# **GUÍA DEL NUEVO<br>PLAN CONTABLE<br>PARA PYME**

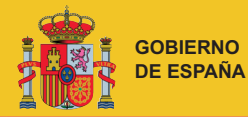

**MINISTERIO DE INDUSTRIA, TURISMO Y COMERCIO**

**SECRETARÍA GENERAL DE INDUSTRIA**

**DIRECCIÓN GENERAL DE POLÍTICA DE LA PEQUEÑA Y MEDIANA EMPRESA**

## GUÍA DEL NUEVO PLAN CONTABLE PARA PYME

Maite SECO BENEDICTO

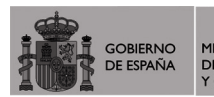

MINISTERIO<br>DE INDUSTRIA, TURISMO<br>Y COMERCIO

**DUSTRI DIRECCIÓN GENERAL DE** POLÍTICA DE LA PEQUEÑA Y MEDIANA EMPRESA

© Dirección General de Política de la Pequeña y Mediana Empresa Tel.: 913 495 029 www.ipyme.org Edición: junio 2007

NOTA: Por haber aparecido en la Ley varias erratas, algunas ya publicadas en el Boletín Oficial del Estado y recogidas en la presente Guía, se exime de toda responsabilidad, tanto a la autora como a la unidad editora, de los posibles errores que puedan encontrarse.

Catálogo general de publicaciones oficiales http://www.060.es

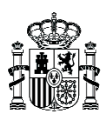

**MINISTERIO** DE INDUSTRIA, TURISMO Y COMERCIO DIVISIÓN DE INFORMACIÓN,<br>DOCUMENTACIÓN Y PUBLICACIONES CENTRO DE PUBLICACIONES

Paseo de la Castellana, 160. 28071 Madrid Tels.: 913 49 5 129 / 4968 / 4000 Fax: 913 494 4 85 www.mityc.es NIPO: D. L.: Realización gráfica: Impresión: ECPMITYC: / EUAEVF: 0,00 €

## **Indice**

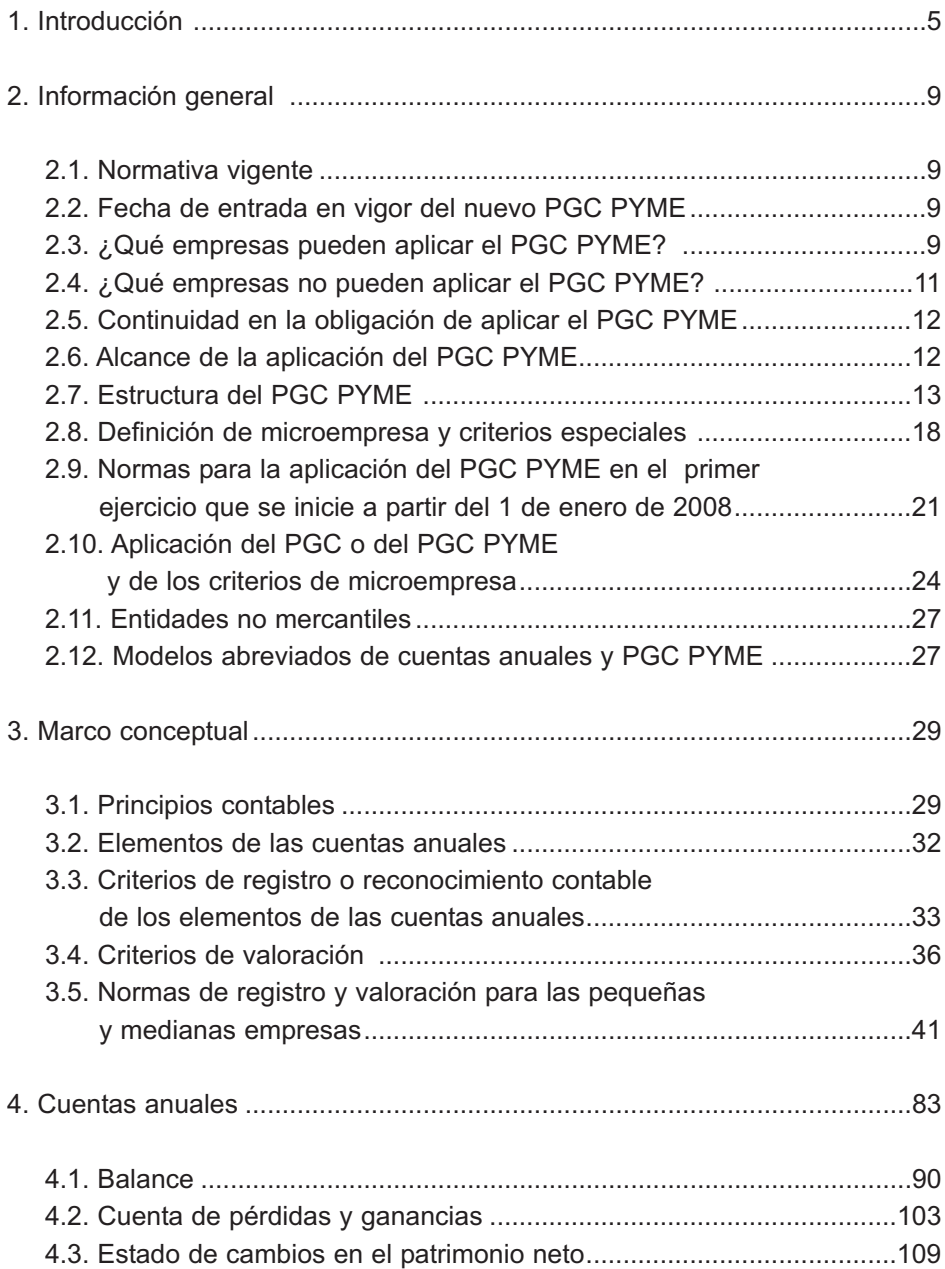

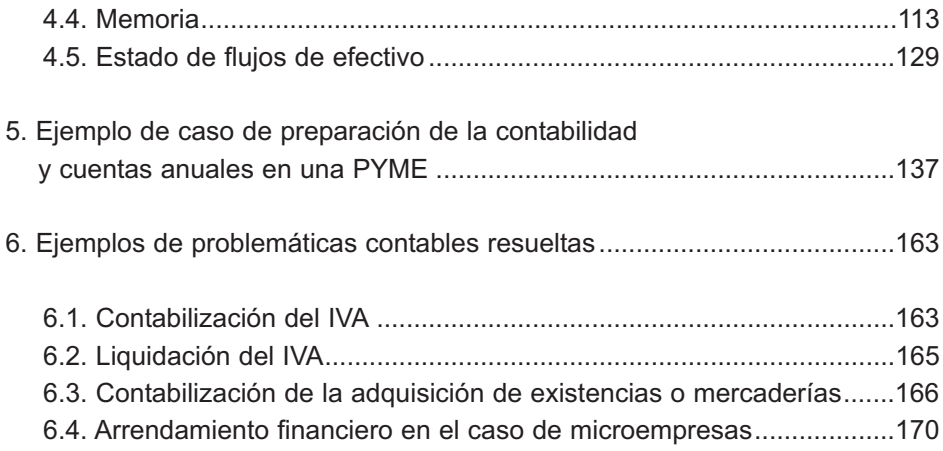

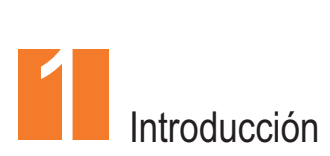

Hasta el 31 de diciembre de 2007, la actividad contable española se regía por el Plan General de Contabilidad de 1990 (PGC 1990).

Los cambios en la vida económica y en el entorno financiero, unidos a la globalización de la economía, han hecho necesaria una reforma para adaptar la información financiera a un entorno internacional mucho más amplio y complejo.

Nuestro ordenamiento contable ha sido reformado para adecuarlo a las Normas Internacionales de Contabilidad (NIC/NIF), elaboradas por el International Accounting Standard Board (IASB). Estas normas proceden de países con un alto nivel de desarrollo económico, cuyo funcionamiento se asienta en buena medida en los mercados de valores. Al existir en España numerosas empresas que cotizan en mercados internacionales (fuera de la Unión Europea), era cada vez más necesaria para los inversores la comparabilidad de la información contable, así como una orientación predictiva de la misma.

Las Normas Internacionales de Contabilidad fueron adoptadas por la Unión Europea y, posteriormente, incorporadas a la legislación mercantil española por la Ley 16/2007, de 4 de julio, de reforma y adaptación de la legislación mercantil en materia contable para su armonización internacional con base en la normativa de la Unión Europea, que introdujo en el Código de Comercio y en la Ley de Sociedades Anónimas las modificaciones imprescindibles para avanzar en el proceso de convergencia internacional.

La disposición final primera de la Ley 16/2007, autoriza al Gobierno para que, mediante Real Decreto, apruebe el Plan General de Contabilidad (PGC), así como sus modificaciones y normas complementarias, al objeto de desarrollar los aspectos contenidos en la Ley. Nace así el nuevo Plan General de Contabilidad, que constituye el desarrollo en materia de cuentas anuales individuales de la legislación mercantil, que ha sido objeto de una profunda revisión.

De forma complementaria, de acuerdo con la disposición final primera de la Ley 16/2007, el Gobierno aprobó un Plan General de Contabilidad de Pequeñas y Medianas Empresas (PGC PYME) que tiene en consideración las especiales características de estas empresas.

En este contexto, se ha establecido el nuevo Plan General de Contabilidad de 2007 o, de forma más precisa, los dos Planes (PGC y PGC PYME), que vienen a sustituir al PGC vigente desde 1990.

Tras la reciente reforma, el modelo contable ha quedado establecido de la siguiente manera:

- -Para las cuentas consolidadas de grupos, si alguna de sus sociedades ha emitido títulos cotizados en mercados regulados en algún Estado miembro de la Unión Europea, será obligatoria la aplicación de las normas internacionales adoptadas por la Unión Europea.
- -Para las cuentas consolidadas de grupos no cotizados y para las cuentas individuales de empresas cotizadas o no cotizadas, se han establecido el nuevo PGC y el PGC PYME, según proceda.

Así, el sistema de regulación contable abarca dos ámbitos: el europeo (aplicado a las cuentas consolidadas de empresas cotizadas) y el español (aplicado al resto: cuentas consolidadas de empresas no cotizadas y cuentas individuales de empresas cotizadas y no cotizadas).

Esto no implica una falta de cohesión entre ambos entornos, ya que la regulación española no se ha desligado de la normativa internacional adoptada por la Unión Europea, principalmente a través del marco conceptual recogido en la legislación mercantil y en la primera parte de los dos nuevos planes contables (PGC y PGC PYME).

De cara a las PYME, la reforma tiene una gran repercusión, por el hecho de que se las ha dotado, por primera vez, de un marco propio. La razón más importante para crear un PGC para las pequeñas y medianas empresas es la conveniencia de aplicar a estas empresas criterios de simplificación que eviten unos costes elevados en la elaboración de la información financiera y faciliten su comprensión, orientando la normativa en sus operaciones más habituales. Ello debido también a que la información contable de las PYME tiene repercusión en un ámbito diferente al que se abarca en las grandes empresas. Aquéllas no precisan informar al público ni a los inversores de sus operaciones, sino que el ámbito del interés externo por su situación se centra, sobre todo, en sus acreedores.

Distintos organismos internacionales llevan trabajando desde hace tiempo para elaborar unas nuevas normas de información financiera para las pequeñas y medianas empresas, con el ánimo de simplificar las obligaciones contables de las PYME, poniendo de relieve la necesidad de reducir las cargas administrativas de las empresas europeas. En este contexto, el PGC PYME sigue la misma línea.

El PGC PYME es una norma jurídica completa que, con las excepciones específicas, ha mantenido el nivel de detalle del PGC. De esta forma, un usuario de este Plan para las PYME puede encontrar, en relación con el tratamiento contable que debe otorgar a sus operaciones normales, un nivel de respuesta similar al contenido en el Plan General de Contabilidad, evitando tener que acudir de forma sistemática o habitual a dos textos normativos.

Se ha tenido en cuenta también a las microempresas, aunque no se ha elaborado un plan específico para las mismas, sino que, sobre la base de que adoptarán el PGC PYME, podrán aplicar criterios simplificados en dos materias.

A estos efectos, la guía para la aplicación del PGC PYME, ha tratado de simplificar y sistematizar la información, incorporando ejemplos y ejercicios, sobre la base de la Normativa aprobada en el Real Decreto 1515/2007, de 16 de noviembre, por el que se aprueba el Plan General de Contabilidad de Pequeñas y Medianas Empresas y los criterios contables específicos para microempresas. Se han realizado simplificaciones en algunos apartados y reducciones en contenido cuando éstas ayudan al entendimiento de la materia, sobre todo en el apartado del marco conceptual y normas de registro y valoración, de una gran riqueza de detalles y complejidad técnica.

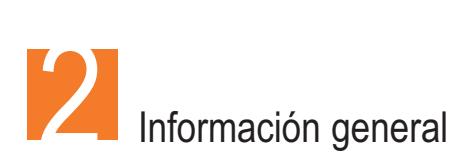

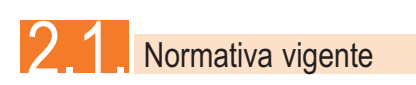

La normativa contable de aplicación a las PYME se centra en el PGC PYME, aprobado por el Real Decreto 1515/2007, de 16 de noviembre, que complementa al Plan General de Contabilidad, ajustándose a las necesidades informativas de las pequeñas y medianas empresas y simplificando determinados criterios específicos para las empresas de muy reducida dimensión, a las que se denomina microempresas.

Se considerarán principios y normas de contabilidad generalmente aceptados y, por tanto, de aplicación por las PYME, los establecidos en:

- El Código de Comercio y la restante legislación mercantil.
- El Plan General de Contabilidad de Pequeñas y Medianas Empresas.
- El Plan General de Contabilidad y sus adaptaciones sectoriales.
- -Las normas de desarrollo que, en materia contable, establezca en su caso el Instituto de Contabilidad y Auditoria de Cuentas.
- -La demás legislación española que sea específicamente aplicable.

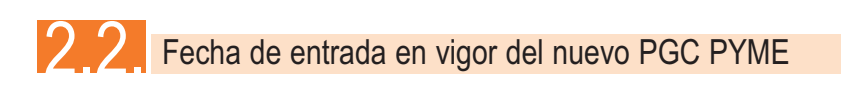

El PGC PYME entra en vigor el 1 de enero de 2008 y será de aplicación para los ejercicios que se inicien a partir de dicha fecha.

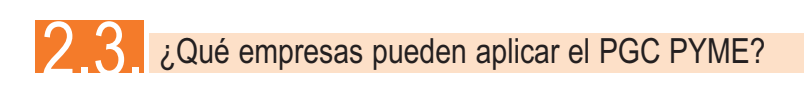

Hay que considerar la existencia de dos Planes Generales de Contabilidad, el PGC y el PGC PYME.

El PGC será de aplicación obligatoria para todas las empresas, cualquiera que sea su forma jurídica, individual o societaria.

La aplicación del PGC PYME es voluntaria, es una opción que la pequeña y mediana empresa puede ejercer, decidiendo aplicarlo en lugar del PGC.

La posibilidad de aplicar el nuevo PGC PYME se basa en un criterio mixto que tiene en cuenta:

- **El tamaño.**
- **Otros criterios, como la información financiera exterior que debe ofrecer la** empresa.

Es decir, se marcan unos criterios de tamaño como son la suma total de los activos, el importe neto de la cifra de negocios y el número medio de trabajadores empleados para fijar la posibilidad de aplicar el PGC PYME.

Sin embargo, una empresa que cumpliera los requisitos de tamaño no podría aplicarlo si tuviera valores admitidos a negociación en un mercado regulado en cualquier Estado miembro de la Unión Europea o si formara parte de un grupo de sociedades que deba formular cuentas anuales consolidadas. Ésta última circunstancia implicaría informar a los mercados financieros y a los inversores con intereses en la empresa, y requeriría utilizar el PGC. En el epígrafe 2.4.se detallan todos los casos en que una empresa no podría aplicar el PGC PYME, incluso cumpliendo con los requisitos de tamaño.

Los criterios de tamaño que permiten aplicar este Plan General de Contabilidad para las PYME abarcan a todas las empresas, cualquiera que sea su forma jurídica, individual o societaria, que durante dos ejercicios consecutivos reúnan, a la fecha de cierre de cada uno de ellos, al menos dos de las circunstancias siguientes:

- Que el total de las partidas del activo no supere los dos millones ochocientos cincuenta mil euros.
- Que el importe neto de su cifra anual de negocios no supere los cinco millones setecientos mil euros.
- Que el número medio de trabajadores empleados durante el ejercicio no sea superior a cincuenta.

Las empresas perderán la facultad de aplicar el Plan General de Contabilidad de las PYME si dejan de reunir, durante dos ejercicios consecutivos, a la fecha de cierre de cada uno de ellos, dos de las circunstancias anteriores.

#### **Condiciones respecto a los criterios de tamaño**

El PGC PYME especifica algunas normas o condiciones para la aplicación de los criterios de tamaño, que son las siguientes:

- -Las magnitudes contables que cualifican a la empresa para aplicar el PGC PYME se calcularán a partir de la aplicación de las normas contables seguidas en el último ejercicio y, en ausencia de éste, las del Plan General de Contabilidad de las PYME.
- La determinación del cumplimiento de las condiciones se produce a cierre de ejercicio. Por tanto, las empresas registrarán sus operaciones atendiendo a las circunstancias que prevean a fin de ejercicio, aplicando según éstas el PGC PYME o el PGC.
- -En el primer año de su actividad, por su constitución o transformación, las PYME podrán aplicar el PGC PYME si reúnen, al cierre de dicho ejercicio, al menos dos de los tres criterios.
- Si la empresa formase parte de un grupo de empresas, para la cuantificación de los criterios se tendrá en cuenta la suma del activo, del importe neto de la cifra de negocios y del número medio de trabajadores del conjunto de las entidades que conformen el grupo.

## 2.4. ¿Qué empresas no pueden aplicar el PGC PYME?

En ningún caso podrán aplicar el Plan General de Contabilidad para las PYME, independientemente de los valores que alcancen los criterios numéricos antes expresados, las empresas que se encuentren en alguna de las siguientes circunstancias:

-Que hayan emitido valores admitidos a negociación en mercados regulados o sistemas multilaterales de negociación, de cualquier Estado miembro de la Unión Europea.

- Que forme parte de un grupo de sociedades que formule o debiera haber formulado cuentas anuales consolidadas.
- **Que su moneda funcional sea distinta del euro.**
- Que se trate de entidades financieras que capten fondos del público asumiendo obligaciones respecto a los mismos y las entidades que asuman la gestión de las anteriores.

Estos criterios se refieren a la situación de fin de ejercicio. Por tanto, las empresas registrarán sus operaciones atendiendo a las circunstancias que prevean a fin de ejercicio, aplicando según éstas el PGC PYME o el PGC.

## 2.5. Continuidad en la obligación de aplicar el PGC PYME

Una vez que la empresa ejerza la opción de aplicar el PGC PYME, deberá mantenerse esta opción de forma continuada, como mínimo, durante tres ejercicios, a no ser que, con anterioridad al transcurso de dicho plazo, la empresa deje de estar en el ámbito de aplicación del PGC PYME, por ejemplo, por dejar de cumplir los criterios de tamaño. En ese caso, tendría la obligación de aplicar el PGC.

## 2.6. Alcance de la aplicación del PGC PYME

No se puede aplicar el PGC PYME de manera parcial, se debe considerar como un cuerpo legislativo completo.

Si una empresa que aplica el PGC PYME realizara operaciones que no están específicamente recogidas en él, se remitirá a las normas o apartados específicos del PGC que contenga los criterios de registro, valoración y presentación de dichas operaciones, con la excepción de los relativos a activos no corrientes y grupos enajenables de elementos mantenidos para la venta, cuyo contenido no resulta de aplicación para las empresas que utilizan el PGC PYME. Además, habrán de incluir las partidas correspondientes en los documentos que conforman las cuentas anuales de estas empresas, así como habrán de suministrar en la memoria la información que expresamente se requiere en el modelo de memoria abreviada o, en el caso de operaciones que no se informen en ésta, en el modelo de memoria normal, incluidos ambos en el Plan General de Contabilidad.

No obstante, la numeración y denominación de cuentas que se propone en la cuarta parte del PGC PYME, así como los movimientos contables que se proponen en la parte quinta no serán vinculantes, excepto que en su formulación estén implicando o conteniendo aspectos relativos a criterios de registro o valoración.

Asimismo, las normas de activos y pasivos financieros en el PGC PYME se consideran aplicables en su totalidad, sin que proceda considerar a efectos valorativos categorías diferentes a las que están contempladas en ellas, y sin perjuicio de remitirse al PGC en relación con los contratos particulares no regulados en el PGC PYME, como los pasivos financieros híbridos, los instrumentos compuestos, los derivados que tengan como subyacente inversiones en instrumentos de patrimonio no cotizados cuyo valor razonable no pueda ser determinado con fiabilidad, los contratos de garantía financiera, las fianzas entregadas y recibidas y las coberturas contables.

## 2.7. Estructura del PGC PYME

El PGC PYME presenta una estructura idéntica al PGC, habiendo reducido sus contenidos y simplificado algunos aspectos puntuales para hacerlo más adecuado a la actividad de las PYME.

Se divide en cinco partes más una introducción, recogiéndose a continuación el contenido de cada una de ellas.

#### 2.7.1. Marco conceptual de la contabilidad

El marco conceptual de la contabilidad es el conjunto de fundamentos, principios y conceptos básicos cuyo cumplimiento conduce, en un proceso lógico deductivo, al reconocimiento y valoración de los elementos de las cuentas anuales, y se concibe de la misma forma para todas las empresas, con independencia de su tamaño.

Por ello, el PGC PYME está en línea con el PGC y no muestra en este aspecto grandes modificaciones. No obstante, dado el tamaño de las empresas que aplicarán el PGC PYME y para simplificar sus obligaciones contables, se suprime la obligatoriedad de la presentación del estado de flujos de efectivo, que se considera de carácter voluntario. En caso de presentarlo, se seguirá para ello lo establecido en el PGC.

2.7.2. Normas de registro y valoración para pequeñas y medianas empresas

La segunda parte del PGC PYME contiene las normas de registro y valoración de los distintos elementos patrimoniales y transacciones.

Cabe destacar que en el PGC PYME se ha mantenido el nivel de detalle del Plan General de Contabilidad y se han eliminado normas y elementos que regulaban aspectos que se estima tienen poca o ninguna aplicación o son de compleja utilización para una PYME.

En concreto, se han eliminado las normas o apartados relativos a:

- **Fondo de comercio.**
- **Instrumentos financieros compuestos.**
- **Derivados que tengan como subyacente inversiones en instrumentos de** patrimonio no cotizados cuyo valor razonable no pueda ser determinado con fiabilidad.
- **Contratos de garantía financiera.**
- -Fianzas entregadas y recibidas.
- **Coberturas contables.**
- **Pasivos por retribuciones a largo plazo al personal.**
- **Transacciones con pagos basados en instrumentos de patrimonio.**
- **Combinaciones de negocios.**
- **Operaciones de fusión, escisión y aportaciones no dinerarias de un negocio** entre empresas del grupo.
- Activos no corrientes y grupos enajenables de elementos, mantenidos para la venta.
- **Conversión de las cuentas anuales a la moneda de presentación, ya que** carecería de sentido su incorporación dado que sólo se utiliza en caso de moneda funcional distinta a la moneda de presentación, habiéndose establecido como requisito para utilizar este Plan General de Contabilidad de las PYME que la moneda funcional de la empresa sea el euro.

En otros casos se han regulado elementos y operaciones con criterios simplificadores como es el caso de los instrumentos financieros.

#### 2.7.3. Cuentas anuales

Esta parte recoge las normas de elaboración de las cuentas anuales así como los modelos de las cuentas anuales de las pequeñas y medianas empresas, que son iguales a los modelos abreviados contenidos en la tercera parte del Plan General de Contabilidad, si bien prescindiendo de las subagrupaciones, epígrafes, partidas y apartados de información en memoria relativos a las operaciones cuyo desarrollo no se inserta en el Plan General de Contabilidad de las PYME.

Los documentos que integran las cuentas anuales, con carácter obligatorio, son:

- **Balance.**
- **Cuenta de pérdidas y ganancias.**
- **Estado de cambios en el patrimonio neto.**
- **Memoria.**

Con el objeto de hacerlas comparables, se han elaborado unos modelos de formato, que se analizan en el capítulo 4 de esta guía.

#### 2.7.4. Cuadro de cuentas

La cuarta parte del Plan General de Contabilidad de las PYME se refiere al cuadro de cuentas necesarias para reflejar las operaciones contables.

Las características del cuadro de cuentas son:

- Sigue la clasificación decimal.
- Se han creado siete grupos de cuentas.
	- Grupo 1. Financiación Básica.
	- Grupo 2. Activo no corriente.
	- Grupo 3. Existencias.
	- Grupo 4. Acreedores y deudores por operaciones comerciales.
	- Grupo 5. Cuentas Financieras.
	- Grupo 6. Compras y gastos.
	- Grupo 7. Ventas e ingresos.
- -Da cobertura a las nuevas operaciones recogidas en la segunda parte del Plan.
- -Sigue con ciertas lagunas al ser imposible abarcar la variada casuística que rodea la actividad de muchas empresas.
- -La empresa deberá desagregar las cuentas al nivel adecuado para el control y seguimiento de sus operaciones así como el cumplimiento de la información exigida en las cuentas anuales.
- -En relación con el Plan General de Contabilidad, la novedad más significativa es la supresión de los grupos 8 y 9 que dan cabida a los gastos e ingresos imputados al patrimonio neto, que han sido eliminados teniendo en cuenta la poca habitualidad de las situaciones contempladas en los mismos en el ámbito de las PYME.
- -No obstante, se establecen en el PGC PYME los movimientos para las subvenciones, donaciones y legados recibidos de terceros, que será la operación específica que para las pequeñas y medianas empresas tendrá un movimiento que se reflejará directamente en las cuentas de patrimonio. Así el PGC PYME contempla la repercusión contable tanto a su obtención

como a su traspaso a la cuenta de pérdidas y ganancias y el efecto impositivo asociado a ellas.

El cuadro de cuentas no es de aplicación obligatoria por parte de las empresas. No obstante es aconsejable que, en el caso de no aplicarlo, se utilicen denominaciones similares.

2.7.5. Definiciones y relaciones contables

Esta parte recoge una relación de las definiciones y relaciones contables sugeridas, no obligatorias, por el PGC PYME, con las siguientes características:

- Cada uno de los grupos, subgrupos y cuentas son objeto de una definición en la que se recoge el contenido y las características.
- **Describen los motivos más comunes de cargo y abono de las cuentas, sin** agotar las posibilidades que cada una de ellas admite.
- Es de aplicación facultativa por parte de las empresas. No obstante es aconsejable que, en el caso de no aplicarla, se utilicen denominaciones similares.

Cabe señalar que, al igual que ocurría en el PGC 1990, se da un carácter opcional al sistema especulativo propuesto para las relaciones contables de las cuentas de existencias, cuyo esquema de funcionamiento se explica en el epígrafe 6.3.de esta guía.

La entrada en vigor del Plan General de Contabilidad y del Plan General de Contabilidad de las PYME exige una revisión de las adaptaciones sectoriales y de las resoluciones emitidas por el Instituto de Contabilidad y Auditoría de Cuentas (ICAC). Sin embargo, hasta que se produzcan estos cambios dichas normas mantienen su vigencia, salvo que de forma expresa se opongan a los nuevos criterios.

### 2.8. Definición de microempresa y criterios especiales

El nuevo PGC PYME ha contemplado la situación de un elevado número de empresas en España, a las que se considera como microempresas. No se ha elaborado un Plan específico para éstas, pero se han simplificado las normas sobre el tratamiento contable de dos aspectos concretos: los arrendamientos financieros y los impuestos sobre beneficios.

Para poder aplicar las normas propias de la microempresa, se requiere estar en condiciones de aplicar el PGC PYME y cumplir con unos requisitos cuantitativos.

Aquellas empresas que hayan optado por aplicar el PGC PYME y que, durante dos ejercicios consecutivos, reúnan a la fecha de cierre de cada uno de ellos, al menos dos de las siguientes circunstancias, podrán aplicar los criterios específicos de la microempresa:

- El total de las partidas del activo no superará el millón de euros.
- El importe neto de su cifra anual de negocios no superará los dos millones de euros.
- El número medio de trabajadores empleados durante el ejercicio no será superior a diez.

#### **Aspectos a considerar respecto a las magnitudes de tamaño**

Las empresas perderán la facultad de aplicar los criterios específicos de las microempresas si dejan de reunir durante dos ejercicios consecutivos, a la fecha de cierre de cada uno de ellos, dos de las circunstancias anteriores.

En el ejercicio social de su constitución o transformación, las empresas podrán aplicar los criterios específicos de la microempresa si cumplen, al cierre de dicho ejercicio, al menos dos de las tres circunstancias.

Si la empresa formase parte de un grupo de empresas (según lo establecido respecto a grupos en el PGC PYME), para la cuantificación de los importes se tendrá en cuenta la suma del activo, del importe neto de la cifra de negocios y del número medio de trabajadores del conjunto de las entidades que conformen el grupo.

Las magnitudes se valorarán a través de los criterios que se deriven de las normas contables que hayan resultado de aplicación en el último ejercicio y, en ausencia de éste, las del Plan General de Contabilidad de las PYME incluyendo los criterios específicos para las microempresas.

Si se opta por aplicar los criterios de las microempresas, se debe hacer mención a ello en el apartado 2.1.a) de la memoria.

La opción de aplicar o no los criterios para las microempresas deberá mantenerse, como mínimo, durante tres ejercicios.

Las empresas que opten por aplicar los criterios de la microempresa habrán de hacerlo de forma conjunta para ambos criterios.

#### **Aplicación de los criterios específicos de las microempresas en el primer ejercicio que se inicie a partir de 1 de enero de 2008**

Una empresa que haya aplicado el PGC 1990 y que, pudiendo aplicar los criterios específicos de las microempresas opte por ello, aplicará dichos criterios de forma prospectiva desde el inicio del ejercicio, debiendo contabilizarse de acuerdo con los criterios contenidos en ejercicios anteriores los saldos derivados de las operaciones reguladas para las microempresas.

En la memoria de las cuentas anuales, se informará acerca del tratamiento contable de cada uno de los acuerdos de arrendamiento financiero suscritos.

#### **Incorporación de los criterios específicos aplicables por las microempresas**

En el ejercicio en el que una empresa pase a aplicar los criterios específicos de las microempresas, realizará esta aplicación de forma prospectiva desde el inicio de dicho ejercicio, debiendo contabilizarse de acuerdo con los criterios contenidos en ejercicios anteriores los saldos derivados de las operaciones reguladas para las microempresas.

En la memoria de las cuentas anuales, se informará acerca del tratamiento contable de cada uno de los acuerdos de arrendamiento financiero suscritos.

#### **Operaciones reguladas para las microempresas**

Las microempresas podrán aplicar criterios específicos en relación a dos clases de operaciones: los acuerdos de arrendamiento financiero y otros de naturaleza similar y el Impuesto sobre el Beneficio.

En cuanto al acuerdo de arrendamiento financiero, se produce una importante simplificación. Cuando estos acuerdos de arrendamiento financiero u otros de naturaleza similar no tengan por objeto terrenos, solares u otros activos no amortizables, contabilizarán las cuotas devengadas en el ejercicio como gasto en la cuenta de pérdidas y ganancias. En su caso, en el momento de ejercer la opción de compra, se registrará el activo por el precio de adquisición de dicha opción. Se informará de estas operaciones en la memoria, en el apartado 5 sobre inmovilizado material, intangible e inversiones inmobiliarias. Puede verse un ejemplo del tratamiento contable de este caso en el epígrafe 6.4.de esta guía.

Las operaciones de arrendamiento financiero que tengan por objeto terrenos, solares u otros activos no amortizables, han de seguir el tratamiento exigido en la norma de registro y valoración del PGC PYME y no la simplificación prevista para las microempresas.

Respecto al Impuesto sobre Beneficios, para contribuyentes sujetos al mismo, el gasto por el Impuesto sobre Beneficios se contabilizará en la cuenta de pérdidas y ganancias por el importe que resulte de las liquidaciones fiscales del Impuesto sobre Sociedades relativas al ejercicio.

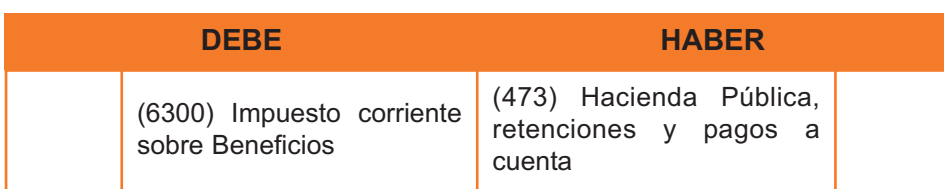

Cada pago a cuenta se registrará con el asiento

Nota: El número que aparece entre paréntesis se refiere al número de cuenta contable, según lo especificado en el PGC PYME.

Al cierre del ejercicio, el gasto contabilizado por los importes a cuenta devengados, deberá aumentarse o disminuirse en la cuantía que proceda, registrando la correspondiente deuda o crédito frente a la Hacienda Pública.

De acuerdo con esta norma, las microempresas no tendrán que reflejar contablemente ni los pasivos por diferencias temporarias imponibles ni los activos por diferencias temporarias deducibles, sino que a la liquidación fiscal del Impuesto sobre Sociedades correspondiente al ejercicio, le sumarán los importes a cuenta ya pagados y la suma será el gasto por el Impuesto sobre el Beneficio.

En el apartado 9 de la memoria, relativo a situación fiscal, habrá de informarse sobre este aspecto, en concreto sobre:

- -Diferencias entre la base imponible del impuesto y el resultado contable antes de impuestos motivadas por la distinta calificación de los ingresos, gastos, activos y pasivos.
- -Bases imponibles negativas pendientes de compensar fiscalmente, plazos y condiciones.
- -Incentivos fiscales aplicados en el ejercicio y los pendientes de deducir, así como los compromisos adquiridos en relación con estos incentivos.
- **Cualquier otra circunstancia de carácter sustantivo en relación con la** situación fiscal.

#### 2.9. Normas para la aplicación del PGC PYME en el primer ejercicio que se inicie a partir del 1 de enero de 2008

Los principales aspectos a seguir de cara a la aplicación del PGC PYME en el primer ejercicio a partir del 1 de enero de 2008 y que aparecen en la disposición transitoria primera del Real Decreto 1515/2007, son los que a continuación se relacionan:

- El ejercicio económico de 2007 se cerrará de acuerdo con la normativa del PGC de 1990.
- **Los criterios contenidos en el Plan General de Contabilidad de las PYME** deberán aplicarse de forma retroactiva con las excepciones que se indican más adelante.
- Se preparará un balance de apertura de acuerdo con lo establecido en el PGC PYME. Este balance dará lugar al asiento de apertura y se elaborará de acuerdo con las siguientes reglas:
	- Deberán incluirse todos los activos y pasivos cuyo reconocimiento exige el PGC PYME.
	- Deberán eliminarse todos los activos y pasivos cuyo reconocimiento no está permitido por el PGC PYME.
	- Deberán reclasificarse los elementos patrimoniales de acuerdo con las definiciones y los criterios incluidos en el PGC PYME.
	- La empresa podrá optar por valorar todos los elementos patrimoniales que deban incluirse en el balance de apertura conforme a los principios y normas vigentes con anterioridad a la entrada en vigor de la Ley 16/2007, de 4 de julio, de reforma y adaptación de la legislación mercantil en materia contable para su armonización internacional con base en la normativa de la Unión Europea, salvo los instrumentos financieros que se valoren por su valor razonable.

Si la empresa decide no hacer uso de la opción anterior, valorará todos sus elementos patrimoniales de conformidad con las nuevas normas establecidas en el PGC PYME.

- -Cabe la posibilidad de que la traducción del modelo de balance del PGC 1990 al PGC PYME genere unos ajustes. La contrapartida de los ajustes que deban realizarse será una partida de reservas, salvo que, de acuerdo con los criterios incluidos en la segunda parte del PGC PYME, deban utilizarse otras partidas.
- La empresa podrá aplicar las siguientes excepciones a la regla general de primera aplicación o regla de retroactividad:
	- Las provisiones correspondientes a obligaciones asumidas derivadas del desmantelamiento o retiro y otras asociadas al inmovilizado material, tales como los costes de rehabilitación del lugar sobre el que se asienta, podrán calcularse y contabilizarse por el valor actual que tengan en la fecha del balance de apertura.

Adicionalmente deberá estimarse el importe que habría sido incluido en el coste del activo cuando el pasivo surgió por primera vez, calculando la amortización acumulada sobre ese importe.

- La empresa podrá optar por no aplicar con efectos retroactivos el criterio de capitalización de gastos financieros. Este criterio está incluido en las normas de registro y valoración relativas a inmovilizado material que necesite más de un año para estar en condiciones de uso, y existencias que necesiten un período superior a un año para estar en condiciones de ser vendidas.
- -La aplicación retroactiva de los nuevos criterios está prohibida en los siguientes casos:
	- Si una empresa dio de baja activos o pasivos financieros no derivados, conforme a las normas contables anteriores, no se reconocerán aunque lo exijan las normas de registro y valoración 8ª y 9ª contenidas en la segunda parte del Plan General de Contabilidad de las PYME, a menos que deban recogerse como resultado de una transacción o acontecimiento posterior.
	- Estimaciones. En el balance de apertura, salvo evidencia objetiva de que se produjo un error, las estimaciones deberán ser coherentes con las que se realizaron en su día.

#### **Otros aspectos a tener en cuenta**

En las primeras cuentas anuales que se formulen aplicando el PGC PYME, se deberá tener en cuenta lo siguiente:

A los efectos de seguir lo que señalan los principios contables de uniformidad y comparabilidad, las cuentas anuales correspondientes al ejercicio que se inicie a partir de la entrada en vigor del PGC PYME, se considerarán cuentas anuales iniciales, por lo que no se reflejarán cifras comparativas en las referidas cuentas, no irán a doble columna.

-En la memoria de dichas cuentas anuales iniciales se reflejarán el balance y la cuenta de pérdidas y ganancias incluidos en las cuentas anuales del ejercicio anterior.

- Asimismo, en la memoria de estas primeras cuentas anuales, se creará un apartado con la denominación "Aspectos derivados de la transición a las nuevas normas contables", en el que se incluirá una explicación de las principales diferencias entre los criterios contables aplicados en el ejercicio anterior y los actuales, así como la cuantificación del impacto que produce esta variación de criterios contables en el patrimonio neto de la empresa. En particular, se incluirá una conciliación referida a la fecha del balance de apertura.
- -Adicionalmente, si como consecuencia de los ajustes a realizar en la fecha a que corresponda el balance de apertura se registrase una pérdida por deterioro, la empresa deberá suministrar en la memoria la información requerida en el Plan General de Contabilidad de las PYME.

#### 2.10. Aplicación del PGC o del PGC PYME y de los criterios de microempresa

Cuando varíen las circunstancias que determinen la posibilidad de aplicar el PGC PYME y la posibilidad de aplicar los criterios de microempresa, o bien, en ciertos supuestos, por voluntad de la empresa, se producirán casos en que haya que pasar de la aplicación de uno a otro plan, con los ajustes que ello pudiera generar.

#### **Abandono del PGC y aplicación del PGC PYME**

Este caso nunca será obligatorio, puesto que el PGC PYME es de aplicación voluntaria para la empresa.

El primer ejercicio en el que una empresa deje de aplicar el PGC y lo sustituya por el PGC PYME, tendrá en cuenta los siguientes aspectos y normas:

-Realizará esta aplicación de forma retroactiva, cancelándose al inicio de dicho ejercicio los ajustes por cambios de valor que figuren en el patrimonio neto con cargo o abono a las partidas de los instrumentos financieros que hubieran originado los citados ajustes.

**En las primeras cuentas anuales que se formulen aplicando el PGC PYME,** la empresa creará en la memoria un apartado con la denominación "Aspectos derivados de la transición al Plan General de Contabilidad de PYME", en el que se incluirá una explicación de las principales diferencias entre los criterios contables aplicados en el ejercicio anterior y los actuales, así como la cuantificación del impacto que produce esta variación de criterios contables en el patrimonio neto de la empresa.

#### **Abandono del PGC PYME y aplicación del PGC**

La empresa podría dejar de aplicar el PGC PYME de forma voluntaria u obligatoria (en el segundo caso, por ejemplo, por dejar de cumplir los requisitos cuantitativos).

Al inicio del primer ejercicio en el que la empresa deje de aplicar el PGC PYME, incluidos, en su caso, los criterios de registro y valoración específicos para microempresas, tendrá en cuenta los siguientes aspectos y normas:

- El PGC se aplicará de forma retroactiva, debiendo registrarse todos los activos y pasivos cuyo reconocimiento exige el Plan General de Contabilidad. La contrapartida de los ajustes que deban realizarse será una partida de reservas salvo que, de acuerdo con los criterios incluidos en la segunda parte del Plan General de Contabilidad, deban utilizarse otras partidas del patrimonio neto.
- En las primeras cuentas anuales que se formulen aplicando el Plan General de Contabilidad se creará en la memoria un apartado específico con la denominación "Aspectos derivados de la transición al Plan General de Contabilidad", en el que se incluirá una explicación de las principales diferencias entre los criterios contables aplicados en el ejercicio anterior y los actuales, así como la cuantificación del impacto que produce esta variación de criterios contables en el patrimonio neto de la empresa.
- Así, la empresa debe realizar un proceso de ajuste desde un balance de cierre según el PGC PYME a un balance de apertura según el PGC, ajus-

tando las diferencias que pudieran aparecer a través de reservas u otras partidas del patrimonio neto.

#### **Abandono de los criterios de la microempresa**

El principal efecto que se produciría en caso de que una empresa abandonara los criterios de microempresa, referido a los arrendamientos financieros, sería la necesidad de contabilizar los activos y pasivos involucrados en la operación de arrendamiento.

El caso de abandonar los criterios de la microempresa se producirá de forma voluntaria (ya que es un régimen de aplicación opcional) u obligatoria (por superarse los criterios cuantitativos). Y podrá producirse tanto por el paso a la aplicación del PGC o del PGC PYME, siendo éste segundo caso el que se desarrolla a continuación.

Al inicio del primer ejercicio en el que una empresa deje de aplicar los criterios específicos de microempresa y aplique en los acuerdos de arrendamiento financiero y otros de naturaleza similar y en el Impuesto sobre Beneficios los contenidos del PGC PYME, deberá tener en cuenta los siguientes aspectos:

■ Realizará esta aplicación de forma retroactiva, debiendo registrar todos los activos y pasivos cuyo reconocimiento exige el PGC PYME. La contrapartida de los ajustes que deban realizarse será una partida de reservas salvo que, de acuerdo con los criterios incluidos en la segunda parte del Plan General de Contabilidad de las PYME, deban utilizarse otras partidas del patrimonio neto.

■ En las primeras cuentas anuales que se formulen abandonando los criterios específicos aplicables por las microempresas, la empresa creará en la memoria un apartado con la denominación "Aspectos derivados del abandono de los criterios específicos aplicables por las microempresas", en el que se mencionarán las diferencias entre los criterios contables específicos de las microempresas aplicados en el ejercicio anterior y los actuales, así como la cuantificación del impacto que produce esta variación de criterios contables en el patrimonio neto de la empresa.

En caso de que resulte de aplicación el PGC, se seguirá lo establecido en la disposición adicional única del Real Decreto 1514/2007, de 16 de noviembre, por el que se aprueba el Plan General de Contabilidad.

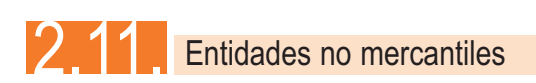

Las entidades que realicen actividades no mercantiles, fundamentalmente entidades sin fines lucrativos, que vengan obligadas por sus disposiciones específicas a aplicar alguna adaptación del Plan General de Contabilidad, podrán optar por aplicar los contenidos del Plan General de Contabilidad de las PYME y los criterios contables específicos para las microempresas, en lugar de los contenidos en el Plan General de Contabilidad, siempre y cuando cumplan los requisitos exigidos para aplicar PGC PYME y criterios específicos para microempresas.

Se deberán respetar en todo caso las particularidades que en relación con la contabilidad de dichas entidades establezcan, en su caso, sus disposiciones específicas.

Asimismo, si en las disposiciones específicas se establecen parámetros diferentes para posibilitar la formulación de balance abreviado, deberán cumplirse adicionalmente éstos para poder aplicar PGC PYME y, en su caso, los criterios de la microempresa.

## 2.12. Modelos abreviados de cuentas anuales y PGC PYME

El PGC mantiene modelos abreviados de cuentas anuales, con formatos y desgloses muy similares a los recogidos para el PGC PYME, aunque presentan algunas diferencias, sobre todo en el estado de cambios en el patrimonio neto, que en el PGC PYME se compone de un solo documento y en el modelo abreviado del PGC contiene dos.

Los indicadores de tamaño que delimitan la utilización de las cuentas abreviadas según el PGC son los mismos que para el PGC PYME: importe de los activos, importe neto de la cifra anual de negocios y el número medio de trabajadores, si bien hay marcos distintos para la utilización del balance, el estado de cambios en el patrimonio neto y la memoria abreviados (2.850.000 euros de activos, 5.700.000 de cifra de negocios neta anual y 50 empleados como número medio) frente al que se marca para la cuenta de pérdidas y ganancias abreviada (11.400.000 euros de activos, 22.800.000 de importe neto anual de la cifra de negocios y 250 trabajadores como número medio). Todo ello queda recogido en el PGC y matizado para las distintas formas jurídicas empresariales.

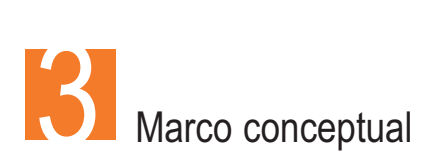

## 3.1. Principios contables

El objetivo de las cuentas anuales de las PYME es el de ofrecer la imagen fiel del patrimonio, de la situación financiera y de los resultados de la empresa. Para ello, se debe aplicar de forma sistemática y regular las normas contables. Y para alcanzar este objetivo, las empresas deben contabilizar basándose en una serie de principios, la mayoría de los cuales ya estaban vigentes en el anterior PGC 1990 y que son comunes al PGC y PGC PYME.

Los principios contables a seguir son los de empresa en funcionamiento, devengo, uniformidad, prudencia, no compensación e importancia relativa.

En los casos de conflicto entre principios contables, prevalecerá el que mejor conduzca a que las cuentas anuales expresen la imagen fiel.

Respecto a lo que se aplicaba en el PGC 1990, los principales cambios son:

- **Desaparece la prevalencia del criterio de prudencia sobre los demás princi**pios, y ahora se sitúa en el mismo plano.
- **Los principios de registro y correlación de ingresos y gastos del PGC 1990,** se sitúan ahora como criterios de reconocimiento de los elementos de las cuentas anuales.
- El principio del precio de adquisición se incluye ahora en el marco conceptual, en el apartado relativo a criterios valorativos, dado que la asignación de valor es el último paso antes de contabilizar cualquier transacción o hecho económico.

De manera más detallada, los principios contables son los siguientes:

Empresa en funcionamiento 3.1.1.

La regla general en una empresa es pensar que la actividad continuará en el futuro.

Será excepcional el caso en que una empresa vaya a abandonar el negocio en que viene trabajando o liquidarse. Por ello, las normas de valoración tienen en cuenta esa circunstancia de que los activos se seguirán usando para aquello para lo que han sido adquiridos y que la empresa no los va a liquidar o vender.

Por tanto, el principio de empresa en funcionamiento señala que, salvo prueba en contrario, la gestión de la empresa continuará en el futuro, por lo que los principios y criterios contables no tienen como propósito determinar el valor del patrimonio neto a efectos de su transmisión global o parcial, o liquidación.

#### **3.1.2.** Devengo

El principio del devengo señala que los efectos de las transacciones o hechos económicos se registrarán cuando ocurran, imputándose al ejercicio al que se refieren las cuentas anuales. Los gastos e ingresos se contabilizarán cuando se produzcan, independientemente de la fecha de pago o cobro.

Es decir, se separa el hecho que genera el ingreso o el gasto de su cobro o pago. Un ejemplo muy claro de esto se produce con las ventas a clientes a crédito o las compras a proveedores a crédito.

En cuanto se realiza la venta, cumplidos los criterios de registro del PGC PYME, se anota el ingreso contable. El flujo financiero de cobro puede producirse con posterioridad y se reflejará en el momento en que ocurra, incluso si es en un ejercicio posterior, pero el ingreso se incorpora al resultado del año en que se devenga.

#### 3.1.3. Uniformidad

Adoptado un criterio, deberá mantenerse en el tiempo y aplicarse de manera uniforme para transacciones, otros eventos y condiciones que sean similares, en tanto no se alteren los supuestos que motivaron su elección. De alterarse estos supuestos podrá modificarse el criterio adoptado, indicándose las causas en la memoria así como valorándose su efecto cuantitativo y cualitativo sobre las cuentas anuales.

#### 3.1.4. Prudencia

La empresa debe observar la prudencia en las estimaciones y valoraciones cuando haya incertidumbre. La prudencia no justifica que la valoración de los elementos patrimoniales no responda a la imagen fiel que deben reflejar las cuentas anuales.

Únicamente se contabilizarán los beneficios obtenidos hasta la fecha de cierre del ejercicio. Por el contrario, se contabilizarán todos los riesgos, con origen en el ejercicio o en otro anterior, tan pronto sean conocidos.

Si los riesgos se conocieran entre la fecha de cierre a la que van referidas las cuentas anuales y la fecha de formulación de las mismas, se dará información en la memoria, ajustándose también los pasivos y gastos que correspondieran en los demás estados financieros.

Si los riesgos se conocieran entre la formulación y antes de la aprobación de las cuentas anuales y afectaran significativamente a la imagen fiel, las cuentas anuales deberán ser reformuladas.

#### 3.1.5. No compensación

Salvo que una norma disponga de forma expresa lo contrario, no podrán compensarse las partidas del activo y del pasivo o las de gastos e ingresos, y se valorarán separadamente los elementos integrantes de las cuentas anuales.

Por ejemplo, una empresa que fuera al mismo tiempo cliente y proveedora de otra empresa. Deberá recoger por un lado las ventas realizadas y por otro las compras, así como los posibles saldos de clientes y proveedores entre ambas.

#### 3.1.6. Importancia relativa

Se admitirá la no aplicación de algunos principios y criterios contables cuando la importancia relativa en términos cuantitativos o cualitativos de la variación que tal hecho produzca sea escasamente significativa y no altere la imagen fiel. En esos casos, por así decir, puede prevalecer la facilidad en el tratamiento contable frente a la aplicación estricta de las normas y principios.

Las partidas o importes cuya importancia relativa sea escasamente significativa podrán aparecer agrupados con otros de similar naturaleza o función.

## 3.2. Elementos de las cuentas anuales

Los elementos que, cumpliendo con los criterios de reconocimiento, se registran en el balance son:

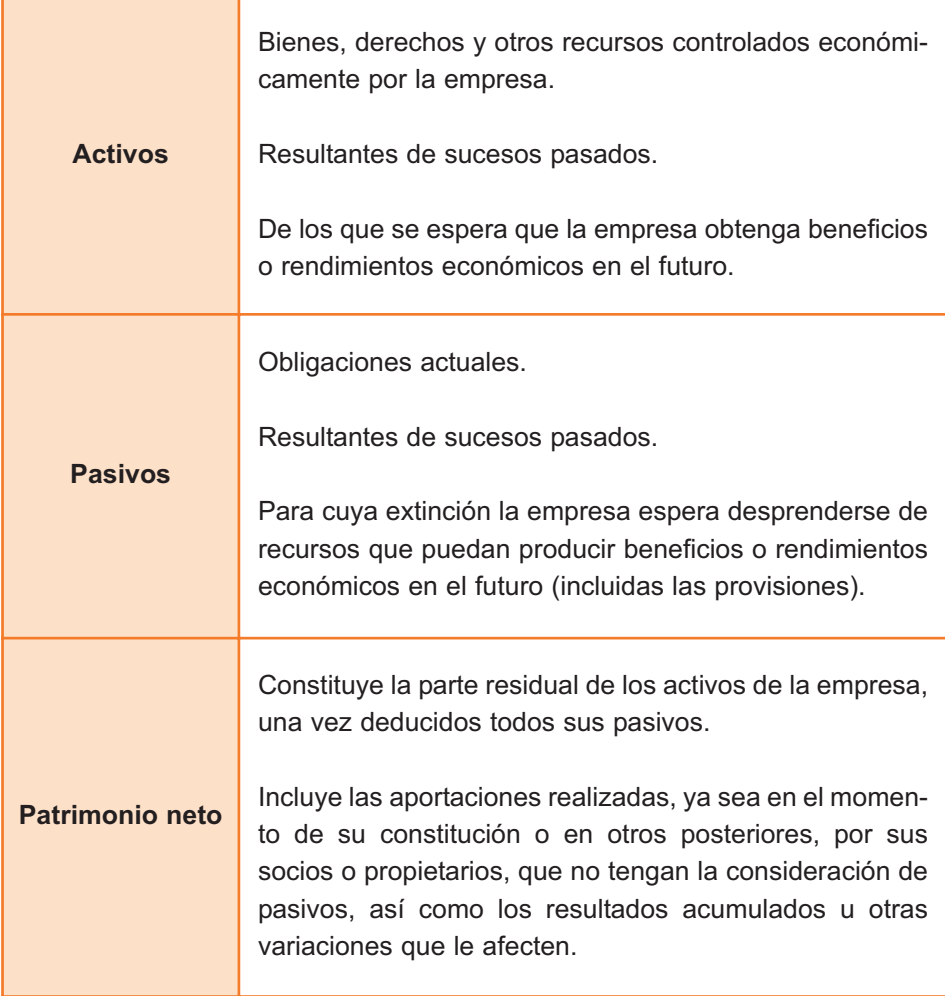

Los elementos que se registran en la cuenta de pérdidas y ganancias o, directamente en el estado de cambios en el patrimonio neto son:

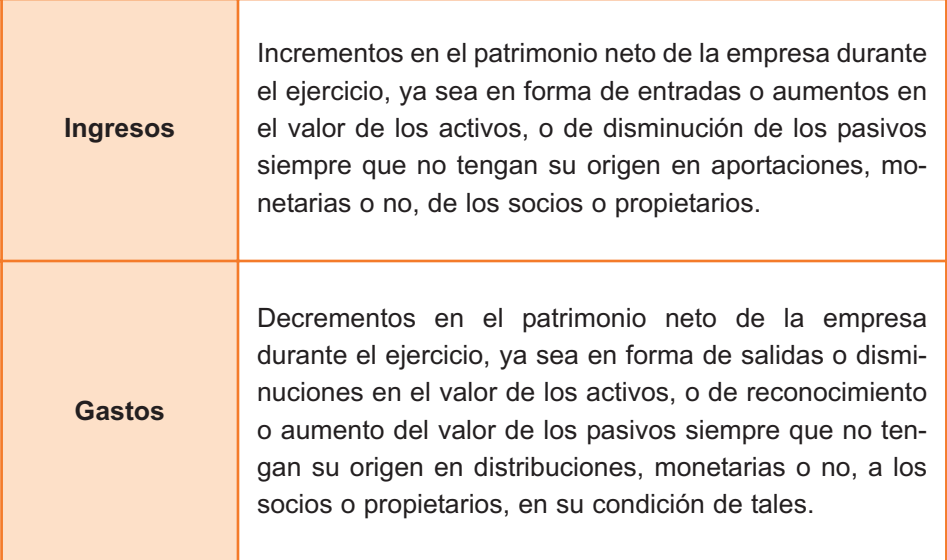

Los ingresos y gastos del ejercicio se imputarán a la cuenta de pérdidas y ganancias y formarán parte del resultado, excepto cuando proceda su imputación directa al patrimonio neto, en cuyo caso se presentarán en el estado de cambios en el patrimonio neto, de acuerdo con lo previsto en el PGC PYME.

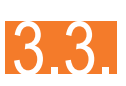

Criterios de registro o reconocimiento contable de los elementos de las cuentas anuales

El registro o reconocimiento contable es el proceso por el que se incorporan al balance, la cuenta de pérdidas y ganancias o el estado de cambios en el patrimonio neto, los diferentes elementos de las cuentas anuales, de acuerdo con lo dispuesto en las normas de registro relativas a cada uno de ellos, incluidas en la segunda parte del Plan General de Contabilidad de Pequeñas y Medianas Empresas.

El registro de los elementos procederá cuando se cumplan los criterios de probabilidad en la obtención o cesión de recursos que incorporen beneficios o rendimientos económicos y su valor pueda determinarse con un adecuado grado de fiabilidad.

Cuando el valor debe estimarse, el uso de estimaciones razonables no menoscaba su fiabilidad.

Se registrarán en el periodo a que se refieren las cuentas anuales, los ingresos y gastos devengados en éste, estableciéndose en los casos en que sea pertinente, una correlación entre ambos, que en ningún caso puede llevar al registro de activos o pasivos que no satisfagan la definición de éstos.

En relación con los distintos elementos, se detallan a continuación los activos, pasivos, ingresos y gastos.

#### **3.3.1.** Activos

Deben reconocerse en el balance cuando sea probable la obtención a partir de los mismos de beneficios o rendimientos económicos para la empresa en el futuro, y siempre que se puedan valorar con fiabilidad.

El reconocimiento contable de un activo implica también el reconocimiento simultáneo de un pasivo, la disminución de otro activo o el reconocimiento de un ingreso u otros incrementos en el patrimonio neto.

*Ejemplo:* Se adquiere un elemento de activo fijo como una maquinaria y ello implica que de forma simultánea se produce o una deuda por su financiación o la disminución de la tesorería por su pago.

#### **3.3.2.** Pasivos

Deben reconocerse en el balance cuando sea probable que, a su vencimiento y para liquidar la obligación, deban entregarse o cederse recursos que incorporen beneficios o rendimientos económicos futuros, y siempre que se puedan valorar con fiabilidad.

El reconocimiento contable de un pasivo implica el reconocimiento simultáneo de un activo, la disminución de otro pasivo o el reconocimiento de un gasto u otros decrementos en el patrimonio neto.

Ejemplo: Se obtiene un préstamo a largo plazo del banco y ello implica que de forma simultánea se produce una entrada de disponible en la cuenta corriente, por anotación del mismo banco.

#### **3.3.3.** Ingresos

El reconocimiento de un ingreso tiene lugar como consecuencia de un incremento de los recursos de la empresa, y siempre que su cuantía pueda determinarse con fiabilidad.

Conlleva el reconocimiento simultáneo o el incremento de un activo, o la desaparición o disminución de un pasivo y, en ocasiones, el reconocimiento de un gasto.

*Ejemplo:* Se formaliza una venta a un cliente y ello implica que de forma simultánea se produce o un aumento de la tesorería por el cobro de la misma o la aparición de un derecho de cobro a futuro al cliente.

#### 3.3.4. Gasto

El reconocimiento de un gasto tiene lugar como consecuencia de una disminución de los recursos de la empresa, y siempre que su cuantía pueda valorarse o estimarse con fiabilidad.

Conlleva el reconocimiento simultáneo o el incremento de un pasivo, o la desaparición o disminución de un activo y, en ocasiones, el reconocimiento de un ingreso o de una partida de patrimonio neto.

*Ejemplo:* Se adquiere un compromiso con la compañía eléctrica por el uso de dicho suministro, por lo que se produce un gasto. Esto implica que de forma simultánea se produce o una deuda por su financiación o la disminución de la tesorería por su pago.
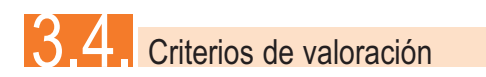

La valoración es el proceso por el que se asigna un valor monetario a cada uno de los elementos integrantes de las cuentas anuales. A tal efecto, se tendrán en cuenta los criterios valorativos y definiciones relacionadas que se incluyen a continuación.

3.4.1. Coste histórico o coste

#### **De un activo**

El coste histórico o coste de un activo es su precio de adquisición o coste de producción.

El precio de adquisición se formará por:

- **Importe pagado en efectivo.**
- -Otras partidas equivalentes pagadas, o pendientes de pago.
- -Cuando proceda, el valor razonable de las demás contraprestaciones comprometidas derivadas de la adquisición (debiendo ser necesarias para la puesta del activo en condiciones operativas).

El coste de producción incluye:

- El precio de adquisición de las materias primas y otras materias consumibles.
- El precio de los factores de producción directamente imputables al activo.
- La fracción que razonablemente corresponda de los costes de producción indirectamente relacionados con el activo, en la medida en que se refieran al período de producción, construcción o fabricación, se basen en el nivel de utilización de la capacidad normal de trabajo de los medios de producción y sean necesarios para la puesta del activo en condiciones operativas.

#### **De un pasivo**

El coste histórico o coste de un pasivo es el valor que corresponda a la contrapartida recibida a cambio de incurrir en la deuda o, en algunos casos, la cantidad de efectivo y otros activos líquidos equivalentes que se espere entregar para liquidar una deuda en el curso normal del negocio.

### 3.4.2. Valor razonable

Esta es una de las novedades más relevantes del nuevo PGC.

El valor razonable es el importe por el que puede ser intercambiado un activo o liquidado un pasivo, entre partes interesadas y debidamente informadas, que realicen una transacción en condiciones de independencia mutua.

A la hora de calcular el valor razonable se tendrá en cuenta que:

- No se deducen los costes de transacción por la enajenación.
- -No será valor razonable si es el resultado de una transacción forzada, urgente o consecuencia de una situación de liquidación involuntaria.
- Se calculará por referencia a un valor fiable de mercado. El precio cotizado en un mercado activo (es decir, un mercado con bienes homogéneos, continuidad de oferta y demanda y precios conocidos y accesibles para el público y que reflejan transacciones reales, actuales y regulares) será la mejor referencia del valor razonable.
- Si no existe un mercado activo, el valor razonable se obtendrá mediante la aplicación de modelos y técnicas de valoración.
- En todo caso, estas técnicas deben ser aceptadas y utilizadas habitualmente en los mercados para fijar precios y, si existe, se usará la técnica usada en el mercado que haya demostrado ser la que conduce a las estimaciones más realistas de los precios. Deberán usar sobre todo datos observables y objetivos y evitar estimaciones subjetivas y datos no contrastables.
- La empresa deberá evaluar periódicamente la efectividad de la técnica que utilice, empleando como referencia los precios observables de transac-

ciones recientes en el mismo activo, o utilizando los precios basados en datos o índices observables de mercado disponibles y aplicables.

Entre estos modelos y técnicas se incluyen:

- Referencias a transacciones recientes en condiciones de independencia mutua entre las partes y debidamente informadas.
- Referencias al valor razonable de otros activos que sean sustancialmente iguales.
- Técnicas basadas en descuento de flujos de efectivo futuros estimados.
- Modelos para valorar opciones.
- Los elementos que no puedan valorarse de manera fiable, por no disponer de un valor de mercado ni poder aplicar las técnicas antes descritas, se valorarán por su coste amortizado o por su precio de adquisición o coste de producción, minorado por las partidas correctoras del valor que le correspondan, lo que debe ser mencionado en la memoria.

## 3.4.3. Valor neto realizable

El valor neto realizable de un activo es el importe que la empresa puede obtener por su enajenación en el mercado, en el curso normal del negocio, deduciendo los costes estimados necesarios para realizar dicha enajenación, así como, en el caso de las materias primas y de los productos en curso, los costes estimados necesarios para terminar su producción, construcción o fabricación.

## **3.4.4.** Valor actual

El valor actual es el importe de los flujos de efectivo a recibir o pagar en el curso normal del negocio, según se trate de un activo o de un pasivo, respectivamente, actualizado a un tipo de descuento adecuado.

# **3.4.5.** Valor en uso

El valor en uso de un activo es el valor actual de los flujos de efectivo futuros esperados, a través de su utilización en el curso normal del negocio y, en su caso, de su enajenación u otra forma de disposición, teniendo en cuenta su estado actual y actualizados a un tipo de interés de mercado sin riesgo, ajustado por los riesgos específicos del activo que no hayan ajustado las estimaciones de flujos de efectivo futuros.

Las proyecciones de flujos de efectivo se basarán en hipótesis razonables y fundamentadas. Normalmente la cuantificación o la distribución de los flujos de efectivo está sometida a incertidumbre, debiéndose considerar ésta asignando probabilidades a las distintas estimaciones de flujos de efectivo. En cualquier caso, esas estimaciones deberán tener en cuenta cualquier otra asunción que los participantes en el mercado considerarían, tal como el grado de liquidez inherente al activo valorado.

## 3.4.6. Costes de venta

Son los costes incrementales directamente atribuibles a la venta de un activo en los que la empresa no habría incurrido de no haber tomado la decisión de vender, excluidos los gastos financieros y los impuestos sobre beneficios.

Se incluyen los gastos legales necesarios para transferir la propiedad del activo y las comisiones de venta.

### Coste amortizado 3.4.7.

El coste amortizado de un instrumento financiero es el importe al que inicialmente fue valorado un activo financiero o un pasivo financiero, menos los reembolsos de principal que se hubieran producido, más o menos, según proceda, la parte imputada en la cuenta de pérdidas y ganancias, mediante la utilización del método del tipo de interés efectivo, de la diferencia entre el importe inicial y el valor de reembolso en el vencimiento y, para el caso de los activos financieros, menos cualquier reducción de valor por deterioro que hubiera sido reconocida, ya sea directamente como una disminución del importe del activo o mediante una cuenta correctora de su valor.

El tipo de interés efectivo es el tipo de actualización que iguala el valor en libros de un instrumento financiero con los flujos de efectivo estimados a lo largo de la vida esperada del instrumento, a partir de sus condiciones contractuales y sin considerar las pérdidas por riesgo de crédito futuras.

## 3.4.8. Costes de transacción atribuibles a un activo o pasivo financiero

Son los costes incrementales directamente atribuibles a la compra, emisión, enajenación u otra forma de disposición de un activo financiero, o a la emisión o asunción de un pasivo financiero, en los que no se habría incurrido si la empresa no hubiera realizado la transacción. Entre ellos se incluyen los honorarios y las comisiones pagadas a agentes, asesores e intermediarios, tales como las de corretaje, los gastos de intervención de fedatario público y otros, así como los impuestos y otros derechos que recaigan sobre la transacción y se excluyen las primas o descuentos obtenidos en la compra o emisión, los gastos financieros, los costes de mantenimiento y los administrativos internos.

## 3.4.9. Valor contable o en libros

El valor contable o en libros es el importe neto por el que un activo o un pasivo se encuentra registrado en el balance una vez deducida, en el caso de los activos, su amortización acumulada y cualquier corrección valorativa por deterioro acumulada que se haya registrado.

## **3.4.10.** Valor residual

El valor residual de un activo es el importe que la empresa estima que podría obtener en el momento actual por su venta u otra forma de disposición, una vez deducidos los costes de venta, tomando en consideración que el activo hubiese alcanzado la antigüedad y demás condiciones que se espera que tenga al final de su vida útil.

La vida útil es el periodo durante el cual la empresa espera utilizar el activo amortizable o el número de unidades de producción que espera obtener del mismo. En particular, en el caso de activos sometidos a reversión, su vida útil es el período concesional cuando éste sea inferior a la vida económica del activo.

La vida económica es el periodo durante el cual se espera que el activo sea utilizable por parte de uno o más usuarios o el número de unidades de producción que se espera obtener del activo por parte de uno o más usuarios.

# Normas de registro y valoración para las pequeñas y medianas empresas

Las normas de registro y valoración son de aplicación obligatoria, para las empresas que, incluidas en el ámbito de aplicación del Plan General de Contabilidad de Pequeñas y Medianas Empresas, hayan optado por aplicarlo.

No se admiten usos parciales del texto que puedan confundir al destinatario de las cuentas anuales acerca del marco normativo aplicado por el sujeto informante.

Una empresa que aplique este Plan General de Contabilidad de Pequeñas y Medianas Empresas, si realiza una operación no contemplada en el mismo, habrá de remitirse al Plan General de Contabilidad. No obstante, no se aplicará la norma de registro y valoración prevista en el Plan General de Contabilidad para activos no corrientes y grupos enajenables de elementos mantenidos para la venta.

Se recogen a continuación, extractadas, algunas de las normas más importantes o de aplicación más frecuente en las PYME, sin ánimo de incluir todas las posibles casuísticas previstas por el PGC PYME.

# 3.5.1. Inmovilizado material

La norma considera que el activo fijo puede ser obtenido por la empresa de distintas formas: por compra, por producción propia, en una permuta o de los socios de la empresa como aportación no dineraria.

La norma también tiene en consideración que el valor del elemento de activo fijo puede no ser igual a lo largo del tiempo, siendo diferente el valor inicial del que podría tener posteriormente por su uso habitual, deterioro o baja.

### **3.5.1.1.** Valor inicial

Para obtener el valor inicial de un elemento del inmovilizado material se tendrá en cuenta:

- Coste (precio de adquisición o coste de producción).
- Los impuestos indirectos cuando no sean recuperables de la Hacienda Pública (por ejemplo, el IVA en los casos en que no sea recuperable).
- -La estimación de las obligaciones asumidas por el desmantelamiento o retiro del activo, o costes de rehabilitación del lugar en que se asienta, si dan lugar a provisiones, según las normas del PGC PYME.
- **Los gastos financieros asociados si el activo necesita más de un año para** estar en condiciones de uso, siempre que hayan sido cargados por el proveedor o correspondan a préstamos u otra financiación ajena atribuible a la adquisición, fabricación o construcción del activo.

### **Precio de adquisición**

En el precio de adquisición se incluirán, sobre el precio facturado por el proveedor, todos los gastos adicionales hasta su puesta en condiciones de funcionamiento, descontada cualquier rebaja o descuento en el precio.

*Por ejemplo*, se adquiere una maquinaria por 10.000 euros (descuentos incluidos), abonando 700 euros por una pequeña obra civil necesaria para el asentamiento de la máquina en la fábrica. La empresa ha soportado el IVA por esta compra, pero es de carácter recuperable. El precio de adquisición a registrar será de 10.700 euros.

### **Coste de producción**

En el coste de producción de los elementos fabricados o construidos por la empresa se incluye el coste de adquisición de las materias primas y otras materias consumibles, los demás costes directamente imputables a dichos bienes y la parte que razonablemente corresponda de los costes indirectamente imputables. En cualquier caso, serán aplicables los criterios generales establecidos para determinar el coste de las existencias.

### **Permutas**

Se entiende que un elemento del inmovilizado material se adquiere por permuta cuando se recibe a cambio de la entrega de activos no monetarios o de una combinación de éstos con activos monetarios.

Si es de carácter comercial, el bien adquirido se valora por el valor razonable del bien entregado a cambio, más las contrapartidas monetarias que se hubieran aportado, salvo que se tuviera evidencia más clara del valor razonable del activo recibido y con el límite de éste último. Las diferencias de valoración que pudieran surgir al dar de baja el elemento entregado a cambio, se reconocerán en la cuenta de pérdidas y ganancias.

Si fuera de carácter no comercial o no se pudiera obtener una estimación fiable del valor razonable de los elementos que intervienen en la operación, el inmovilizado material recibido se valorará por el valor contable del bien entregado, más las posibles entregas monetarias, con el límite, si se dispone del dato, del valor razonable del inmovilizado recibido si éste fuera menor.

#### **Aportaciones de capital no dinerarias**

Los bienes de inmovilizado recibidos en concepto de aportación no dineraria de capital serán valorados por su valor razonable en el momento de la aportación. Para el aportante de dichos bienes se aplicará lo dispuesto en la norma relativa a activos financieros.

## 3.5.1.2. Valoración posterior

El valor posterior de los elementos del inmovilizado material se calculará por su precio de adquisición o coste de producción menos la amortización acumulada y, en su caso, el importe acumulado de las correcciones valorativas por deterioro reconocidas.

#### **Amortización**

Las amortizaciones habrán de establecerse de manera sistemática y racional en función de la vida útil de los bienes y de su valor residual, atendiendo a la depreciación por:

- **Funcionamiento, uso y disfrute.**
- **Obsolescencia técnica o comercial si la hubiera.**

Se amortizará de forma independiente cada parte de un elemento del inmovilizado material que tenga un coste significativo en relación con el coste total del elemento y una vida útil distinta del resto del elemento.

Los cambios que, en su caso, pudieran originarse en el valor residual, la vida útil y el método de amortización de un activo, se contabilizarán como cambios en las estimaciones contables, salvo que se tratara de un error.

Cuando proceda reconocer correcciones valorativas por deterioro o su posterior reversión, se ajustarán las amortizaciones de los ejercicios siguientes del inmovilizado deteriorado, teniendo en cuenta el nuevo valor contable.

### **Deterioro del valor**

El deterioro del valor se produce cuando el valor contable de un inmovilizado material supera a su importe recuperable, entendido éste como el mayor importe entre su valor razonable menos los costes de venta y su valor en uso.

- Al cierre del ejercicio, la empresa evaluará si existen indicios de que algún inmovilizado material pueda haberse deteriorado.
- De ser así, deberá estimar su importe recuperable efectuando las correcciones valorativas que procedan.
- El deterioro de valor se reconocerá como un gasto en la cuenta de pérdidas y ganancias.
- Si se recupera el valor, se reconocerá la reversión como un ingreso en la cuenta de pérdidas y ganancias.
- -La reversión del deterioro tendrá como límite el valor contable del inmovilizado que estaría reconocido a la fecha de reversión, de no haberse registrado el deterioro del valor.

## 3.5.1.3. Baja

Los elementos del inmovilizado material se darán de baja en el momento de su enajenación o disposición por otra vía, o cuando no se espere obtener beneficios o rendimientos económicos futuros de los mismos.

La diferencia entre el importe que se obtenga, neto de costes de venta y su valor contable, implicará que se reconozca un beneficio o pérdida a imputar en el ejercicio en que se produce la baja.

3.5.1.4. Normas particulares sobre algunos activos inmovilizados materiales

El PGC PYME incluye normas particulares relativas a la valoración de algunos activos materiales particulares, como los solares sin edificar; construcciones; instalaciones técnicas, maquinaria y utillaje; utensilios y herramientas incorporados a elementos mecánicos; gastos realizados por la empresa durante el ejercicio con motivo de obras y trabajos que la empresa lleva a cabo para sí misma; costes de renovación, ampliación o mejora de los bienes del inmovilizado material; costes relacionados con grandes reparaciones e inversiones realizadas por el arrendatario en acuerdos de arrendamiento operativo.

### 3.5.1.5. Inversiones inmobiliarias

Los criterios contenidos en las normas anteriores, relativas al inmovilizado material, se aplicarán a las inversiones inmobiliarias.

## 3.5.2. Inmovilizado intangible

Los criterios contenidos en las normas relativas al inmovilizado material, se aplicarán a los elementos del inmovilizado intangible, sin perjuicio de las normas específicas que siguen y de lo que se establezca para los mismos en las normas particulares.

A continuación se recogen los epígrafes más importantes relativos al registro y valoración del inmovilizado intangible.

## 3.5.2.1. Reconocimiento

Para reconocer un inmovilizado intangible, además de cumplir la definición de activo y los criterios de registro o reconocimiento contable establecidos en el PGC PYME, deberá cumplir el criterio de identificabilidad. Y esto, a su vez, implica que cumpla alguno de los dos requisitos siguientes:

- -Pueda ser separable, esto es, susceptible de ser vendido, cedido, entregado para su explotación, arrendado o intercambiado.
- Surja de derechos legales o contractuales, con independencia de que tales derechos sean transferibles o separables de la empresa o de otros derechos u obligaciones.

En ningún caso se reconocerán como inmovilizados intangibles los gastos ocasionados con motivo del establecimiento, las marcas, cabeceras de periódicos o revistas, los sellos o denominaciones editoriales, las listas de clientes u otras partidas similares que se hayan generado internamente.

3.5.2.2. Valoración posterior

La vida útil de un inmovilizado intangible puede ser definida o indefinida.

Si no hay un límite previsible del período a lo largo del cual se espera que dicho activo genere entradas de flujos netos de efectivo para la empresa, se considera indefinida.

Un elemento de inmovilizado intangible con una vida útil indefinida no se amortizará, aunque deberá analizarse su eventual deterioro siempre que existan indicios del mismo y, al menos, anualmente. Igualmente, se revisará la condición de su vida útil, comprobando si se puede seguir considerando indefinida.

3.5.2.3. Normas particulares sobre el inmovilizado intangible

Serán de aplicación las siguientes normas relativas a partidas del inmovilizado intangible:

- Los gastos de investigación serán gastos del ejercicio en que se realicen. No obstante podrán activarse como inmovilizado intangible si:
	- Están individualizados por proyectos y su coste claramente establecido para que pueda ser distribuido en el tiempo.

• Hay motivos fundados del éxito técnico y de la rentabilidad económicocomercial del proyecto o proyectos de que se trate.

En ese caso, se amortizarán durante su vida útil, y por un período no superior a 5 años, debiéndose imputar a pérdidas el valor de lo imputado en el activo en cuanto hubiera dudas razonables sobre la viabilidad técnica o económico-comercial del proyecto.

- Los gastos de desarrollo, si cumplen las mismas condiciones que los de investigación, podrán ser llevados al activo, y deberán amortizarse durante su vida útil, que se considerará que no es superior a cinco años, salvo prueba en contrario. En caso de identificarse dudas sobre el éxito técnico o la rentabilidad, se llevarán a gastos del ejercicio.
- -En el concepto propiedad industrial se contabilizarán los gastos de desarrollo capitalizados cuando se obtenga la correspondiente patente, incluido el coste de registro y formalización de la propiedad industrial, así como los importes por la adquisición de los derechos a terceros. Deben ser objeto de amortización y corrección valorativa por deterioro.
- Los derechos de traspaso sólo figuran en el activo cuando se hayan comprado, debiendo ser objeto de amortización y corrección valorativa por deterioro si procede.
- **Los programas de ordenador que estén individualizados y cumplan con los** criterios de reconocimiento antes citados para el inmovilizado intangible, serán activos, tanto los adquiridos a terceros como los desarrollados por la misma empresa, incluyendo los gastos de desarrollo de páginas web.

En ningún caso podrán figurar en el activo los gastos de mantenimiento de la aplicación informática. Se amortizarán y tendrán corrección por deterioro si procede.

**Otros inmovilizados intangibles (concesiones administrativas, derechos** comerciales, propiedad intelectual o licencias). Los elementos anteriores se incluirán en el activo del balance cuando cumplan los criterios de reconocimiento y deben ser objeto de amortización y corrección valorativa por deterioro si procede.

# 3.5.3. Arrendamiento y operaciones similares

El arrendamiento, a los efectos del PGC PYME, es un acuerdo con independencia de su instrumentación jurídica, por el que el arrendador cede al arrendatario, a cambio de percibir una suma única de dinero o una serie de pagos o cuotas, el derecho a utilizar un activo durante un periodo de tiempo determinado, con independencia de que el arrendador quede obligado a prestar servicios en relación con la explotación o mantenimiento de dicho activo.

Se clasifican en:

- Arrendamiento financiero (también conocido como acuerdo de leasing).
- **Arrendamiento operativo.**

La calificación de los contratos como arrendamientos financieros u operativos depende de las circunstancias de cada una de las partes del contrato por lo que podrán ser calificados de forma diferente por el arrendatario y el arrendador.

# 3.5.3.1. Arrendamiento financiero

Se considerará un arrendamiento financiero cuando se deduzca, de sus condiciones económicas, que se transfieren sustancialmente todos los riesgos y beneficios inherentes a la propiedad del activo objeto del contrato, es decir, cuando no existan dudas razonables de que se va a ejercitar la opción de compra. Existen algunos casos reconocidos por el PGC PYME en que, aunque no exista opción de compra, se presumirá la transferencia de riesgos y beneficios inherentes a la propiedad.

En el caso del arrendatario, la contabilización se hará como sigue:

- -Se registrará en el inicio el activo y un pasivo por el mismo importe, que será el valor razonable del activo arrendado calculado al inicio del mismo, sin incluir los impuestos repercutibles por el arrendador pero incluyendo los gastos directos iniciales inherentes a la operación en que incurra el arrendatario.
- Se aplicarán sobre el activo los criterios de amortización, baja y deterioro que le corresponda según el PGC PYME.
- **Los gastos financieros se llevarán a resultados de cada ejercicio en que se** devenguen, aplicando el método del tipo de interés efectivo.
- Las cuotas de carácter contingente, entendidas como los pagos por arrendamiento cuyo importe no es fijo sino que depende de la evolución futura de una variable, serán gastos del ejercicio en que se incurra en ellas.

En el caso del arrendador, la contabilización se hará como sigue:

- -Se registrará un crédito por el valor actual de los pagos mínimos a recibir por el arrendamiento más el valor residual del activo aunque no esté garantizado.
- El arrendador reconocerá el resultado derivado de la operación de arrendamiento según lo dispuesto en el apartado sobre bajas de la norma sobre inmovilizado material, salvo cuando sea el fabricante o distribuidor del bien arrendado, en cuyo caso se considerarán operaciones de tráfico comercial y se aplicarán los criterios contenidos en la norma relativa a ingresos por ventas y prestación de servicios.
- -La diferencia entre el crédito contabilizado en el activo del balance y la cantidad a cobrar, correspondiente a intereses no devengados, se imputará a la cuenta de pérdidas y ganancias del ejercicio en que dichos intereses se devenguen, de acuerdo con el método del tipo de interés efectivo.
- Las correcciones de valor por deterioro y la baja de los créditos registrados como consecuencia del arrendamiento se tratarán aplicando los criterios establecidos en la norma relativa a activos financieros.

## 3.5.3.2. Arrendamiento operativo

Se trata de un acuerdo mediante el cual el arrendador conviene con el arrendatario el derecho a usar un activo durante un período de tiempo determinado, a cambio de percibir un importe único o una serie de pagos o cuotas, sin que se trate de un arrendamiento de carácter financiero.

Al no haber posibilidad o intención de transmisión de ningún activo, no se realiza ninguna anotación en el balance y solo se recogen los ingresos y gastos, correspondientes al arrendador y al arrendatario, como ingreso y gasto del ejercicio en el que los mismos se devenguen.

3.5.3.3. Venta con arrendamiento financiero posterior

Cuando por las condiciones económicas de una enajenación, con arrendamiento posterior de los activos enajenados, se deduzca que se trata de una operación con trasfondo financiero y, por tanto, se trate de un arrendamiento financiero, el arrendatario no variará la calificación del activo, ni reconocerá beneficios ni pérdidas derivadas de esta transacción. Adicionalmente, registrará el importe recibido con abono a una partida que ponga de manifiesto el correspondiente pasivo financiero.

La carga financiera total se distribuirá a lo largo del plazo del arrendamiento y se imputará a la cuenta de pérdidas y ganancias del ejercicio en que se devengue, aplicando el método del tipo de interés efectivo. Las cuotas de carácter contingente serán gastos del ejercicio en que se incurra en ellas.

El arrendador contabilizará el correspondiente activo financiero de acuerdo con lo mencionado más arriba para el arrendamiento financiero.

3.5.3.4. Arrendamientos de terrenos y edificios

Los arrendamientos conjuntos de terrenos y edificios se clasificarán como operativos o financieros con los mismos criterios que los arrendamientos de otro tipo de activo.

No obstante, como normalmente el terreno tiene una vida económica indefinida, en un arrendamiento financiero conjunto, los componentes de terreno y edificio se considerarán de forma separada, clasificándose el correspondiente terreno como un arrendamiento operativo, salvo que se espere que el arrendatario adquiera la propiedad al final del período de arrendamiento.

A estos efectos, los pagos mínimos por el arrendamiento se distribuirán entre el terreno y el edificio en proporción a los valores razonables relativos que representan los derechos de arrendamiento de ambos componentes, a menos que tal distribución no sea fiable, en cuyo caso todo el arrendamiento se clasificará como financiero, salvo que resulte evidente que es operativo.

# **3.5.4.** Activos financieros

A los efectos de esta norma, un activo financiero es cualquier activo que sea: dinero en efectivo, un instrumento de patrimonio de otra empresa, o suponga un derecho contractual a recibir efectivo u otro activo financiero, o a intercambiar activos o pasivos financieros con terceros en condiciones potencialmente favorables.

La norma sobre activos financieros es de aplicación en los casos siguientes:

- Efectivo y otros activos líquidos equivalentes; es decir, la tesorería depositada en la caja de la empresa, los depósitos bancarios a la vista y los activos financieros que sean convertibles en efectivo y que en el momento de su adquisición, su vencimiento no fuera superior a tres meses, siempre que no exista riesgo significativo de cambios de valor y formen parte de la política de gestión normal de la tesorería de la empresa.
- **Créditos por operaciones comerciales: clientes y deudores varios.**
- -Créditos a terceros: tales como los préstamos y créditos financieros concedidos, incluidos los surgidos de la venta de activos no corrientes.
- -Valores representativos de deuda de otras empresas adquiridos: tales como las obligaciones, bonos y pagarés.
- -Instrumentos de patrimonio de otras empresas adquiridos: acciones, participaciones en instituciones de inversión colectiva y otros instrumentos de patrimonio.
- Derivados con valoración favorable para la empresa: entre ellos, futuros, opciones, permutas financieras y compraventa de moneda extranjera a plazo.
- **Otros activos financieros: tales como depósitos en entidades de crédito,** anticipos y créditos al personal, fianzas y depósitos constituidos, dividendos a cobrar y desembolsos exigidos sobre instrumentos de patrimonio propio.

La norma es aplicable a activos financieros, derivados financieros y en el tratamiento de las transferencias de activos financieros, como los descuentos comerciales y las operaciones de factoring.

Un derivado financiero es un instrumento financiero caracterizado por:

- Su valor cambia en respuesta a cambios en otras variables (tipos de interés, precios de instrumentos financieros, materias primas cotizadas, tipos de cambio, calificaciones crediticias, índices...).
- -No requieren una inversión inicial o bien requiere una inversión inferior a la que requieren otro tipo de contratos.
- Se liquida en una fecha futura.

3.5.4.1. Reconocimiento

La empresa reconocerá un activo financiero en su balance cuando se convierta en una parte obligada del contrato o negocio jurídico conforme a las disposiciones del mismo.

## 3.5.4.2. Valoración

Los activos financieros, a efectos de su valoración, se clasificarán en:

- **Activos financieros a coste amortizado.**
- **Activos financieros mantenidos para negociar.**
- **Activos financieros a coste.**

### **Activos financieros a coste amortizado**

Los activos que se incluyen en este apartado son:

- **Créditos por operaciones comerciales:** 
	- Clientes.
	- Deudores varios.
- **Otros activos financieros a coste amortizado, que son activos financieros** que no son instrumentos de patrimonio ni derivados, no tienen origen comercial y cuyos cobros son determinables:
- Créditos no comerciales.
- Valores representativos de deuda adquiridos.
- Depósitos en entidades de crédito.
- Anticipos y créditos al personal.
- Fianzas y depósitos constituidos.
- Dividendos a cobrar.
- Desembolsos exigidos sobre instrumentos de patrimonio.

#### *Valoración inicial*

Se valorarán inicialmente por el coste: el valor razonable de la contraprestación entregada más los costes de transacción. Éstos últimos podrán registrarse en pérdidas y ganancias en el momento de su reconocimiento inicial.

Los créditos comerciales con vencimiento no superior a un año y sin interés contractual, así como los anticipos y créditos al personal, las fianzas, los dividendos a cobrar y los desembolsos exigidos sobre instrumentos de patrimonio, se podrán valorar por su valor nominal cuando el efecto de no actualizar los flujos de efectivo no sea significativo.

### *Valoración posterior*

Los activos financieros incluidos en esta categoría, se valorarán posteriormente por su coste amortizado. Los intereses devengados se contabilizarán en la cuenta de pérdidas y ganancias, aplicando el método del tipo de interés efectivo.

Los activos con vencimiento no superior a un año que se valoran inicialmente por su valor nominal, continuarán valorándose por dicho importe, salvo que se hubieran deteriorado.

### *Deterioro del valor*

Al menos al cierre del ejercicio, deberán efectuarse las correcciones valorativas necesarias siempre que exista evidencia objetiva de que el valor de un activo financiero o de un grupo de activos financieros con similares características de riesgo valorados colectivamente, se ha deteriorado como resultado de uno o más eventos que hayan ocurrido después de su reconocimiento inicial y que ocasionen una reducción o retraso en los flujos de efectivo estimados futuros, que pueden venir motivados por la insolvencia del deudor.

La pérdida por deterioro del valor de estos activos financieros será la diferencia entre su valor en libros y el valor actual de los flujos de efectivo futuros que se estima van a generar, descontados al tipo de interés efectivo calculado en el momento de su reconocimiento inicial. Para los activos financieros a tipo de interés variable, se empleará el tipo de interés efectivo que corresponda a la fecha de cierre de las cuentas anuales de acuerdo con las condiciones contractuales. En el cálculo de las pérdidas por deterioro de un grupo de activos financieros se podrán utilizar modelos basados en fórmulas o métodos estadísticos.

En su caso, como sustituto del valor actual de los flujos de efectivo futuros se utilizará el valor de cotización del activo, siempre que éste sea lo suficientemente fiable como para considerarlo representativo del valor que pudiera recuperar la empresa.

Las correcciones valorativas por deterioro, así como su reversión cuando el importe de dicha pérdida disminuyese por causas relacionadas con un evento posterior, se reconocerán como un gasto o un ingreso, respectivamente, en la cuenta de pérdidas y ganancias. La reversión del deterioro tendrá como límite el valor en libros del crédito que estaría reconocido en la fecha de reversión si no se hubiese registrado el deterioro del valor.

### **Activos financieros mantenidos para negociar**

Se considera que un activo financiero (préstamo o crédito comercial o no, valor representativo de deuda, instrumento de patrimonio o derivado) se posee para negociar cuando se origine o adquiera con el propósito de venderlo en el corto plazo, o sea un instrumento financiero derivado (siempre que no sea un contrato de garantía financiera ni un instrumento de cobertura).

### *Valoración inicial*

Se valorarán inicialmente por el coste, que equivaldrá al valor razonable de la contraprestación entregada. Los costes de transacción que les sean directamente atribuibles se reconocerán en la cuenta de pérdidas y ganancias del ejercicio.

En los instrumentos de patrimonio (por ejemplo, la compra de acciones) formará parte de la valoración inicial el importe de los derechos preferentes de suscripción y similares que se hubiesen adquirido.

### *Valoración posterior*

Para la valoración posterior, se valorarán por su valor razonable sin deducir los costes de transacción en que se pudiera incurrir en su enajenación. Los cambios que se produzcan en el valor razonable se imputarán en la cuenta de pérdidas y ganancias del ejercicio.

### **Activos financieros a coste**

Aquí se clasificarán las inversiones en el patrimonio de empresas del grupo, multigrupo y asociadas, tal como se definen en el PGC PYME, y demás instrumentos de patrimonio salvo que pertenezcan a la categoría de activos mantenidos para negociar.

### *Valoración inicial*

Se valorarán inicialmente al coste, que equivaldrá al valor razonable de la contraprestación entregada más los costes de transacción que les sean directamente atribuibles, debiendo aplicar, en su caso, para la participación en empresas del grupo, multigrupo y asociadas, los criterios relativos a operaciones entre empresas del grupo.

Formará parte de la valoración inicial el importe de los derechos preferentes de suscripción y similares que, en su caso, se hubiesen adquirido.

### *Valoración posterior*

Se valorarán posteriormente por su coste, menos el importe acumulado de las correcciones valorativas por deterioro.

Cuando deba asignarse valor a estos activos por baja del balance u otro motivo, se aplicará el método del coste medio ponderado por grupos homogéneos, entendiéndose por éstos los valores que tienen iguales derechos.

En el caso de venta de derechos preferentes de suscripción y similares o segregación de los mismos para ejercitarlos, el importe del coste de los derechos disminuirá el valor contable de los respectivos activos. Dicho coste se determinará aplicando alguna fórmula valorativa de general aceptación.

### *Deterioro del valor*

Al menos al cierre del ejercicio, deberán efectuarse las correcciones valorativas necesarias, siempre que exista evidencia de que el valor en libros de la inversión no será recuperable.

El importe de la corrección valorativa será la diferencia entre su valor en libros y el importe recuperable (el mayor importe entre su valor razonable menos los costes de venta y el valor actual de los flujos de efectivo futuros derivados de la inversión).

Las correcciones valorativas por deterioro y, en su caso, su reversión, se registrarán como un gasto o un ingreso en la cuenta de pérdidas y ganancias.

La reversión del deterioro tendrá como límite el valor en libros de la inversión que estaría reconocida en la fecha de reversión si no se hubiese registrado el deterioro del valor.

 $3.5.4.3$ . Intereses y dividendos recibidos de activos financieros

Los intereses y dividendos de activos financieros devengados con posterioridad a la adquisición se reconocerán como ingresos en la cuenta de pérdidas y ganancias.

Los intereses deben reconocerse utilizando el método del tipo de interés efectivo. Los dividendos se reconocen cuando se declare el derecho del socio a recibirlo.

No obstante, caben algunos ajustes tanto en relación a los intereses como a los dividendos, en casos concretos recogidos por la normativa.

## 3.5.4.4. Baja de activos financieros

Se dará de baja un activo financiero, o parte del mismo, cuando expiren los derechos derivados del mismo o se haya cedido su titularidad, siempre que se haya desprendido de los riesgos y beneficios significativos inherentes a la propiedad del activo.

En las operaciones de cesión en las que de acuerdo con lo anterior, no proceda dar de baja el activo financiero ("factoring con recurso", por ejemplo), se registrará adicionalmente el pasivo financiero derivado de los importes recibidos.

## 3.5.5. Pasivos financieros

Constituyen pasivos financieros a los efectos de esta norma:

- -Débitos por operaciones comerciales: proveedores y acreedores varios.
- **Deudas con entidades de crédito.**
- -Obligaciones y otros valores negociables emitidos: bonos y pagarés.
- -Derivados con valoración desfavorable para la empresa (futuros, opciones, permutas financieras y compraventa de moneda extranjera a plazo).
- **Deudas con características especiales.**
- **Otros pasivos financieros: deudas con terceros (préstamos y créditos finan**cieros recibidos de personas o empresas que no sean entidades de crédito incluidos los surgidos en la compra de activos no corrientes, fianzas y depósitos recibidos y desembolsos exigidos por terceros sobre participaciones).

Los instrumentos financieros emitidos, incurridos o asumidos se clasificarán como pasivos financieros, en su totalidad o en una de sus partes, siempre que de acuerdo con su realidad económica supongan para la empresa una obligación contractual, directa o indirecta, de entregar efectivo u otro activo financiero, o de intercambiar activos o pasivos financieros con terceros en condiciones potencialmente desfavorables, tal como un instrumento financiero que prevea su recompra obligatoria por parte del emisor, o que otorgue al tenedor el derecho a exigir al emisor su rescate en una fecha y por un importe determinado o determinable, o a recibir una remuneración predeterminada siempre que haya beneficios distribuibles. En particular, determinadas acciones rescatables y acciones o participaciones sin voto.

# **3.5.5.1.** Reconocimiento

La empresa reconocerá un pasivo financiero en su balance cuando se convierta en una parte obligada del contrato o negocio jurídico conforme a las disposiciones del mismo.

## 3.5.5.2. Valoración

Los pasivos financieros, a efectos de su valoración, se clasificarán en:

- **Pasivos financieros a coste amortizado.**
- **Pasivos financieros mantenidos para negociar.**

#### **Pasivos financieros a coste amortizado**

En esta categoría se incluyen:

- Débitos por operaciones comerciales (proveedores y acreedores varios).
- -Débitos por operaciones no comerciales (pasivos financieros que, no siendo instrumentos derivados, no tienen origen comercial).

#### *Valoración inicial*

Se valorarán inicialmente por el coste, que equivaldrá al valor razonable de la contraprestación recibida ajustado por los costes de transacción que les sean directamente atribuibles. Éstos últimos, así como las comisiones financieras por el origen de estas deudas con terceros, podrán registrarse en la cuenta de pérdidas y ganancias, en el momento de su reconocimiento inicial.

No obstante, los débitos por operaciones comerciales con vencimiento no superior a un año y que no tengan un tipo de interés contractual, así como las fianzas y los desembolsos exigidos por terceros sobre participaciones, cuyo importe se espera pagar en el corto plazo, se podrán valorar por su valor nominal, cuando el efecto de no actualizar los flujos de efectivo no sea significativo.

### *Valoración posterior*

Se valorarán posteriormente por su coste amortizado. Los intereses devengados se contabilizarán en la cuenta de pérdidas y ganancias, aplicando el método del tipo de interés efectivo.

Las aportaciones recibidas como consecuencia de un contrato de cuentas en participación y similares, se valorarán al coste, incrementado o disminuido por el beneficio o la pérdida, respectivamente, que deba atribuirse a los partícipes no gestores. No obstante lo anterior, los débitos con vencimiento no superior a un año que, de acuerdo con lo dispuesto en el apartado anterior, se valoren inicialmente por su valor nominal, continuarán valorándose por dicho importe.

### **Pasivos financieros mantenidos para negociar**

Está en esta categoría un pasivo cuando sea un instrumento financiero derivado, siempre que no sea un contrato de garantía financiera ni haya sido designado como instrumento de cobertura.

En la valoración inicial y posterior de los pasivos financieros incluidos en esta categoría se aplicarán los criterios señalados en la norma relativa a activos financieros.

## 3.5.5.3. Baja de pasivos financieros

La empresa dará de baja un pasivo financiero cuando la obligación se haya extinguido.

También dará de baja los pasivos financieros propios que adquiera, aunque sea con la intención de recolocarlos en el futuro.

Si se produjese un intercambio de instrumentos de deuda entre un prestamista y un prestatario, siempre que éstos tengan condiciones sustancialmente diferentes, se registrará la baja del pasivo financiero original y se reconocerá el nuevo pasivo financiero que surja. De la misma forma se registrará una modificación sustancial de las condiciones actuales de un pasivo financiero.

La diferencia entre el valor en libros del pasivo financiero o de la parte del mismo que se haya dado de baja y la contraprestación pagada, incluidos los costes de transacción atribuibles y en la que se recogerá asimismo cualquier activo cedido diferente del efectivo o pasivo asumido, se reconocerá en la cuenta de pérdidas y ganancias del ejercicio en que tenga lugar.

En el caso de un intercambio de instrumentos de deuda que no tengan condiciones sustancialmente diferentes, el pasivo financiero original no se dará de baja del balance. El coste amortizado del pasivo financiero se determinará aplicando el tipo de interés efectivo, que será aquel que iguale el valor en libros del pasivo financiero en la fecha de modificación con los flujos de efectivo a pagar según las nuevas condiciones.

A estos efectos, las condiciones de los contratos se considerarán sustancialmente diferentes cuando el valor actual de los flujos de efectivo del nuevo pasivo financiero, incluyendo las comisiones netas cobradas o pagadas, sea diferente, al menos en un diez por ciento del valor actual de los flujos de efectivo remanentes del pasivo financiero original, actualizados ambos al tipo de interés efectivo de éste.

# 3.5.6. Contratos financieros particulares

Se recogen dos tipos de contratos en la norma, los relativos a activos financieros híbridos y los que se mantengan con el propósito de recibir o entregar un activo no financiero.

## 3.5.6.1. Activos financieros híbridos

Los activos financieros híbridos son aquéllos que combinan un contrato principal no derivado y un derivado financiero, denominado derivado implícito, que no puede ser transferido de manera independiente y cuyo efecto es que algunos de los flujos de efectivo del activo híbrido varían de forma similar a los flujos de efectivo del derivado considerado de forma independiente (por ejemplo, bonos referenciados al precio de unas acciones o a la evolución de un índice bursátil).

Los activos financieros híbridos se valorarán inicialmente por el coste, que equivaldrá al valor razonable de la contraprestación entregada. Los costes de transacción que les sean directamente atribuibles se reconocerán en la cuenta de pérdidas y ganancias del ejercicio.

Con posterioridad al reconocimiento inicial, se valorarán por su valor razonable, sin deducir los costes de transacción en que se pudiera incurrir en su enajenación. Los cambios que se produzcan en el valor razonable se imputarán en la cuenta de pérdidas y ganancias del ejercicio. Excepcionalmente, en aquellos casos en que el valor razonable no esté a disposición de la empresa, se podrán valorar al coste, menos, en su caso, el importe acumulado de las correcciones valorativas por deterioro.

En caso de que la entidad posea activos financieros híbridos valorados por su valor razonable creará a efectos de valoración y presentación de la información la categoría "Otros activos financieros a valor razonable".

3.5.6.2. Contratos que se mantengan con el propósito de recibir o entregar un activo no financiero

Los contratos que se mantengan con el propósito de recibir o entregar un activo no financiero de acuerdo con las necesidades de compra, venta o utilización de dichos activos por parte de la empresa, se tratarán como anticipos a cuenta o compromisos, de compras o ventas, según proceda.

No obstante, se reconocerán y valorarán según lo dispuesto en relación con los derivados en las normas sobre activos y pasivos financieros, aquellos contratos que se puedan liquidar por diferencias, en efectivo o en otro instrumento financiero, o bien mediante el intercambio de instrumentos financieros o, aun cuando se liquiden mediante la entrega de un activo no financiero, la empresa tenga la práctica de venderlo en un período de tiempo corto e inferior al período normal del sector en que opere la empresa con la intención de obtener una ganancia por su intermediación o por las fluctuaciones de su precio, o el activo no financiero sea fácilmente convertible en efectivo.

## 3.5.7. Instrumentos de patrimonio propios

Los instrumentos de patrimonio propios son cualquier negocio jurídico que evidencia una participación residual en los activos de la empresa que los emite, una vez deducidos sus pasivos.

Cualquier transacción que la empresa realice con sus propios instrumentos de patrimonio, su importe se reflejará en el patrimonio neto, como una variación de los fondos propios. Esto tiene la finalidad de mostrar el fondo económico de estas operaciones, que constituyen devoluciones o aportaciones al patrimonio neto de los socios o propietarios de la empresa. No se reflejará ninguna operación en la cuenta de pérdidas y ganancias ni en el activo del balance.

Los gastos asociados a estas transacciones, como los de emisión de acciones y participaciones y otros títulos de patrimonio propios (honorarios de letrados, notarios, y registradores; impresión de memorias, boletines y títulos; tributos; publicidad; comisiones y otros gastos de colocación) se registrarán directamente contra el patrimonio neto como menores reservas.

Los gastos derivados de una transacción de patrimonio propio, de la que se haya desistido o se haya abandonado, se reconocerán en la cuenta de pérdidas y ganancias.

# 3.5.8. Existencias

Las existencias quedan recogidas en el Grupo 3 de la lista de cuentas del PGC PYME y se detallan a continuación sus principales aspectos valorativos.

3.5.8.1. Valoración inicial

El valor inicial de las existencias se valorará por:

- Su coste: el precio de adquisición o el coste de producción.
- -Los impuestos indirectos que gravan las existencias sólo se incluirán en el coste cuando no sean recuperables directamente de la Hacienda Pública.
- Las existencias que necesiten más de un año para estar en condiciones de ser vendidas, incluirán en su coste los gastos financieros.

### **Precio de adquisición**

El precio de adquisición incluye:

El importe facturado por el vendedor después de deducir descuentos o rebajas así como los intereses incorporados al nominal de los débitos.

- **Se añadirán todos los gastos adicionales que se produzcan hasta que los** bienes estén a la venta (transportes, aranceles de aduanas, seguros y otros).
- No obstante lo anterior, podrán incluirse los intereses incorporados a los débitos con vencimiento no superior a un año que no tengan un tipo de interés contractual, cuando el efecto de no actualizar los flujos de efectivo no sea significativo.

#### **Coste de producción**

El coste de producción se determinará añadiendo al precio de adquisición de las materias primas y otras materias consumibles, los costes directamente imputables al producto y una parte razonable de costes indirectos imputables a los productos de que se trate.

#### **Métodos de asignación de valor**

Si se trata de bienes concretos intercambiables entre sí, se adoptará con carácter general el método del precio medio o coste medio ponderado.

El método FIFO es aceptable y puede adoptarse si la empresa lo considerase más conveniente para su gestión.

Se utilizará un único método de asignación del valor para todas las existencias que tengan una naturaleza y uso similares.

Cuando se trate de bienes no intercambiables entre sí, o bienes producidos y segregados para un proyecto específico, el valor se asignará identificando el precio o los costes específicamente imputables a cada bien individualmente considerado.

### **Coste de las existencias en la prestación de servicios**

Los criterios indicados en los apartados precedentes resultarán aplicables para determinar el coste de las existencias de los servicios. En concreto, las existencias incluirán el coste de producción de los servicios en tanto aún no se haya

reconocido el ingreso por prestación de servicios correspondiente conforme a lo establecido en la norma relativa a ingresos por ventas y prestación de servicios.

# 3.5.8.2. Valoración posterior

Cuando el valor neto realizable de las existencias sea inferior a su precio de adquisición o a su coste de producción, se efectuarán las oportunas correcciones valorativas reconociéndolas como un gasto en la cuenta de pérdidas y ganancias, con algunas salvedades en caso de materias primas y otras materias consumibles en el proceso de producción.

En el caso de las materias primas y otras materias consumibles en el proceso de producción, no se realizará corrección valorativa siempre que se espere que los productos terminados a los que se incorporen sean vendidos por encima del coste. Cuando proceda realizar corrección valorativa, el precio de reposición de las materias primas y otras materias consumibles puede ser la mejor medida disponible de su valor neto realizable.

Adicionalmente, los bienes o servicios que hubiesen sido objeto de un contrato de venta o de prestación de servicios en firme cuyo cumplimiento deba tener lugar posteriormente, no serán objeto de la corrección valorativa, a condición de que el precio de venta estipulado en dicho contrato cubra, como mínimo, el coste de tales bienes o servicios, más todos los costes pendientes de realizar que sean necesarios para la ejecución del contrato.

Si las circunstancias que causaron la corrección del valor de las existencias dejaran de existir, el importe de la corrección será objeto de reversión reconociéndolo como un ingreso en la cuenta de pérdidas y ganancias.

## 3.5.9. Moneda extranjera

Una transacción en moneda extranjera es aquélla cuyo importe se denomina o exige su liquidación en una moneda distinta del euro.

Los elementos patrimoniales se diferenciarán en:

-Partidas monetarias: efectivo, préstamos y otras partidas a cobrar, débitos y otras partidas a pagar e inversiones en valores representativos de deuda que cumplan los requisitos anteriores.

-Partidas no monetarias: son los activos y pasivos que no se consideren partidas monetarias, es decir, que se vayan a recibir o pagar con una cantidad no determinada ni determinable de unidades monetarias (inmovilizados materiales, inversiones inmobiliarias, inmovilizados intangibles, existencias, inversiones en el patrimonio de otras empresas, y anticipos a cuenta de compras o ventas).

## 3.5.9.1. Valoración inicial

Toda transacción en moneda extranjera se convertirá al euro, mediante la aplicación al importe en moneda extranjera, del tipo de cambio de contado en la fecha de la transacción, entendida como aquella en la que se cumplan los requisitos para su reconocimiento.

Se podrá utilizar un tipo de cambio medio del período (como máximo mensual) para todas las transacciones que tengan lugar durante ese intervalo, en cada una de las clases de moneda extranjera en que éstas se hayan realizado, salvo que dicho tipo haya sufrido variaciones significativas durante el intervalo de tiempo considerado.

## 3.5.9.2. Valoración posterior

Las partidas monetarias al cierre del ejercicio se valorarán aplicando el tipo de cambio de cierre, entendido como el tipo de cambio medio de contado, existente en esa fecha.

Las diferencias de cambio, tanto positivas como negativas, que se originen en este proceso, así como las que se produzcan al liquidar dichos elementos patrimoniales, se reconocerán en la cuenta de pérdidas y ganancias del ejercicio en el que surjan.

Las partidas no monetarias valoradas a coste histórico se valorarán aplicando el tipo de cambio de la fecha de la transacción.

Las partidas no monetarias valoradas a valor razonable se valorarán aplicando el tipo de cambio de la fecha de determinación del valor razonable, registrándose en el resultado del ejercicio cualquier diferencia de cambio incluida en las pérdidas o ganancias derivadas de cambios en la valoración.

# 3.5.10. Impuesto sobre el Valor Añadido (IVA), Impuesto General Indirecto Canario (IGIC) y otros impuestos indirectos

El IVA soportado no deducible formará parte del precio de adquisición de los activos corrientes y no corrientes, así como de los servicios, que sean objeto de las operaciones gravadas por el impuesto. En el caso de autoconsumo interno, esto es, producción propia con destino al inmovilizado de la empresa, el IVA no deducible se adicionará al coste de los respectivos activos no corrientes.

No alterarán las valoraciones iniciales las rectificaciones en el importe del IVA soportado no deducible, consecuencia de la regularización derivada de la prorrata definitiva, incluida la regularización por bienes de inversión.

El IVA repercutido no formará parte del ingreso derivado de las operaciones gravadas por dicho impuesto o del importe neto obtenido en la enajenación o disposición por otra vía en el caso de baja en cuentas de activos no corrientes.

Las reglas sobre el IVA soportado no deducible serán aplicables, en su caso, al IGIC y a cualquier otro impuesto indirecto soportado en la adquisición de activos o servicios, que no sea recuperable directamente de la Hacienda Pública.

Las reglas sobre el IVA repercutido serán aplicables, en su caso, al IGIC y a cualquier otro impuesto indirecto que grave las operaciones realizadas por la empresa y que sea recibido por cuenta de la Hacienda Pública. Sin embargo, se contabilizarán como gastos y por tanto no reducirán la cifra de negocios, aquellos tributos que para determinar la cuota a ingresar tomen como referencia la cifra de negocios u otra magnitud relacionada, pero cuyo hecho imponible no sea la operación por la que se transmiten los activos o se prestan los servicios.

# 3.5.11. Impuesto sobre Beneficios

Se entiende por impuestos sobre beneficios aquellos impuestos directos que se liquidan a partir del resultado de una empresa, calculado de acuerdo con las normas fiscales.

Cuando dicho cálculo no se realice en función de las transacciones económicas reales, sino mediante la utilización de signos, índices y módulos objetivos, no se

aplicará la parte de esta norma que corresponda al impuesto diferido, sin perjuicio de que cuando estos procedimientos se apliquen sólo parcialmente en el cálculo del impuesto o en la determinación de las rentas, puedan surgir activos o pasivos por impuesto diferido.

La norma diferencia entre activos y pasivos por impuestos corriente y activos y pasivos por impuesto diferido, éstos últimos debidos a diferencias temporarias derivadas de la diferente valoración, contable y fiscal, atribuida a los activos, pasivos y determinados instrumentos de patrimonio propio de la empresa, en la medida en que tengan incidencia en la carga fiscal futura.

# 3.5.11.1. Activos y pasivos por impuesto corriente

El impuesto corriente es la cantidad que satisface la empresa como consecuencia de las liquidaciones fiscales del impuesto o impuestos sobre el beneficio relativas a un ejercicio.

Las deducciones y otras ventajas fiscales en la cuota del impuesto, excluidas las retenciones y pagos a cuenta, así como las pérdidas fiscales compensables de ejercicios anteriores y aplicadas efectivamente en éste, darán lugar a un menor importe del impuesto corriente. No obstante, aquellas deducciones y otras ventajas fiscales en la cuota del impuesto que tengan una naturaleza económica asimilable a las subvenciones, se podrán registrar de acuerdo con lo dispuesto en el apartado sobre gasto o ingreso por impuesto sobre beneficios de esta norma y en la norma relativa a subvenciones, donaciones y legados recibidos.

El impuesto corriente correspondiente al ejercicio presente y a los anteriores, se reconocerá como un pasivo en la medida en que esté pendiente de pago. En caso contrario, si la cantidad ya pagada, correspondiente al ejercicio presente y a los anteriores, excediese del impuesto corriente por esos ejercicios, el exceso se reconocerá como un activo.

3.5.11.2. Activos y pasivos por impuesto diferido

Dentro de esta categoría se incluyen en la norma los siguientes aspectos:

#### **Diferencias temporarias**

Las diferencias temporarias son aquéllas derivadas de la diferente valoración, contable y fiscal, y se clasifican en:

- -Diferencias temporarias imponibles (darán lugar a mayores cantidades a pagar o menores cantidades a devolver).
- **Diferencias temporarias deducibles (darán lugar a menores cantidades a** pagar o mayores cantidades a devolver).

#### **Pasivos por impuesto diferido**

En general, se reconocerá un pasivo por impuesto diferido por todas las diferencias temporarias imponibles, a menos que éstas hubiesen surgido de:

- El reconocimiento inicial de un activo o pasivo en una transacción que no es una combinación de negocios y además no afectó ni al resultado contable ni a la base imponible del impuesto. Una combinación de negocios es una operación en la que una empresa adquiere el control de uno o varios negocios, según se definen en la norma relativa a operaciones entre empresas del grupo.
- -Inversiones en empresas dependientes, asociadas y negocios conjuntos, si la inversora puede controlar el momento de la reversión de la diferencia y además es probable que tal diferencia no revierta en un futuro previsible.

### **Activos por impuesto diferido**

Aplicando el principio de prudencia sólo se reconocerán activos por impuesto diferido cuando se esperen ganancias fiscales futuras que permitan la aplicación de estos activos.

Siempre que se cumpla la condición anterior, se reconocerá un activo por impuesto diferido en los supuestos siguientes:

- **Por las diferencias temporarias deducibles.**
- Por el derecho a compensar en ejercicios posteriores las pérdidas fiscales.
- -Por las deducciones y otras ventajas fiscales no utilizadas, que queden pendientes de aplicar fiscalmente.

Cabe señalar la existencia de algunas excepciones a esta regla y algunas situaciones específicas.

3.5.11.3. Valoración de los activos y pasivos por impuesto corriente y diferido

Los activos y pasivos por impuesto corriente se valorarán por las cantidades que se espera pagar o recuperar de las autoridades fiscales, de acuerdo con la normativa vigente o aprobada y pendiente de publicación en la fecha de cierre del ejercicio.

Los activos y pasivos por impuesto diferido se valorarán según los tipos de gravamen esperados en el momento de su reversión, según la normativa que esté vigente o aprobada y pendiente de publicación en la fecha de cierre del ejercicio, y de acuerdo con la forma en que racionalmente se prevea recuperar o pagar el activo o el pasivo.

En su caso, la modificación de la legislación tributaria y, en especial la modificación de los tipos de gravamen, y la evolución de la situación económica de la empresa dará lugar a la correspondiente variación en el importe de los pasivos y activos por impuesto diferido.

Los activos y pasivos por impuesto diferido no deben ser descontados.

3.5.11.4. Gasto (ingreso) por Impuesto sobre Beneficios

El gasto (ingreso) por Impuesto sobre Beneficios del ejercicio comprenderá la parte relativa al gasto (ingreso) por el impuesto corriente y la parte correspondiente al gasto (ingreso) por el impuesto diferido.

El gasto o el ingreso por impuesto corriente se corresponderá con la cancelación de las retenciones y pagos a cuenta así como con el reconocimiento de los pasivos y activos por impuesto corriente.

El gasto o el ingreso por impuesto diferido se corresponderá con el reconocimiento y la cancelación de los pasivos y activos por impuesto diferido, así como, en su caso, por el reconocimiento e imputación a la cuenta de pérdidas y ganancias del ingreso directamente imputado al patrimonio neto que pueda resultar de la contabilización de aquellas deducciones y otras ventajas fiscales que tengan la naturaleza económica de subvención.

En el caso particular de una empresa en la que todas las diferencias temporarias al inicio y cierre del ejercicio hayan sido originadas por diferencias temporales entre la base imponible y el resultado contable antes de impuestos, el gasto o el ingreso por impuesto diferido se podrá valorar directamente mediante la suma algebraica de las cantidades siguientes, cada una con el signo que corresponda:

- **Los importes que resulten de aplicar el tipo de gravamen apropiado al** importe de cada una de las diferencias indicadas, reconocidas o aplicadas en el ejercicio, y a las bases imponibles negativas a compensar en ejercicios posteriores, reconocidas o aplicadas en el ejercicio.
- Los importes de las deducciones y otras ventajas fiscales pendientes de aplicar en ejercicios posteriores, reconocidas o aplicadas en el ejercicio, así como, en su caso, por el reconocimiento e imputación a la cuenta de pérdidas y ganancias del ingreso directamente imputado al patrimonio neto que pueda resultar de la contabilización de aquellas deducciones y otras ventajas fiscales en la cuota del impuesto que tengan una naturaleza económica asimilable a las subvenciones.
- Los importes derivados de cualquier ajuste valorativo de los pasivos o activos por impuesto diferido, normalmente por cambios en los tipos de gravamen o de las circunstancias que afectan a la eliminación o reconocimiento posteriores de tales pasivos o activos.

Tanto el gasto o el ingreso por impuesto corriente como diferido, se inscribirán en la cuenta de pérdidas y ganancias. No obstante, los activos y pasivos por impuesto corriente y diferido que se relacionen con una transacción o suceso

que se hubiese reconocido directamente en una partida del patrimonio neto, se reconocerán con cargo o abono a dicha partida.

Cuando la modificación de la legislación tributaria o la evolución de la situación económica de la empresa hayan dado lugar a una variación en el importe de los pasivos y activos por impuesto diferido, dichos ajustes constituirán un ingreso o gasto, según corresponda, por impuesto diferido, en la cuenta de pérdidas y ganancias, excepto en la medida en que se relacionen con partidas que por aplicación de las normas del PGC PYME, debieron ser previamente cargadas o abonadas directamente a patrimonio neto, en cuyo caso se imputarán directamente en éste.

# 3.5.11.5. Empresarios individuales

En el caso de empresarios individuales no deberá lucir ningún importe en la rúbrica correspondiente al Impuesto sobre Beneficios.

A estos efectos, al final del ejercicio las retenciones soportadas y los pagos fraccionados del Impuesto sobre la Renta de las Personas Físicas deberán ser objeto del correspondiente traspaso a la cuenta del titular de la empresa.

# 3.5.12. Ingresos por ventas y prestación de servicios

Se recogen a continuación algunos aspectos relativos a la contabilización de los ingresos por ventas y prestación de servicios.

## **3.5.12.1.** Aspectos comunes

Los ingresos procedentes de la venta de bienes y de la prestación de servicios se valorarán por el valor razonable de la contrapartida, recibida o por recibir, derivada de los mismos, que, salvo evidencia en contrario, será el precio acordado para dichos bienes o servicios, deducido el importe de cualquier descuento, rebaja en el precio u otras partidas similares que la empresa pueda conceder, así como los intereses incorporados al nominal de los créditos. No obstante, podrán incluirse los intereses incorporados a los créditos comerciales con vencimiento no superior a un año que no tengan un tipo de interés contractual, cuando el efecto de no actualizar los flujos de efectivo no sea significativo.

Los impuestos que gravan las operaciones de venta de bienes y prestación de servicios que la empresa debe repercutir a terceros como el Impuesto sobre el
Valor Añadido y los impuestos especiales, así como las cantidades recibidas por cuenta de terceros, no formarán parte de los ingresos.

Los créditos por operaciones comerciales se valorarán de acuerdo con lo dispuesto en la norma relativa a activos financieros.

No se reconocerá ningún ingreso por la permuta de bienes o servicios, por operaciones de tráfico, de similar naturaleza y valor.

Con el fin de contabilizar los ingresos atendiendo al fondo económico de las operaciones, puede ocurrir que los componentes identificables de una misma transacción deban reconocerse aplicando criterios diversos, como una venta de bienes y los servicios anexos; a la inversa, transacciones diferentes pero ligadas entre sí se tratarán contablemente de forma conjunta.

Cuando existan dudas relativas al cobro de un importe previamente reconocido como ingresos por venta o prestación de servicios, la cantidad cuyo cobro se estime como improbable se registrará como un gasto por corrección de valor por deterioro y no como un menor ingreso.

3.5.12.2. Ingresos por ventas

Sólo se contabilizarán los ingresos procedentes de la venta de bienes cuando se cumplan todas y cada una de las siguientes condiciones:

La empresa ha transferido al comprador los riesgos y beneficios significativos inherentes a la propiedad de los bienes, con independencia de su transmisión jurídica.

Se presumirá que no se ha producido la citada transferencia, cuando el comprador posea el derecho de vender los bienes a la empresa y ésta la obligación de recomprarlos, por el precio de venta inicial más la rentabilidad normal que obtendría un prestamista.

La empresa no mantiene la gestión corriente de los bienes vendidos, en un grado asociado normalmente con su propiedad, ni retiene el control efectivo de los mismos.

El importe de los ingresos puede valorarse con fiabilidad.

- Es probable que la empresa reciba los beneficios o rendimientos económicos derivados de la transacción.
- Los costes incurridos o a incurrir en la transacción pueden ser valorados con fiabilidad.

3.5.12.3. Ingresos por prestación de servicios

Los ingresos por prestación de servicios se reconocerán cuando el resultado de la transacción pueda ser estimado con fiabilidad, considerando para ello el porcentaje de realización del servicio en la fecha de cierre del ejercicio.

En consecuencia, sólo se contabilizarán los ingresos procedentes de prestación de servicios cuando se cumplan todas y cada una de las siguientes condiciones:

- El importe de los ingresos puede valorarse con fiabilidad.
- **Es probable que la empresa reciba los beneficios o rendimientos económi**cos derivados de la transacción.
- El grado de realización de la transacción, en la fecha de cierre del ejercicio, puede ser valorado con fiabilidad.
- Los costes ya incurridos en la prestación, así como los que quedan por incurrir hasta completarla, pueden ser valorados con fiabilidad.

La empresa revisará y, si es necesario, modificará las estimaciones del ingreso por recibir, a medida que el servicio se va prestando. La necesidad de tales revisiones no indica, necesariamente, que el desenlace o resultado de la operación de prestación de servicios no pueda ser estimado con fiabilidad.

Cuando el resultado de una transacción que implique la prestación de servicios no pueda ser estimado de forma fiable, se reconocerán ingresos, sólo en la cuantía en que los gastos reconocidos se consideren recuperables.

# 3.5.13. Provisiones y contingencias

Se recogen los siguientes aspectos relativos a las provisiones y contingencias y su contabilización.

# **3.5.13.1.** Reconocimiento

La empresa reconocerá como provisiones los pasivos que, cumpliendo la definición y los criterios de registro o reconocimiento contable contenidos en el marco conceptual de la contabilidad, resulten indeterminados respecto a su importe o a la fecha en que se cancelarán. Las provisiones pueden venir determinadas por una disposición legal, contractual o por una obligación implícita o tácita.

En este último caso, su nacimiento se sitúa en la expectativa válida creada por la empresa frente a terceros, de asunción de una obligación por parte de aquélla.

En la memoria de las cuentas anuales se deberá informar sobre las contingencias que tenga la empresa relacionadas con obligaciones distintas a las mencionadas en el párrafo anterior.

# 3.5.13.2. Valoración

De acuerdo con la información disponible en cada momento, las provisiones se valorarán en la fecha de cierre del ejercicio, por el valor actual de la mejor estimación posible del importe necesario para cancelar o transferir a un tercero la obligación, registrándose los ajustes que surjan por la actualización de la provisión como un gasto financiero conforme se vayan devengando. Cuando se trate de provisiones con vencimiento inferior o igual a un año, y el efecto financiero no sea significativo, no será necesario llevar a cabo ningún tipo de descuento.

La compensación a recibir de un tercero en el momento de liquidar la obligación, no supondrá una minoración del importe de la deuda, sin perjuicio del reconocimiento en el activo de la empresa del correspondiente derecho de cobro, siempre que no existan dudas de que dicho reembolso será percibido. El importe por el que se registrará el citado activo no podrá exceder del importe de la obligación registrada contablemente. Sólo cuando exista un vínculo legal o contractual, por el que se haya exteriorizado parte del riesgo, y en virtud del cual la empresa no esté obligada a responder, se tendrá en cuenta para estimar el importe por el que, en su caso, figurará la provisión.

# 3.5.14. Subvenciones, donaciones y legados recibidos

La norma sobre valoración de subvenciones, donaciones y legados recibidos contempla distintas casuísticas, en función de quien ha realizado la aportación de fondos.

#### 3.5.14.1. Subvenciones, donaciones y legados otorgados por terceros distintos a los socios o propietarios

#### **Reconocimiento**

Las subvenciones, donaciones y legados no reintegrables se contabilizarán inicialmente, con carácter general, como ingresos directamente imputados al patrimonio neto y se reconocerán en la cuenta de pérdidas y ganancias como ingresos sobre una base sistemática y racional de forma correlacionada con los gastos derivados de la subvención, donación o legado, de acuerdo con los criterios que se detallan más abajo.

Las subvenciones, donaciones y legados que tengan carácter de reintegrables se registrarán como pasivos de la empresa hasta que adquieran la condición de no reintegrables.

A estos efectos, se considerará no reintegrable cuando exista un acuerdo individualizado de concesión de la subvención, donación o legado a favor de la empresa, se hayan cumplido las condiciones establecidas para su concesión y no existan dudas razonables sobre la recepción de la subvención, donación o legado.

#### **Valoración**

Las subvenciones, donaciones y legados de carácter monetario se valorarán por el valor razonable del importe concedido, y las de carácter no monetario o en especie se valorarán por el valor razonable del bien recibido, referenciados ambos valores al momento de su reconocimiento.

#### **Criterios de imputación a resultados**

La imputación a resultados de las subvenciones, donaciones y legados que tengan el carácter de no reintegrables se efectuará atendiendo a su finalidad.

En este sentido, el criterio de imputación a resultados de una subvención, donación o legado de carácter monetario deberá ser el mismo que el aplicado a otra subvención, donación o legado recibido en especie, cuando se refieran a la adquisición del mismo tipo de activo o a la cancelación del mismo tipo de pasivo.

A efectos de su imputación en la cuenta de pérdidas y ganancias, habrá que distinguir entre los siguientes tipos de subvenciones, donaciones y legados:

- Cuando se concedan para asegurar una rentabilidad mínima o compensar el déficit de explotación: se imputarán como ingresos del ejercicio en el que se concedan, salvo si se destinan a financiar déficit de explotación de ejercicios futuros, en cuyo caso se imputarán en dichos ejercicios.
- Cuando se concedan para financiar gastos específicos: se imputarán como ingresos en el mismo ejercicio en el que se devenguen los gastos que estén financiando.
- Cuando se concedan para adquirir activos o cancelar pasivos, se pueden distinguir los siguientes casos:
	- Activos del inmovilizado intangible, material e inversiones inmobiliarias: se imputarán como ingresos del ejercicio en proporción a la dotación a la amortización efectuada en ese periodo para los citados elementos o, en su caso, cuando se produzca su enajenación, corrección valorativa por deterioro o baja en balance.
	- Existencias que no se obtengan como consecuencia de un rappel comercial: se imputarán como ingresos del ejercicio en que se produzca su enajenación, corrección valorativa por deterioro o baja en balance.
	- Activos financieros: se imputarán como ingresos del ejercicio en el que se produzca su enajenación, corrección valorativa por deterioro o baja en balance.
	- Cancelación de deudas: se imputarán como ingresos del ejercicio en que se produzca dicha cancelación, salvo cuando se otorguen en relación con una financiación específica, en cuyo caso la imputación se realizará en función del elemento financiado.

• Los importes monetarios que se reciban sin asignación a una finalidad específica se imputarán como ingresos del ejercicio en que se reconozcan.

Se considerarán en todo caso de naturaleza irreversible las correcciones valorativas por deterioro de los elementos en la parte en que éstos hayan sido financiados gratuitamente.

3.5.14.2. Subvenciones, donaciones y legados otorgados por socios o propietarios

Las subvenciones, donaciones y legados no reintegrables recibidos de socios o propietarios, no constituyen ingresos, debiéndose registrar directamente en los fondos propios, independientemente del tipo de subvención, donación o legado de que se trate.

No obstante, en el caso de empresas pertenecientes al sector público que reciban subvenciones, donaciones o legados de la entidad pública dominante para financiar la realización de actividades de interés público o general, la contabilización de dichas ayudas públicas se efectuará de acuerdo con los criterios contenidos en el apartado anterior de esta norma.

# 3.5.15. Negocios conjuntos

Un negocio conjunto es una actividad económica controlada conjuntamente por dos o más personas físicas o jurídicas. A estos efectos, control conjunto es un acuerdo estatutario o contractual en virtud del cual dos o más personas, que serán denominadas en la presente norma "partícipes", convienen compartir el poder de dirigir las políticas financiera y de explotación sobre una actividad económica con el fin de obtener beneficios económicos, de tal manera que las decisiones estratégicas, tanto financieras como de explotación, relativas a la actividad requieran el consentimiento unánime de todos los partícipes.

#### **Categorías de negocios conjuntos**

Los negocios conjuntos pueden ser:

-Negocios conjuntos que no se manifiestan a través de la constitución de una empresa ni el establecimiento de una estructura financiera independiente de los partícipes, como son las uniones temporales de empresas y las comunidades de bienes, y entre las que se distinguen:

- Explotaciones controladas de forma conjunta: actividades que implican el uso de activos y otros recursos propiedad de los partícipes.
- Activos controlados de forma conjunta: activos que son propiedad o están controlados conjuntamente por los partícipes.
- -Negocios conjuntos que se manifiestan a través de la constitución de una persona jurídica independiente o empresas controladas de forma conjunta.

#### **Explotaciones y activos controlados de forma conjunta**

El partícipe en una explotación o en activos controlados de forma conjunta registrará en su balance la parte proporcional que le corresponda, en función de su porcentaje de participación, de los activos controlados conjuntamente y de los pasivos incurridos conjuntamente, así como los activos afectos a la explotación conjunta que estén bajo su control y los pasivos incurridos como consecuencia del negocio conjunto.

Asimismo reconocerá en su cuenta de pérdidas y ganancias la parte que le corresponda de los ingresos generados y de los gastos incurridos por el negocio conjunto, así como los gastos incurridos en relación con su participación en el negocio conjunto, y que de acuerdo con lo dispuesto en el PGC PYME deban ser imputados a la cuenta de pérdidas y ganancias.

En el estado de cambios en el patrimonio neto y, si voluntariamente lo presentase, en el estado de flujos de efectivo del partícipe estará integrada igualmente la parte proporcional de los importes de las partidas del negocio conjunto que le corresponda en función del porcentaje de participación establecido en los acuerdos alcanzados.

Se deberán eliminar los resultados no realizados que pudieran existir por transacciones entre el partícipe y el negocio conjunto, en proporción a la participación que corresponda a aquél. También serán objeto de eliminación los importes de activos, pasivos, ingresos, gastos y flujos de efectivo recíprocos.

Si el negocio conjunto elabora estados financieros a efectos del control de su gestión, se podrá operar integrando los mismos en las cuentas anuales individuales de los partícipes en función del porcentaje de participación y sin perjuicio de que debe registrarse conforme a lo previsto en el artículo 28 del Código de Comercio. Dicha integración se realizará una vez efectuada la necesaria homogeneización temporal, atendiendo a la fecha de cierre y al ejercicio económico del partícipe, la homogeneización valorativa en el caso de que el negocio conjunto haya utilizado criterios valorativos distintos de los empleados por el partícipe, y las conciliaciones y reclasificaciones de partidas necesarias.

#### **Empresas controladas de forma conjunta**

El partícipe registrará su participación en una empresa controlada de forma conjunta de acuerdo con lo previsto respecto a las inversiones en el patrimonio de empresas del grupo, multigrupo y asociadas en la norma relativa a activos financieros.

# 3.5.16. Operaciones entre empresas del grupo

Esta norma será de aplicación a las operaciones realizadas entre empresas del mismo grupo, tal y como éstas quedan definidas en el PGC PYME.

Las operaciones entre empresas del mismo grupo, con independencia del grado de vinculación entre las empresas del grupo participantes, se contabilizarán de acuerdo con las normas generales.

En consecuencia, con carácter general, y sin perjuicio de lo dispuesto en el apartado siguiente, los elementos objeto de la transacción se contabilizarán en el momento inicial por el precio acordado, si equivale a su valor razonable. En su caso, si el precio acordado en una operación difiriese de su valor razonable, la diferencia deberá registrarse atendiendo a la realidad económica de la operación. La valoración posterior se realizará de acuerdo con lo previsto en las correspondientes normas.

#### **Norma particular: Aportaciones no dinerarias de un negocio**

En las aportaciones no dinerarias a una empresa del grupo en las que el objeto sea un negocio, la inversión en el patrimonio en el aportante se valorará por el valor contable de los elementos patrimoniales que integren el negocio.

A estos efectos, un negocio es un conjunto de elementos patrimoniales constitutivos de una unidad económica dirigida y gestionada con el propósito de proporcionar un rendimiento, menores costes u otros beneficios económicos a sus propietarios. No se considerará que las participaciones en el patrimonio neto de otras empresas constituyen en sí mismas un negocio.

# **3.5.17.** Cambios en criterios contables, errores y estimaciones contables

Cuando se produzca un cambio de criterio contable, que sólo procederá de acuerdo con lo establecido en el principio de uniformidad, se aplicará de forma retroactiva y su efecto se calculará desde el ejercicio más antiguo para el que se disponga de información.

El ingreso o gasto correspondiente a ejercicios anteriores que se derive de dicha aplicación motivará, en el ejercicio en que se produce el cambio de criterio, el correspondiente ajuste por el efecto acumulado de las variaciones de los activos y pasivos, el cual se imputará directamente en el patrimonio neto, en concreto, en una partida de reservas salvo que afectara a un gasto o un ingreso que se imputó en los ejercicios previos directamente en otra partida del patrimonio neto. Asimismo, se modificarán las cifras afectadas en la información comparativa de los ejercicios a los que le afecte el cambio de criterio contable.

En la subsanación de errores relativos a ejercicios anteriores serán de aplicación las mismas reglas que para los cambios de criterios contables. A estos efectos, se entiende por errores las omisiones o inexactitudes en las cuentas anuales de ejercicios anteriores por no haber utilizado, o no haberlo hecho adecuadamente, información fiable que estaba disponible cuando se formularon y que la empresa podría haber obtenido y tenido en cuenta en la formulación de dichas cuentas.

Sin embargo, se calificarán como cambios en estimaciones contables aquellos ajustes en el valor contable de activos o pasivos, o en el importe del consumo futuro de un activo, que sean consecuencia de la obtención de información adicional, de una mayor experiencia o del conocimiento de nuevos hechos. El cambio de estimaciones contables se aplicará de forma prospectiva y su efecto se imputará, según la naturaleza de la operación de que se trate, como ingreso o gasto en la cuenta de pérdidas y ganancias del ejercicio o, cuando proceda, directamente al patrimonio neto. El eventual efecto sobre ejercicios futuros se irá imputando en el transcurso de los mismos.

Siempre que se produzcan cambios de criterio contable o subsanación de errores relativos a ejercicios anteriores se deberá incorporar la correspondiente información en la memoria de las cuentas anuales.

Asimismo, se informará en la memoria de los cambios en estimaciones contables que hayan producido efectos significativos en el ejercicio actual, o que vayan a producirlos en ejercicios posteriores.

# 3.5.18. Hechos posteriores al cierre del ejercicio

Los hechos posteriores que pongan de manifiesto condiciones que ya existían al cierre del ejercicio, deberán tenerse en cuenta para la formulación de las cuentas anuales. En función de su naturaleza, estos hechos motivarán en las cuentas un ajuste, información en la memoria o ambos.

Los hechos posteriores al cierre del ejercicio que pongan de manifiesto condiciones que no existían al cierre del mismo, no supondrán un ajuste en las cuentas anuales.

No obstante, cuando los hechos sean de tal importancia que si no se facilitara información al respecto podría distorsionarse la capacidad de evaluación de los usuarios de las cuentas anuales, se deberá incluir en la memoria información respecto a la naturaleza del hecho posterior conjuntamente con una estimación de su efecto o, en su caso, una manifestación acerca de la imposibilidad de realizar dicha estimación.

En todo caso, en la formulación de las cuentas anuales deberá tenerse en cuenta toda información que pueda afectar a la aplicación del principio de empresa en funcionamiento. En consecuencia, las cuentas anuales no se formularán sobre la base de dicho principio si los gestores, aunque sea con posterioridad al cierre del ejercicio, determinan que tienen la intención de liquidar la empresa o cesar en su actividad o que no existe una alternativa más realista que hacerlo.

# $\overline{a}$  Cuentas anuales

Las cuentas anuales de las empresas, de acuerdo con el nuevo Plan General de Contabilidad de las PYME, se componen de:

- **Balance.**
- **Cuenta de pérdidas y ganancias.**
- **Estado de cambios en el patrimonio neto.**
- **Memoria.**

Estos documentos tienen carácter obligatorio, forman una unidad y deben ser redactados según lo previsto en el Código de Comercio, en el Texto Refundido de la Ley de Sociedades Anónimas, en la Ley de Sociedades de Responsabilidad Limitada y en el Plan General de Contabilidad de Pequeñas y Medianas Empresas, en particular, sobre la base del marco conceptual de la contabilidad y con la finalidad de mostrar la imagen fiel del patrimonio, de la situación financiera y de los resultados de la empresa.

Adicionalmente, y de forma voluntaria, las PYME podrán añadir un estado de flujos de efectivo, según lo establecido en el Plan General de Contabilidad y no el PGC PYME, puesto que no regula su elaboración.

Cabe señalar que se producen dos importantes variaciones respecto al PGC 1990, al aparecer el nuevo estado de cambios en el patrimonio neto y, aunque voluntario, el estado de flujos de efectivo.

#### **Objetivo de las cuentas anuales**

La aplicación sistemática y regular de los requisitos, principios y criterios contables tiene como objetivo que las cuentas anuales muestren la imagen fiel del patrimonio, la situación financiera y los resultados de la empresa.

Y para alcanzar el objetivo de la imagen fiel, en la contabilización de operaciones se tendrá en cuenta la realidad económica y no solo la forma jurídica utilizada para instrumentarlas.

Si se considerara que el cumplimiento de los requisitos, principios y criterios contables incluidos en el PGC PYME no es suficiente para mostrar la mencionada imagen fiel, se suministrarán en la memoria las informaciones complementarias.

#### **Cualidades de las cuentas anuales**

La información deberá ser:

- Relevante: Útil para la toma de decisiones económicas y evaluar sucesos pasados, presentes y futuros, mostrando los riesgos a los que se enfrenta la empresa.
- Fiable: Estará libre de errores materiales y será neutral, es decir, libre de sesgos.
- -Íntegra: Contendrá todos los datos que pueden influir en la toma de decisiones, sin omisión de información significativa.
- -Comparable: La comparabilidad debe extenderse tanto a las cuentas anuales de una empresa en el tiempo, como a las de diferentes empresas en el mismo momento y para el mismo período de tiempo. Por ello, se realizan las cuentas anuales en base a unos formatos definidos con denominaciones concretas y que son de obligada aplicación, según lo establece el nuevo PGC PYME.
- -Clara: La claridad implica que con un razonable conocimiento de las actividades económicas y de contabilidad y finanzas, los usuarios puedan realizar juicios para la toma de decisiones.

#### **Características de la formulación de las cuentas anuales**

Se elaborarán con una periodicidad de doce meses, salvo en los casos de constitución, modificación de la fecha de cierre del ejercicio social o disolución.

- -Deben presentarse utilizando los formatos obligatorios que establece el PGC PYME.
- -Deberán ser formuladas por el empresario o los administradores, quienes responderán de su veracidad, en el plazo máximo de tres meses, a contar desde el cierre del ejercicio.
- Expresarán la fecha en que se hubieran formulado y deberán ser firmadas por el empresario, por todos los socios ilimitadamente responsables por las deudas sociales, o por todos los administradores de la sociedad; si faltara la firma de alguno de ellos, se hará expresa indicación de la causa, en cada uno de los documentos en que falte.
- Deberán estar identificados, indicándose de forma clara y en cada uno de dichos documentos su denominación, la empresa a que corresponden y el ejercicio al que se refieren.
- Se elaborarán expresando sus valores en euros.
- -En cada partida deberán figurar, además de las cifras del ejercicio que se cierra, las correspondientes al ejercicio inmediatamente anterior. Si unas y otras no fueran comparables, por modificación en la estructura, por cambio de criterio contable o por subsanación de error, se procederá a adaptar el ejercicio precedente y presentarlo en el ejercicio al que se refieren las cuentas anuales, informando de ello detalladamente en la memoria. Este requisito afecta tanto al balance, como a la cuenta de pérdidas y ganancias, el estado de cambios en el patrimonio neto y a la memoria, en ésta última en aquellos apartados que incorporen información cuantitativa.
- -No figurarán las partidas a las que no corresponda importe alguno en el ejercicio ni en el precedente.
- -No podrá modificarse la estructura de un ejercicio a otro, salvo casos excepcionales que se indicarán en la memoria.
- -Podrán añadirse nuevas partidas a las previstas en los modelos recogidos en el Plan General de Contabilidad para Pequeñas y Medianas Empresas, siempre que su contenido no esté previsto en los existentes.
- **Podrá hacerse una subdivisión más detallada de las partidas que aparecen** en los modelos.
- **Podrán agruparse las partidas precedidas de números árabes en el balance** y estado de cambios en el patrimonio neto, si sólo representan un importe irrelevante para mostrar la imagen fiel o si se favorece la claridad.
- -Cuando proceda, cada partida contendrá una referencia cruzada a la información correspondiente dentro de la memoria.
- Los créditos y deudas con empresas del grupo y asociadas, así como los ingresos y gastos derivados de ellos, figurarán en las partidas correspondientes, con separación de las que no correspondan a empresas del grupo o asociadas, respectivamente. En cualquier caso, en las partidas relativas a empresas asociadas también se incluirán las relaciones con empresas multigrupo.
- Las empresas que participen en uno o varios negocios conjuntos que no tengan personalidad jurídica (uniones temporales de empresas, comunidades de bienes, etc.) deberán presentar esta información, atendiendo a lo dispuesto en la norma de registro y valoración relativa a negocios conjuntos, integrando en cada partida de los modelos de los distintos estados financieros las cantidades correspondientes a los negocios conjuntos en los que participen, e informando sobre su desglose en la memoria.
- Los estados financieros intermedios se presentarán con la forma y los criterios establecidos para las cuentas anuales. Esto quiere decir que si la empresa decidiera, por cualquier razón, presentar sus cuentas anuales de forma oficial para un trimestre o semestre, debería realizarlo siguiendo la normativa que ha sido reflejada en este documento.

#### **Otras normas a tener en cuenta en la elaboración de las cuentas anuales**

Las siguientes normas se tendrán en consideración allá donde proceda hacer referencia a ellas o para realizar un cálculo o aportar una información requerida en las cuentas anuales.

#### *Cifra anual de negocios*

El importe neto de la cifra anual de negocios se determinará deduciendo del importe de las ventas de los productos y de las prestaciones de servicios u otros ingresos correspondientes a las actividades ordinarias de la empresa, el importe de cualquier descuento (bonificaciones y demás reducciones sobre las ventas) y el del Impuesto sobre el Valor Añadido y otros impuestos directamente relacionados con las mismas, que deban ser objeto de repercusión.

#### *Número medio de trabajadores*

Para la determinación del número medio de trabajadores se considerarán todas aquellas personas que tengan o hayan tenido alguna relación laboral con la empresa durante el ejercicio, promediadas según el tiempo durante el cual hayan prestado sus servicios.

#### *Empresas del grupo, multigrupo y asociadas*

A efectos de la presentación de las cuentas anuales de una empresa o sociedad se entenderá que otra empresa forma parte del grupo cuando ambas estén vinculadas por una relación de control, directa o indirecta, análoga a la prevista en el artículo 42 del Código de Comercio para los grupos de sociedades o cuando las empresas estén controladas por cualquier medio por una o varias personas físicas o jurídicas, que actúen conjuntamente o se hallen bajo dirección única por acuerdos o cláusulas estatutarias.

Se entenderá que una empresa es asociada cuando, sin que se trate de una empresa del grupo, en el sentido señalado anteriormente, la empresa o alguna o algunas de las empresas del grupo en caso de existir éste, incluidas las entidades o personas físicas dominantes, ejerzan sobre tal empresa una influencia significativa por tener una participación en ella que, creando con ésta una vinculación duradera, esté destinada a contribuir a su actividad. En este sentido, se entiende que existe influencia significativa en la gestión de otra empresa, cuando se cumplan los dos requisitos siguientes:

-La empresa o una o varias empresas del grupo, incluidas las entidades o personas físicas dominantes, participan en la empresa.

Se tenga el poder de intervenir en las decisiones de política financiera y de explotación de la participada, sin llegar a tener el control.

Asimismo, la existencia de influencia significativa se podrá evidenciar a través de cualquiera de las siguientes vías:

- -Representación en el consejo de administración u órgano equivalente de dirección de la empresa participada.
- **Participación en los procesos de fijación de políticas.**
- **Transacciones de importancia relativa con la participada.**
- **Intercambio de personal directivo.**
- **Suministro de información técnica esencial.**

Se presumirá, salvo prueba en contrario, que existe influencia significativa cuando la empresa o una o varias empresas del grupo, incluidas las entidades o personas físicas dominantes, posean, al menos, el 20% de los derechos de voto de otra sociedad.

Se entenderá por empresa multigrupo aquella que esté gestionada conjuntamente por la empresa o alguna o algunas de las empresas del grupo en caso de existir éste, incluidas las entidades o personas físicas dominantes, y uno o varios terceros ajenos al grupo de empresas.

#### *Partes vinculadas*

Una parte se considera vinculada a otra cuando una de ellas o un conjunto que actúa en concierto, ejerce o tiene la posibilidad de ejercer directa o indirectamente o en virtud de pactos o acuerdos entre accionistas o partícipes, el control sobre otra o una influencia significativa en la toma de decisiones financieras y de explotación de la otra.

En cualquier caso se considerarán partes vinculadas:

-Las empresas que tengan la consideración de empresa del grupo, asociada o multigrupo, en el sentido indicado en la anterior norma 11ª de elaboración de las cuentas anuales.

No obstante, una empresa estará exenta de incluir la información recogida en el apartado de la memoria relativo a las operaciones con partes vinculadas, cuando la primera esté controlada o influida de forma significativa por una Administración pública estatal, autonómica o local y la otra empresa también esté controlada o influida de forma significativa por la misma Administración pública, siempre que no existan indicios de una influencia entre ambas. Se entenderá que existe dicha influencia, entre otros casos, cuando las operaciones no se realicen en condiciones normales de mercado (salvo que dichas condiciones vengan impuestas por una regulación específica).

- Las personas físicas que posean directa o indirectamente alguna participación en los derechos de voto de la empresa, o en la entidad dominante de la misma, de manera que les permita ejercer sobre una u otra una influencia significativa. Quedan también incluidos los familiares próximos de las citadas personas físicas.
- El personal clave de la compañía o de su dominante, entendiendo por tal las personas físicas con autoridad y responsabilidad sobre la planificación, dirección y control de las actividades de la empresa, ya sea directa o indirectamente, entre las que se incluyen los administradores y los directivos. Quedan también incluidos los familiares próximos de las citadas personas físicas.
- Las empresas sobre las que cualquiera de las personas mencionadas en los dos apartados anteriores pueda ejercer una influencia significativa.
- Las empresas que compartan algún consejero o directivo con la empresa, salvo que éste no ejerza una influencia significativa en las políticas financiera y de explotación de ambas.
- -Las personas que tengan la consideración de familiares próximos del representante del administrador de la empresa, cuando el mismo sea persona jurídica.

A los efectos de esta norma, se entenderá por familiares próximos a aquellos que podrían ejercer influencia en, o ser influidos por, esa persona en sus decisiones relacionadas con la empresa. Y entre ellos se incluirán el cónyuge o persona con análoga relación de afectividad; los ascendientes, descendientes y hermanos y los respectivos cónyuges o personas con análoga relación de afectividad; los ascendientes, descendientes y hermanos del cónyuge o persona con análoga relación de afectividad y las personas a su cargo o a cargo del cónyuge o persona con análoga relación de afectividad.

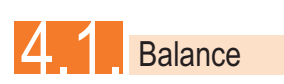

El balance es un documento contable que refleja la situación económicofinanciera de la empresa, en la medida en que dicha situación es expresable en términos monetarios.

El balance es como una fotografía de la empresa en un momento determinado, proporciona una visión estática.

Muestra, por separado, el conjunto de bienes y derechos poseídos por la empresa (Activo) y el conjunto de obligaciones y deudas que tiene contraídas frente a los propietarios o socios (Patrimonio neto) y frente a terceros (Pasivo).

Esto refleja la identidad fundamental de la Contabilidad:

#### **ACTIVO = PASIVO + PATRIMONIO NETO**

Los recursos de la empresa, tanto propios como ajenos, recogidos en el pasivo y patrimonio neto del balance, representan las fuentes de financiación de la misma, los orígenes de los fondos.

## **PASIVO + PATRIMONIO NETO = FUENTES DE FINANCIACIÓN (AJENAS O PROPIAS)**

El activo del balance, por contra, refleja en qué se han materializado esos fondos que la empresa capta. Representa los bienes y derechos propiedad de la empresa, que ésta consigue gracias a los recursos representados en el pasivo junto con el patrimonio neto. El activo, desde un punto de vista financiero, es la utilización que la empresa hace de los fondos.

**ACTIVO = INVERSIONES, BIENES Y DERECHOS**

# 4.1.1. Activo

El activo muestra el conjunto de bienes, derechos y otros recursos controlados económicamente por la empresa, resultantes de sucesos pasados, de los que se espera que la empresa obtenga beneficios o rendimientos económicos en el futuro.

La presentación en el balance se hace de acuerdo con el criterio de orden creciente de liquidez de las partidas, figurando en primer lugar los activos no corrientes y luego los corrientes y, dentro de éstos, los menos líquidos en primer lugar, para terminar con el efectivo y otros activos líquidos equivalentes.

El activo se divide en:

#### **Activo corriente.-** Compuesto por:

-Todos los elementos de activo que están vinculados al ciclo normal de explotación de la empresa, la cual espera vender, consumir o realizar en el transcurso de dicho ciclo normal, el cual, con carácter general, no excederá de un año.

Un ejemplo de activo corriente serían las deudas de los clientes a los que ha vendido la empresa, que se supone van a pagar en un plazo corto, por lo general inferior al año, con lo que la empresa generaría liquidez realizando dichas partidas pendientes de cobro.

- Aquellos activos, no vinculados al ciclo normal de explotación, y cuyo vencimiento, enajenación o realización se espera que se produzca en el corto plazo, es decir, en el plazo máximo de un año, contado a partir de la fecha de cierre del ejercicio. En consecuencia, los activos financieros no corrientes se reclasificarán en corrientes en la parte que corresponda.
- **Los activos financieros clasificados como mantenidos para negociar, excep**to los derivados financieros cuyo plazo de liquidación sea superior a un año.
- El efectivo y otros activos líquidos equivalentes, cuya utilización no esté restringida, para ser intercambiados o usados para cancelar un pasivo al menos dentro del año siguiente a la fecha de cierre del ejercicio.

El activo corriente constituye el apartado B) del balance, con los siguientes epígrafes:

- B.I. Existencias.
- B.II. Deudores comerciales y otras cuentas a cobrar.
	- 1. Clientes por ventas y prestaciones de servicios.
	- 2. Accionistas (socios) por desembolsos exigidos.
	- 3. Otros deudores.
- B.III. Inversiones en empresas del grupo y asociadas a corto plazo.
- B.IV. Inversiones financieras a corto plazo.
- B.V. Periodificaciones a corto plazo.
- B.VI. Efectivo y otros activos líquidos equivalentes.

**Activos no corrientes.**- Incluye todas aquellas partidas no clasificadas como corrientes. En concreto, estará integrado por aquellas partidas que son inversiones con carácter de largo plazo o permanente (más de un año). Son, por ejemplo, los locales o instalaciones propiedad de la empresa.

El activo no corriente constituye el apartado A) del balance, con los siguientes epígrafes:

- A.I. Inmovilizado intangible.
- A.II. Inmovilizado material.
- A.III. Inversiones inmobiliarias.
- A.IV. Inversiones en empresas del grupo y asociadas a largo plazo.
- A.V. Inversiones financieras a largo plazo.
- A.VI. Activos por impuesto diferido.

Cabe señalar que en los modelos que se ofrecen de cuentas anuales en el PGC PYME, se establece la correspondencia de las cuentas contables sugeridas en la parte 4, con cada epígrafe contenido en el balance. Esto supone una importante herramienta para facilitar su preparación.

#### **Aspectos que afectan al activo**

En el caso de que se produzca en una partida de activo una corrección valorativa por deterioro, así como las amortizaciones acumuladas, se reflejarán en el balance minorando la partida de activo a que se refieran. De esta manera, se reflejan de manera más clara los valores brutos y netos de los activos sometidos a pérdida de valor periódica u ocasional. Por ejemplo, las provisiones por insolvencia en el caso de clientes de dudoso cobro o las amortizaciones acumuladas de los elementos del inmovilizado.

Si la empresa tuviera créditos con clientes por ventas y prestaciones de servicios con vencimiento superior a un año, esta partida del epígrafe B.II. del activo del balance, se desglosará para recoger separadamente los clientes a largo plazo y a corto plazo. Si el plazo de vencimiento fuera superior al ciclo normal de explotación, creará el epígrafe A.VII. en el activo no corriente, con la denominación "Deudores comerciales no corrientes".

Se ha producido la eliminación de la categoría de activos financieros disponibles para la venta, calificándose los activos financieros que en el PGC se incluyen en esta categoría, como activos financieros a coste amortizado si se trata de valores representativos de deuda o como activos financieros a coste, si se trata de instrumentos de patrimonio. La eliminación de los activos financieros disponibles para la venta responde fundamentalmente a una necesidad de simplificación específicamente dirigida a estas empresas cuya actividad no radica en la gestión de estos activos, bajo la consideración de que la ausencia de esta valoración no produce una distorsión informativa relevante y simplifica la norma de forma sustancial.

#### **Principales cambios respecto al PGC 1990**

Se han eliminado del activo del balance las siguientes cuentas que estaban incluidas según el PGC 1990:

-Accionistas (socios) por desembolsos no exigidos, que ahora aparecen en Fondos propios en el epígrafe A-1) "Fondos propios" I. "Capital" 2. "Capital no exigido", con signo negativo.

- -"Gastos de establecimiento", que con las nuevas normas llevan un tratamiento diferente, no activándose, salvo en caso de inversiones realizadas no separables de un activo arrendado y que cumplan la definición de activo.
- -"Acciones propias" o autocartera, que pasan a restar del patrimonio neto, en el apartado IV (Acciones y participaciones en patrimonio propias) dentro de A-1 "Fondos propios".
- -"Gastos a distribuir en varios ejercicios", que pasarán a contabilizarse como gasto del ejercicio en que se devenguen.
- -"Accionistas por desembolsos exigidos" como epígrafe, pasando a formar parte del epígrafe B II. "Deudores comerciales y otras cuentas a cobrar".

Los terrenos o construcciones que la empresa destine a la obtención de ingresos por arrendamiento o posea con la finalidad de obtener plusvalías a través de su enajenación, fuera del curso ordinario de sus operaciones, se incluirán en el epígrafe A.III. "Inversiones inmobiliarias" del activo, lo que supone una novedad de este PGC PYME frente al PGC 1990.

Los principales cambios de terminología respecto al PGC 1990 son:

- Los activos circulantes pasan a llamarse corrientes y los fijos pasan a no corrientes.
- El inmovilizado inmaterial pasa a llamarse inmovilizado intangible.
- Las llamadas provisiones por depreciación en el PGC 1990, que servían para corregir el valor de los activos, pasan ahora a llamarse deterioros de valor.
- **Se crean dos epígrafes independientes para las inversiones tanto a corto** como a largo plazo en empresas del grupo y asociadas, que anteriormente se incluían con el resto de inversiones financieras, tanto a corto (inversiones financieras temporales) como a largo plazo (inmovilizaciones financieras).
- Se crea un epígrafe denominado "Activos por impuesto diferido", en el que se incluyen los impuestos anticipados y otras partidas fiscales.

# 4.1.2. Pasivo

El pasivo en un balance expresa el conjunto de obligaciones y deudas que la empresa tiene contraídas en un momento determinado, frente a terceros. Estas obligaciones y deudas surgen como consecuencia de sucesos pasados, para cuya extinción la empresa espera desprenderse de recursos que puedan producir beneficios o rendimientos económicos en el futuro. A estos efectos, se entienden incluidas las provisiones.

Desde el punto de vista financiero, expresa también el origen o fuente de los recursos financieros que la empresa tiene utilizados en el momento en que se efectúa el balance.

Dentro de los pasivos, también es posible realizar una clasificación, en función del plazo al que hayan sido cedidos tales recursos.

#### **Pasivo corriente**

- -Deudas y obligaciones contraídas con terceros que la empresa espera liquidar en el curso del ciclo normal de explotación. Por ejemplo, el crédito que ofrecen los proveedores a la empresa por la adquisición de materias primas en el curso de las operaciones habituales de la empresa.
- -Obligaciones cuyo vencimiento o extinción se espera que se produzca en el corto plazo, es decir, en el plazo máximo de un año. Los pasivos no corrientes se reclasificarán a corrientes en la parte que corresponda. Por ejemplo, la parte del principal de un préstamo a tres años que haya que pagar dentro del próximo año a contar desde la fecha de formulación de las cuentas anuales quedará clasificado como pasivo corriente.
- Los pasivos financieros clasificados como mantenidos para negociar, excepto los derivados financieros cuyo plazo de liquidación sea superior a un año.

El pasivo corriente constituye el apartado C) Pasivo corriente, con los siguientes epígrafes:

C.I. Provisiones a corto plazo.

- C.II. Deudas a corto plazo.
	- 1. Deuda con entidades de crédito.
	- 2. Acreedores por arrendamiento financiero.
	- 3. Otras deudas a corto plazo.
- C.III. Deudas con empresas del grupo y asociadas a corto plazo.

C.IV. Acreedores comerciales y otras cuentas a pagar.

- 1. Proveedores.
- 2. Otros acreedores.
- C.V. Periodificaciones a corto plazo.

#### **Pasivo no corriente**

Incluye aquellas deudas y obligaciones contraídas con terceros que no queden recogidas en el epígrafe anterior o pasivos corrientes. Por ejemplo, un préstamo o un crédito a plazo de tres años, una operación de leasing, etc.

El pasivo no corriente constituye el apartado B) Pasivo no corriente, con los siguientes epígrafes:

- B.I. Provisiones a largo plazo.
- B.II. Deudas a largo plazo.
	- 1. Deuda con entidades de crédito.
	- 2. Acreedores por arrendamiento financiero.
	- 3. Otras deudas a largo plazo.
- B.III. Deudas con empresas del grupo y asociadas a largo plazo.
- B.IV. Pasivos por impuesto diferido.
- B.V. Periodificación a largo plazo.

#### **Aspectos que afectan al pasivo**

Si la empresa tuviera deudas con proveedores con vencimiento superior a un año, esta partida del epígrafe C.IV. del pasivo, se desglosará para recoger separadamente los proveedores a largo y a corto plazo. Si el plazo de vencimiento fuera superior al ciclo normal de explotación, creará el epígrafe B.VI. en el pasivo no corriente, con la denominación "Acreedores comerciales no corrientes".

Cuando la empresa haya emitido instrumentos financieros que deban reconocerse como pasivos financieros pero que por sus características especiales pueden producir efectos específicos en otras normativas, incorporará un epígrafe específico tanto en el pasivo no corriente como en el corriente, denominado "Deuda con características especiales a largo plazo" y "Deuda con características especiales a corto plazo". En la memoria se detallarán las características de estas emisiones.

Se registrarán dentro del pasivo las acciones, participaciones u otros instrumentos financieros que aún teniendo una forma jurídica propia de los instrumentos de patrimonio, atendiendo a la definición de los elementos y a sus términos y condiciones, constituyan obligaciones de la empresa.

#### **Principales cambios respecto al PGC 1990**

Se produce un cambio importante de denominación respecto al pasivo. En el PGC 1990 el pasivo incluía los fondos propios, mientras que en el PGC PYME se separan muy claramente el pasivo del patrimonio neto.

Por otro lado, la terminología de acreedores a corto y a largo plazo se sustituye por los términos pasivo corriente y no corriente, con los contenidos señalados.

Se crea un epígrafe dentro del pasivo no corriente llamado "Pasivos por impuesto diferido", en el que se integran las deudas fiscales originadas por los ajustes fiscales de las diferencias temporarias.

# 4.1.3. Patrimonio neto

El patrimonio neto está constituido por dos grandes tipos de partidas: los fondos propios y otras partidas integrantes del patrimonio neto de la empresa como son las subvenciones, donaciones y legados, así como los ingresos fiscales a distribuir pendientes de incorporar a la cuenta de pérdidas y ganancias.

Constituye la parte residual de los activos de la empresa, una vez deducidos todos sus pasivos. Incluye las aportaciones realizadas, ya sea en el momento de su constitución o en otros posteriores, por sus socios o propietarios, que no tengan la consideración de pasivos, así como los resultados acumulados u otras variaciones que le afecten.

El patrimonio neto constituye el apartado A) "Patrimonio neto", con los siguientes epígrafes.

A-1) Fondos propios.

A-1.I. Capital.

- 1. Capital escriturado.
- 2. (Capital no exigido).
- A-1.II. Prima de emisión.
- A-1.III. Reservas.
- A-1.IV. (Acciones y participaciones en patrimonio propias).
- A-1.V. Resultados de ejercicios anteriores.
- A-1.VI. Otras aportaciones de socios.
- A-1.VII. Resultado del ejercicio.
- A-1.VIII. (Dividendo a cuenta).
- A-2) Subvenciones, donaciones y legados recibidos.

Las partidas expresadas entre paréntesis figuran restando.

#### **Particularidades que afectan al patrimonio neto**

El capital social y, en su caso, la prima de emisión o asunción de acciones o participaciones con naturaleza de patrimonio neto figurarán en los epígrafes A-1.I. "Capital" y A-1.II. "Prima de emisión", siempre que se hubiera producido la inscripción en el Registro Mercantil con anterioridad a la formulación de las cuentas anuales. Si en la fecha de formulación de las cuentas anuales no se hubiera producido la inscripción en el Registro Mercantil, figurarán en la partida 3. "Otras deudas a corto plazo" del epígrafe C.II. "Deudas a corto plazo", del pasivo corriente.

Cuando la empresa tenga ingresos fiscales a distribuir en varios ejercicios, o realice una operación que por aplicación de los criterios contenidos en el Plan General de Contabilidad, conlleve otros ingresos o gastos imputados directamente en el patrimonio neto, creará una subagrupación específica "Ajustes en patrimonio neto", dentro del patrimonio neto.

Las subvenciones, donaciones y legados no reintegrables otorgados por terceros distintos a los socios o propietarios, que estén pendientes de imputar a resultados, formarán parte del patrimonio neto de la empresa, registrándose en la subagrupación A-2. "Subvenciones, donaciones y legados recibidos". Por su parte, las subvenciones, donaciones y legados no reintegrables otorgados por socios o propietarios formarán parte del patrimonio neto, dentro de los fondos propios, registrándose en el epígrafe A-1.VI. "Otras aportaciones de socios".

Los accionistas (socios) por desembolsos no exigidos figurarán en la partida A-1.I.2 "Capital no exigido", que resta a la cifra total de capital o minorarán el importe del epígrafe "Deuda con características especiales", en función de cuál sea la calificación contable de sus aportaciones.

Cuando la empresa adquiera valores de su propio capital (acciones propias o autocartera), además de informar en la memoria, se registrarán en el epígrafe A-1.IV. "Acciones y participaciones en patrimonio propias" que se mostrará con signo negativo, dentro de la agrupación patrimonio neto.

Los gastos de constitución y ampliación de capital se imputarán directamente al patrimonio neto de la empresa sin pasar por la cuenta de pérdidas y ganancias. Estos gastos lucirán en el estado de cambios en el patrimonio neto formando parte del conjunto de variaciones del patrimonio neto del ejercicio.

#### **Características adicionales en la preparación del balance**

Un activo y un pasivo financiero se podrán presentar en el balance por su importe neto siempre que se den simultáneamente las siguientes condiciones:

- Que la empresa tenga en ese momento, el derecho exigible de compensar los importes reconocidos.
- -Que la empresa tenga la intención de liquidar las cantidades por el neto o de realizar el activo y cancelar el pasivo simultáneamente.

Las mismas condiciones deberán concurrir para que la empresa pueda presentar por su importe neto los activos y los pasivos por impuestos.

Sin perjuicio de lo anterior, si se produjese una transferencia de un activo financiero que no cumpla las condiciones para su baja del balance, según lo dispuesto en el apartado 4 de la norma de registro y valoración relativa a activos financieros, el pasivo financiero asociado que se reconozca no podrá compensarse con el activo financiero relacionado.

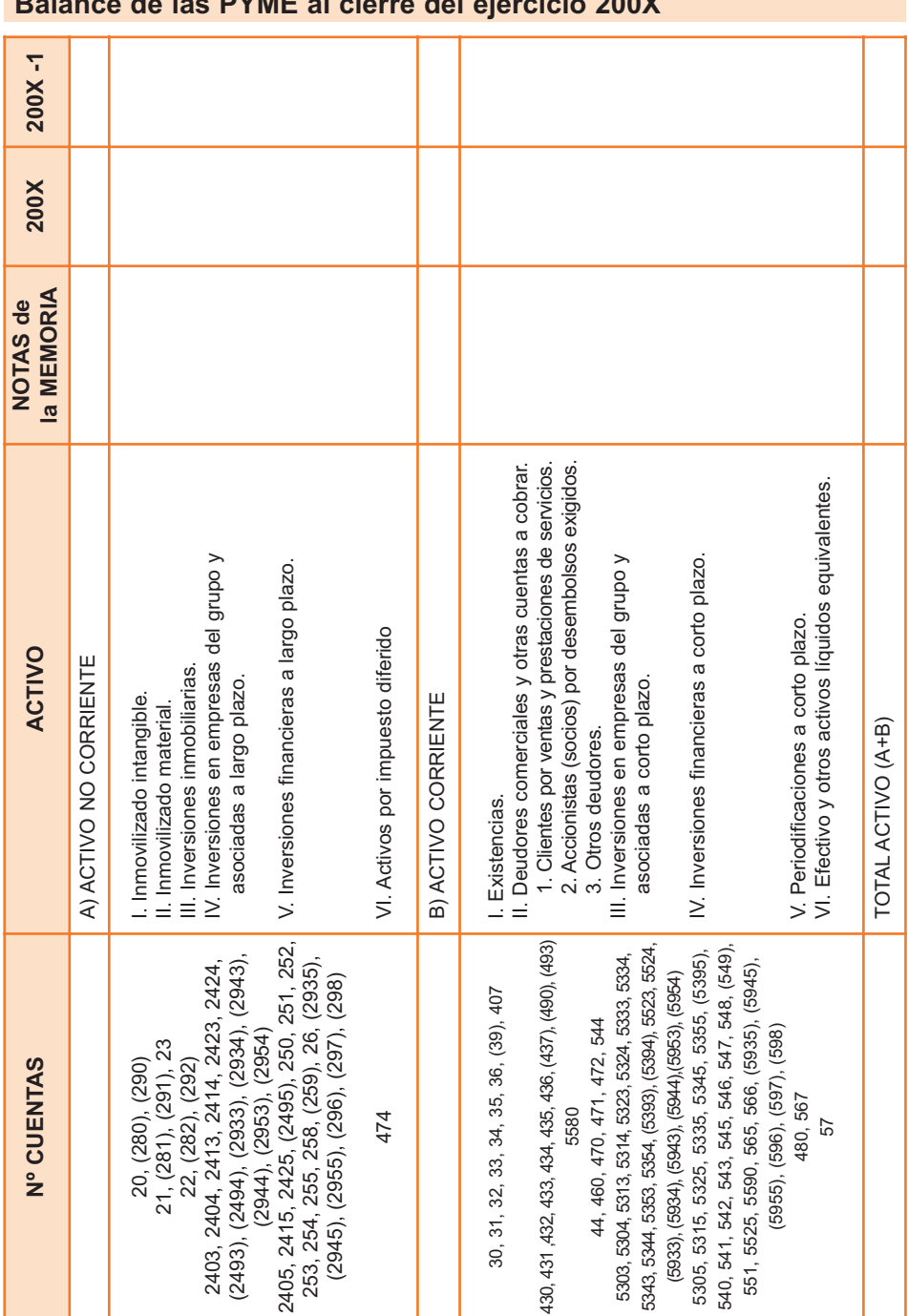

## **Modelos de cuentas anuales de pequeñas y medianas empresas Balance de las PYME al cierre del ejercicio 200X**

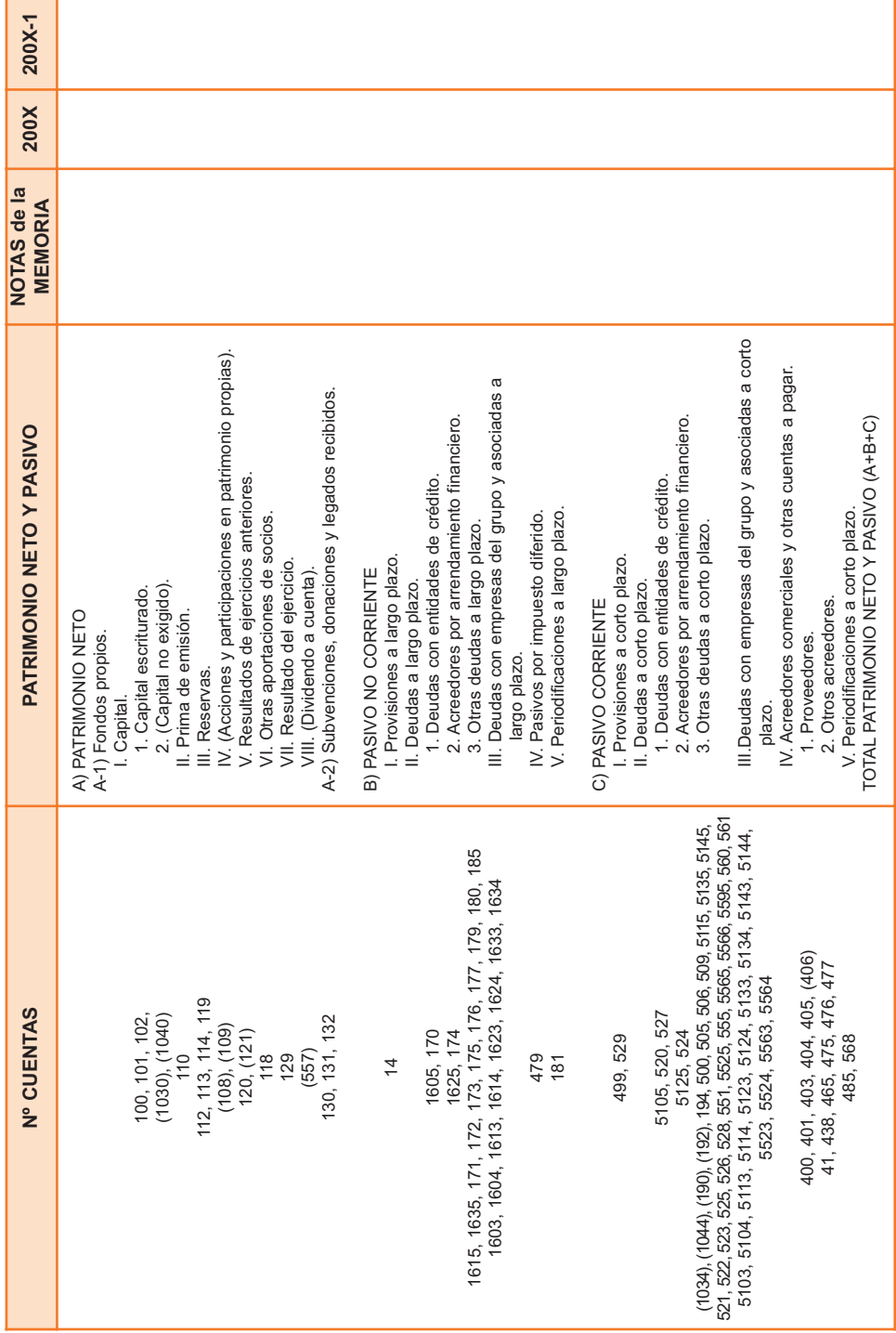

# 4.2. Cuenta de pérdidas y ganancias

La cuenta de pérdidas y ganancias recoge el resultado del ejercicio, formado por los ingresos y los gastos del mismo, excepto cuando proceda su imputación directa al patrimonio neto de acuerdo con lo previsto en las normas de registro y valoración.

La principal diferencia en relación a la cuenta de pérdidas y ganancias frente a lo que venía haciéndose a partir del PGC 1990, es su presentación en un modelo vertical, frente al de doble columna anterior (o formato tipo T). No obstante, ésta presentación vertical o "en cascada", es parecida a la que venía haciéndose en el apartado 21 de la Memoria del PGC de 1990.

Otra diferencia importante con el anterior plan contable es que ha desaparecido la categoría de resultados extraordinarios. Los hechos que daban lugar a resultados extraordinarios en el PGC 1990 tienen ahora otro tratamiento. Algunos se clasifican en resultados de explotación, como los resultados de la venta de activos fijos o como el importe traspasado al resultado del ejercicio de las subvenciones, donaciones y legados de capital.

La cuenta de pérdidas y ganancias para las PYME calcula como subtotales el resultado de explotación y el resultado financiero, de cuya suma se obtiene el resultado antes de impuestos a partir del cual se calcula el Impuesto sobre Beneficios para obtener el resultado del ejercicio.

# 4.2.1. Elementos a registrar

Los elementos que, cuando cumplan los criterios de reconocimiento que se establecen en el PGC PYME, se registran en la cuenta de pérdidas y ganancias o, en su caso, directamente en el estado de cambios en el patrimonio neto, son:

#### **Ingresos**

Incrementos en el patrimonio neto de la empresa durante el ejercicio, ya sea en forma de entradas o aumentos en el valor de los activos, o de disminución de los pasivos, siempre que no tengan su origen en aportaciones, monetarias o no, de los socios o propietarios.

#### **Gastos**

Decrementos en el patrimonio neto de la empresa durante el ejercicio, ya sea en forma de salidas o disminuciones en el valor de los activos, o de reconocimiento o aumento del valor de los pasivos, siempre que no tengan su origen en distribuciones, monetarias o no, a los socios o propietarios, en su condición de tales.

# Contenido detallado 4.2.2.

La cuenta de pérdidas y ganancias se forma a partir de los dos tipos de resultados contemplados en el PGC PYME, el resultado de explotación y el resultado financiero.

#### **Resultado de explotación**

Las partidas que componen el resultado de explotación son las siguientes:

**Importe neto de la cifra de negocios.** 

Según el PGC PYME, el importe neto de la cifra anual de negocios se determinará deduciendo del importe de las ventas de los productos y de las prestaciones de servicios u otros ingresos correspondientes a las actividades ordinarias de la empresa, el importe de cualquier descuento (bonificaciones y demás reducciones sobre las ventas) y el del Impuesto sobre el Valor Añadido y otros impuestos directamente relacionados con las mismas, que deban ser objeto de repercusión.

- -Variación de existencias de productos terminados y en curso de fabricación.
- **Trabajos realizados por la empresa para su activo.**
- **Aprovisionamientos.**
- **Otros ingresos de explotación.**
- -Gastos de personal.
- **Otros gastos de explotación.**
- -Amortización del inmovilizado.
- -Imputación de subvenciones de inmovilizado no financiero y otras.
- **Excesos de provisiones.**
- -Deterioro y resultado por enajenaciones del inmovilizado.

#### **Resultado financiero**

Las partidas que componen el resultado financiero son las siguientes:

- **Ingresos financieros.**
- **Gastos financieros.**
- -Variación de valor razonable en instrumentos financieros.
- **Diferencias de cambio.**
- **Deterioro y resultado por enajenaciones de instrumentos financieros.**

En el modelo propuesto por el PGC PYME para la presentación de la cuenta de pérdidas y ganancias, se indican las cuentas a incluir en cada epígrafe.

4.2.3. Consideraciones acerca de la cuenta de pérdidas y ganancias

La cuenta de pérdidas y ganancias se formulará teniendo en cuenta que:

- **Los ingresos y gastos se clasificarán de acuerdo con su naturaleza.**
- El importe correspondiente a las ventas, prestaciones de servicios y otros ingresos de explotación se reflejará en la cuenta de pérdidas y ganancias por su importe neto de devoluciones y descuentos.
- La partida 4 "Aprovisionamientos" recoge, entre otros, los importes correspondientes a actividades realizadas por otras empresas en el proceso productivo.
- Las subvenciones, donaciones y legados recibidos que financien activos o gastos que se incorporen al ciclo normal de explotación se reflejarán en la

partida 5 "Otros ingresos de explotación", mientras que las subvenciones, donaciones y legados que financien activos del inmovilizado intangible, material o inversiones inmobiliarias, se imputarán a resultados, de acuerdo con la norma de registro y valoración, a través de la partida 9 "Imputación de subvenciones de inmovilizado no financiero y otras".

- Las subvenciones, donaciones y legados concedidos para cancelar deudas que se otorguen sin una finalidad específica, se imputarán igualmente a la partida 9 "Imputación de subvenciones de inmovilizado no financiero y otras".
- **Si se financiase un gasto o un activo de naturaleza financiera, el ingreso** correspondiente se incluirá en el resultado financiero incorporándose, en caso de que sea significativa, la correspondiente partida, con la denominación "Imputación de subvenciones, donaciones y legados de carácter financiero".
- -La partida 10 "Excesos de provisiones" recoge las reversiones de provisiones en el ejercicio, con la excepción de las correspondientes al personal que se reflejan en la partida 6 "Gastos de personal" y las derivadas de operaciones comerciales que se reflejan en la partida 7 "Otros gastos de explotación".
- -En caso de que la empresa presente ingresos o gastos de carácter excepcional y cuantía significativa, como por ejemplo los producidos por inundaciones, incendios, multas o sanciones, se creará una partida con la denominación "Otros resultados", formando parte del resultado de explotación e informará de ello detalladamente en la memoria. A estos efectos, la parte quinta del plan señala la cuenta 678 "Gastos excepcionales" donde se deben recoger las pérdidas y gastos de carácter excepcional y cuantía significativa que, atendiendo a su naturaleza, no deban contabilizarse en otras cuentas del grupo 6 y señala a título indicativo los producidos por inundaciones, sanciones y multas, incendios, etc. Por el lado de los ingresos, la cuenta 778 "Ingresos excepcionales" recoge los beneficios e ingresos de carácter excepcional y cuantía significativa que atendiendo a su naturaleza no deban contabilizarse en otras cuentas del grupo 7. Se incluirán, entre otros, los procedentes de créditos que en su día se amortizaron por insolvencias firmes.
- El PGC PYME, como novedad respecto al PGC 1990, incorpora los descuentos por pronto pago concedidos a clientes, estén o no incluidos en factura, como un componente más (con signo negativo) del importe neto de la cifra de negocios quedando, en consecuencia, excluidos del margen financiero de la empresa y siendo parte del de explotación.
- En coherencia con este nuevo criterio, los descuentos por pronto pago concedidos por los proveedores, estén o no incluidos en factura, se contabilizan minorando la partida de aprovisionamientos.
- -Otra novedad frente al PGC 1990 es el tratamiento de algunos gastos antes llevados al activo. Cabe mencionar el nuevo tratamiento de los gastos de primer establecimiento, que deberán contabilizarse en la cuenta de pérdidas y ganancias como gastos del ejercicio en el que se incurran, no manteniéndose ya en el activo.
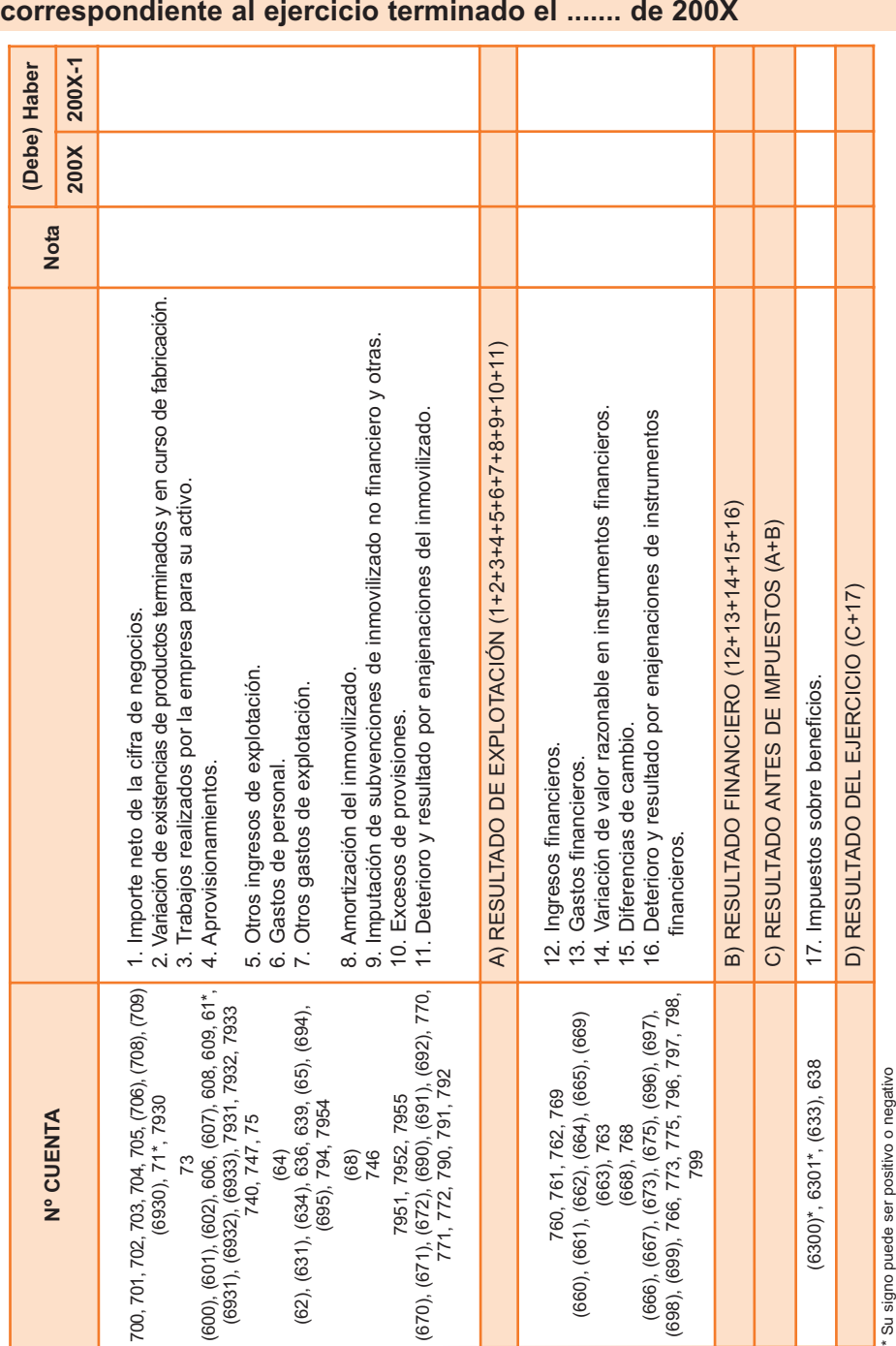

# **Cuenta de pérdidas y ganancias de PYME correspondiente al ejercicio terminado el ....... de 200X**

# 4.3. Estado de cambios en el patrimonio neto

Se trata de un estado contable nuevo en la normativa española y tiene como objetivo ampliar el contenido que tradicionalmente se ofrecía en la memoria sobre el análisis de la variación del patrimonio neto.

Presenta una importante simplificación para las PYME frente al modelo que se aplica en el PGC, ya que estará formado únicamente por un documento. Esto se debe a que se ha eliminado el estado de ingresos y gastos reconocidos, dada la práctica ausencia de operaciones que conllevan la imputación de ingresos y gastos directamente al patrimonio neto. Así, el estado de cambios en el patrimonio neto de las empresas que contabilicen según el PGC PYME, incorporará como elementos que producen variaciones en el patrimonio neto el resultado de la cuenta de pérdidas y ganancias, el importe de los gastos e ingresos imputados directamente al patrimonio neto, así como otros cambios en el patrimonio neto.

# Formato del estado de cambios en el patrimonio neto 4.3.1.

El modelo recoge entradas en columnas y en filas.

En las columnas se incorporan todos los elementos del patrimonio neto susceptibles de sufrir modificación, con signo positivo los que pueden sumar a dicho patrimonio neto (capital, prima de emisión, reservas, resultados de ejercicios anteriores, otras aportaciones de socios, resultado del ejercicio y subvenciones, donaciones y legados recibidos) y en negativo los que restan como son los dividendos a cuenta y las acciones y participaciones en patrimonio propias.

En horizontal y, para representar dos años completos, se parte del saldo final del año 200X-2, para cargar los posibles ajustes hasta el saldo ajustado de inicio del año 200X-1, hasta obtener el saldo final del año 200X, que es el año al que se refieren las cuentas anuales. Las anotaciones posibles en horizontal son: I. "Resultado de la cuenta de pérdidas y ganancias"; II. "Ingresos y gastos reconocidos en patrimonio neto"; III. "Operaciones con socios y propietarios" y IV. "Otras variaciones del patrimonio neto".

Partidas incluidas en el estado de cambios en el patrimonio neto 4.3.2.

En definitiva, el estado de cambios en el patrimonio neto informa de todos los cambios habidos en éste por lo siguientes conceptos:

- El resultado del ejercicio de la cuenta de pérdidas y ganancias.
- El importe de los ingresos o gastos reconocidos en el patrimonio neto. En particular, el importe, neto del efecto impositivo, de los ingresos y gastos imputados directamente al patrimonio neto de la empresa, relacionados con subvenciones, donaciones o legados no reintegrables otorgados por terceros distintos a los socios o propietarios.
- En caso de que la empresa tenga ingresos fiscales a distribuir en varios ejercicios o realice una operación que por aplicación de los criterios contenidos en el Plan General de Contabilidad, conlleve otros ingresos o gastos imputados directamente al patrimonio neto, se incorporará la correspondiente fila y columna con la denominación apropiada y con un contenido similar al establecido en el apartado anterior.
- Las variaciones originadas en el patrimonio neto por operaciones con los socios o propietarios de la empresa cuando actúen como tales, como por ejemplo los aumentos o reducciones del capital social.
- Las restantes variaciones que se produzcan en el patrimonio neto.
- Se informará de los ajustes al patrimonio neto debidos a cambios en criterios contables y correcciones de errores.

# Particularidades del estado de cambios en el patrimonio neto 4.3.3.

Cuando se advierta un error en el ejercicio a que se refieren las cuentas anuales que corresponda a un ejercicio anterior al comparativo, se informará en la memoria, e incluirá el correspondiente ajuste en el epígrafe A.II. del estado de cambios en el patrimonio neto, de forma que el patrimonio inicial de dicho ejercicio comparativo será objeto de modificación en aras de recoger la rectificación del error. En el supuesto de que el error corresponda al ejercicio comparativo dicho ajuste se incluirá en el epígrafe C.II. del estado de cambios en el patrimonio neto.

Las mismas reglas se aplicarán respecto a los cambios de criterio contable.

El estado de cambios en el patrimonio neto se formulará teniendo en cuenta que:

- El resultado correspondiente a un ejercicio se traspasará en el ejercicio siguiente a la columna de resultados de ejercicios anteriores.
- -La aplicación que en un ejercicio se realiza del resultado del ejercicio anterior, se reflejará en:
	- La partida 3. "Otras operaciones con socios o propietarios" del epígrafe B.III o D.III "Operaciones con socios o propietarios", por la distribución de dividendos.
	- El epígrafe B.IV o D.IV "Otras variaciones del patrimonio neto", por las restantes aplicaciones que supongan reclasificaciones de partidas de patrimonio neto.

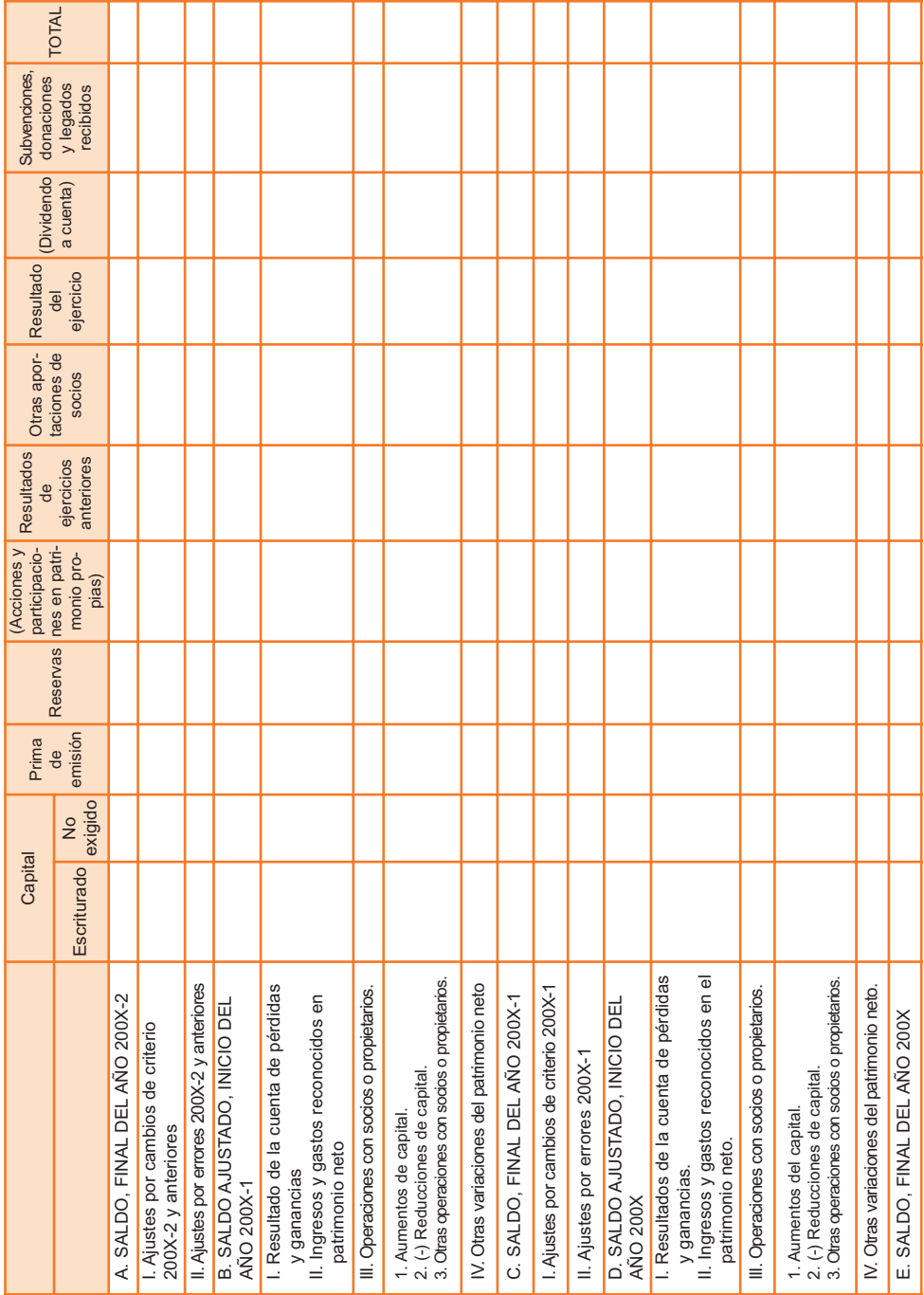

#### **Estado de cambios en el patrimonio neto de PYME correspondiente al ejercicio terminado el..... de 200X**

# 4.4. Memoria

En este documento se incorpora la información necesaria para complementar, ampliar y comentar los estados financieros o cuentas anuales, y se han incorporado a su contenido informaciones que con anterioridad no se exigían de forma explícita.

La memoria, completa y amplía, comenta la información contenida en los documentos que integran las cuentas anuales.

4.4.1. Características para la elaboración de la memoria

Se formulará teniendo en cuenta que:

- El modelo de la memoria recoge la información mínima a cumplimentar. No obstante, en aquellos casos en que la información que se solicita no sea significativa no se cumplimentarán los apartados correspondientes.
- -Deberá indicarse cualquier otra información no incluida en el modelo de la memoria que sea necesaria para permitir el conocimiento de la situación y actividad de la empresa en el ejercicio, facilitando la comprensión de las cuentas anuales objeto de presentación, con el fin de que las mismas reflejen la imagen fiel del patrimonio, de la situación financiera y de los resultados de la empresa; en particular, se incluirán datos cualitativos correspondientes a la situación del ejercicio anterior cuando ello sea significativo. Adicionalmente, en la memoria se incorporará cualquier información que otra normativa exija incluir en este documento de las cuentas anuales.
- -Adicionalmente, se incorporará cualquier información relativa a operaciones cuya incorporación a la memoria esté regulada en los modelos normal o abreviado de las cuentas anuales del PGC. Entre otras, cabe señalar las operaciones relativas a coberturas contables, combinaciones de negocios e información sobre el medio ambiente.
- -La información cuantitativa requerida en la memoria deberá referirse al ejercicio al que corresponden las cuentas anuales, así como al ejercicio anterior del que se ofrece información comparativa, salvo que específicamente

una norma contable indique lo contrario. Es preciso también ajustar las cifras comparativas del periodo anterior, en la medida en que se produzcan ajustes valorativos derivados de cambios de criterios contables o errores. Adicionalmente a la información comparativa de índole numérica, si resulta relevante para la comprensión de las cuentas anuales del ejercicio actual, la norma exige que también se incluya información descriptiva del periodo anterior.

- Lo establecido en la memoria en relación con las empresas asociadas deberá entenderse también referido a las empresas multigrupo.
- Lo establecido en la nota 4 de la memoria, relativa a las normas de registro y valoración aplicadas por la empresa, se deberá adaptar para su presentación, en todo caso, de modo sintético y conforme a la exigencia de claridad.

# 4.4.2. Principales cambios respecto al PGC 1990

- -Desaparece el cuadro de financiación que había que completar en el modelo normal de la memoria según el PGC 1990. Esto se debe a que ahora se da la misma información e incluso mayor detalle sobre la misma en el estado de flujos de efectivo.
- **Desaparece la cuenta analítica de pérdidas y ganancias que se incluía** como optativa en el modelo normal de las cuentas anuales del PGC 1990. Esto debido a que el formato obligatorio de la cuenta de pérdidas y ganancias ya recoge un formato similar.

# 4.4.3. Contenido de la memoria

Se reproduce a continuación la relación de apartados y contenidos incluidos en el PGC PYME, respecto a la elaboración de la memoria.

#### **1. Actividad de la empresa**

En este apartado se describirá el objeto social de la empresa y la actividad o actividades a que se dedique.

#### **2. Bases de presentación de las cuentas anuales**

- 1. Imagen fiel.
	- a) La empresa deberá hacer una declaración explícita de que las cuentas anuales reflejan la imagen fiel del patrimonio, de la situación financiera y de los resultados de la empresa, así como en el caso de confeccionar el estado de flujos de efectivo, la veracidad de los flujos incorporados.
	- b) Razones excepcionales por las que, para mostrar la imagen fiel, no se han aplicado disposiciones legales en materia contable con indicación de la disposición legal no aplicada, e influencia cualitativa y cuantitativa para cada ejercicio para el que se presenta información de tal proceder sobre el patrimonio, la situación financiera y los resultados de la empresa.
	- c) Informaciones complementarias, indicando su ubicación en la memoria, que resulte necesario incluir cuando la aplicación de las disposiciones legales no sea suficiente para mostrar la imagen fiel.
- 2. Principios contables no obligatorios aplicados.
- 3. Aspectos críticos de la valoración y estimación de la incertidumbre.
	- a) Se indicará la naturaleza y el importe de cualquier cambio en una estimación contable que sea significativo y que afecte al ejercicio actual o que se espera que pueda afectar a los ejercicios futuros. Cuando sea impracticable realizar una estimación del efecto en ejercicios futuros, se revelará este hecho.
	- b) Cuando la dirección sea consciente de la existencia de incertidumbres importantes, relativas a eventos o condiciones que puedan aportar dudas significativas sobre la posibilidad de que la empresa siga funcionando normalmente, procederá a revelarlas en este apartado.

En el caso de que las cuentas anuales no se elaboren bajo el principio de empresa en funcionamiento, tal hecho será objeto de revelación explícita, junto con las hipótesis alternativas sobre las que hayan sido elaboradas, así como las razones por las que la empresa no pueda ser considerada como una empresa en funcionamiento.

4. Comparación de la información.

Sin perjuicio de lo indicado en los apartados siguientes respecto a los cambios en criterios contables y corrección de errores, en este apartado se incorporará la siguiente información:

- a) Razones excepcionales que justifican la modificación de la estructura del balance, de la cuenta de pérdidas y ganancias, del estado de cambios en el patrimonio neto y, en caso de confeccionarse, del estado de flujos de efectivo del ejercicio anterior.
- b) Explicación de las causas que impiden la comparación de las cuentas anuales del ejercicio con las del precedente.
- c) Explicación de la adaptación de los importes del ejercicio precedente para facilitar la comparación y, en caso contrario, las razones excepcionales que han hecho impracticable la reexpresión de las cifras comparativas.
- 5. Elementos recogidos en varias partidas.

Identificación de los elementos patrimoniales, con su importe, que estén registrados en dos o más partidas del balance, con indicación de éstas y del importe incluido en cada una de ellas.

6. Cambios en criterios contables.

Explicación detallada de los ajustes por cambios en criterios contables realizados en el ejercicio, señalándose las razones por las cuales el cambio permite una información más fiable y relevante.

Si la aplicación retroactiva fuera impracticable, se informará sobre tal hecho, las circunstancias que lo explican y desde cuándo se ha aplicado el cambio en el criterio contable.

No será necesario incluir información comparativa en este apartado.

7. Corrección de errores.

Explicación detallada de los ajustes por corrección de errores realizados en el ejercicio, indicándose la naturaleza del error.

Si la aplicación retroactiva fuera impracticable, se informará sobre tal hecho, las circunstancias que lo explican y desde cuándo se ha corregido el error.

No será necesario incluir información comparativa en este apartado.

#### **3. Aplicación de resultados**

1. Información sobre la propuesta de aplicación del resultado del ejercicio, de acuerdo con el siguiente esquema:

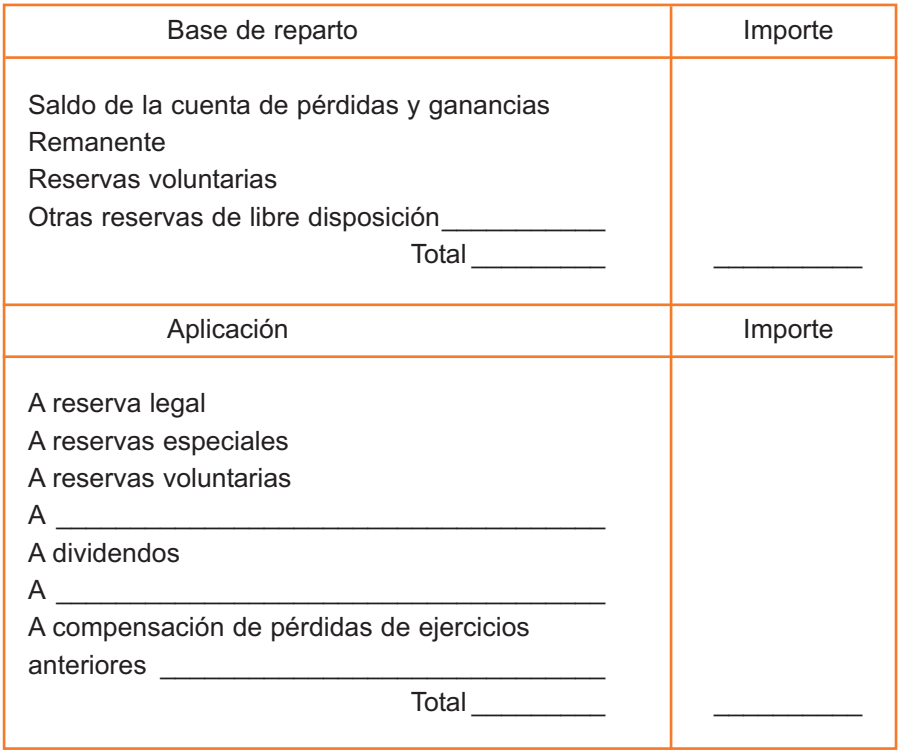

- 2. En el caso de distribución de dividendos a cuenta en el ejercicio, se deberá indicar el importe de los mismos e incorporar el estado contable previsional formulado preceptivamente para poner de manifiesto la existencia de liquidez suficiente. Dicho estado contable deberá abarcar un período de un año desde que se acuerde la distribución del dividendo a cuenta.
- 3. Limitaciones para la distribución de dividendos.

#### **4. Normas de registro y valoración**

Se indicarán los criterios contables aplicados en relación con las siguientes partidas:

1. Inmovilizado intangible; indicando los criterios utilizados de capitalización o activación, amortización y correcciones valorativas por deterioro.

Deberá indicarse de forma detallada el criterio de valoración seguido para calcular el valor recuperable de los inmovilizados intangibles con vida útil indefinida.

2. Inmovilizado material: indicando los criterios sobre amortización, correcciones valorativas por deterioro y reversión de las mismas, capitalización de gastos financieros, costes de ampliación, modernización y mejoras, costes de desmantelamiento o retiro, así como los costes de rehabilitación del lugar donde se asiente un activo y los criterios sobre la determinación del coste de los trabajos efectuados por la empresa para su inmovilizado.

Se precisarán los criterios de contabilización de contratos de arrendamiento financiero y otras operaciones de naturaleza similar.

3. Se señalará el criterio para calificar los terrenos y construcciones como inversiones inmobiliarias, especificando para éstas los criterios señalados en el apartado anterior.

Se fijarán los criterios de contabilización de contratos de arrendamiento financiero y otras operaciones de naturaleza similar.

- 4. Permutas: indicando el criterio seguido y la justificación de su aplicación, en particular, las circunstancias que han llevado a calificar una permuta de carácter comercial.
- 5. Activos financieros y pasivos financieros. Se indicará:
	- a) Criterios empleados para la calificación y valoración de las diferentes categorías de activos y pasivos financieros, así como para el reconocimiento de cambios de valor razonable; en particular, las

razones por las que los valores emitidos por la empresa que, de acuerdo con el instrumento jurídico empleado, en principio debieran haberse clasificado como instrumentos de patrimonio, han sido contabilizados como pasivos financieros.

- b) Los criterios aplicados para determinar la existencia de evidencia objetiva de deterioro, así como el registro de la corrección de valor y su reversión y la baja definitiva de activos financieros deteriorados. En particular, se destacarán los criterios utilizados para calcular las correcciones valorativas relativas a los deudores comerciales y otras cuentas a cobrar. Asimismo, se indicarán los criterios contables aplicados a los activos financieros cuyas condiciones hayan sido renegociadas y que, de otro modo, estarían vencidos o deteriorados.
- c) Criterios empleados para el registro de la baja de activos y pasivos financieros.
- d) Inversiones en empresas del grupo, multigrupo y asociadas; se informará sobre el criterio seguido en la valoración de estas inversiones, así como el aplicado para registrar las correcciones valorativas por deterioro.
- e) Los criterios empleados en la determinación de los ingresos o gastos procedentes de las distintas categorías de activos y pasivos financieros: intereses, primas o descuentos, dividendos, etc.
- 6. Valores de capital propio en poder de la empresa: indicando los criterios de valoración y registro empleados.
- 7. Existencias: indicando los criterios de valoración y, en particular, precisando los seguidos sobre correcciones valorativas por deterioro y capitalización de gastos financieros.
- 8. Transacciones en moneda extranjera: indicando los criterios de valoración de las transacciones en moneda extranjera y criterios de imputación de las diferencias de cambio.
- 9. Impuestos sobre Beneficios: indicando los criterios utilizados para el registro y valoración de activos y pasivos por impuesto diferido.
- 10.Ingresos y gastos: indicando los criterios generales aplicados. En particular, en relación con las prestaciones de servicios realizadas por la empresa se indicarán los criterios utilizados para la determinación de los ingresos; en concreto, se señalarán los métodos empleados para determinar el porcentaje de realización en la prestación de servicios y se informará en caso de que su aplicación hubiera sido impracticable.
- 11. Provisiones y contingencias: indicando el criterio de valoración, así como, en su caso, el tratamiento de las compensaciones a recibir de un tercero en el momento de liquidar la obligación. En particular, en relación con las provisiones deberá realizarse una descripción general del método de estimación y cálculo de cada uno de los riesgos.
- 12.Subvenciones, donaciones y legados: indicando el criterio empleado para su clasificación y, en su caso, su imputación a resultados.
- 13.Negocios conjuntos: indicando los criterios seguidos por la empresa para integrar en sus cuentas anuales los saldos correspondientes al negocio conjunto en que participe.
- 14.Criterios empleados en transacciones entre partes vinculadas.

#### **5. Inmovilizado material, intangible e inversiones inmobiliarias**

- 1. Análisis del movimiento durante el ejercicio de cada uno de estos epígrafes del balance y de sus correspondientes amortizaciones acumuladas y correcciones valorativas por deterioro de valor acumuladas; indicando lo siguiente:
	- a) Saldo inicial.
	- b) Entradas.
	- c) Salidas.
	- d) Saldo final.
	- . En particular, se detallarán los inmovilizados intangibles con vida útil indefinida y las razones sobre las que se apoya la estimación de dicha vida útil indefinida.

También se especificará la información relativa a inversiones inmobiliarias, incluyéndose además una descripción de las mismas.

Si hubiera algún epígrafe significativo, por su naturaleza o por su importe, se facilitará la pertinente información adicional.

2. Arrendamientos financieros y otras operaciones de naturaleza similar sobre activos no corrientes. En particular, precisando de acuerdo con las condiciones del contrato: coste del bien en origen, duración del contrato, años transcurridos, cuotas satisfechas en años anteriores y en el ejercicio, cuotas pendientes y, en su caso, valor de la opción de compra.

#### **6. Activos financieros**

1. Se revelará el valor en libros de cada una de las categorías de activos financieros señaladas en la norma de registro y valoración octava, salvo las inversiones en el patrimonio de empresas del grupo, multigrupo y asociadas.

A estos efectos se desglosará cada epígrafe atendiendo a las categorías establecidas en la norma de registro y valoración octava. Se deberá informar sobre las clases definidas por la empresa.

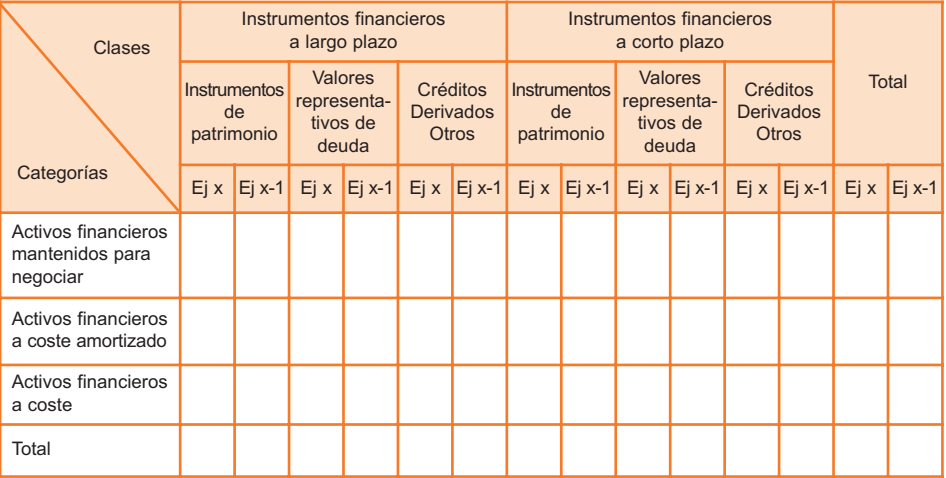

- 2. Se presentará para cada clase de activos financieros, un análisis del movimiento de las cuentas correctoras representativas de las pérdidas por deterioro originadas por el riesgo de crédito.
- 3. Cuando los activos financieros se hayan valorado por su valor razonable, se indicará:
	- a) Si el valor razonable se determina, en su totalidad o en parte, tomando como referencia los precios cotizados en mercados activos o se estima utilizando modelos y técnicas de valoración. En este último caso, se señalarán los principales supuestos en que se basan los citados modelos y técnicas de valoración.
	- b) Por categoría de activos financieros, el valor razonable y las variaciones en el valor registradas en la cuenta de pérdidas y ganancias.
	- c) Con respecto a los instrumentos financieros derivados, se informará sobre la naturaleza de los instrumentos y las condiciones importantes que puedan afectar al importe, al calendario y a la certidumbre de los futuros flujos de efectivo.
- 4. Empresas del grupo, multigrupo y asociadas.

Se detallará información sobre las empresas del grupo, multigrupo y asociadas, incluyendo:

- a) Denominación, domicilio y forma jurídica de las empresas del grupo, especificando para cada una de ellas:
	- **-** Actividades que ejercen.
	- **-** Fracción de capital y de los derechos de voto que se posee directa e indirectamente, distinguiendo entre ambos.
	- **-** Importe del capital, reservas, otras partidas del patrimonio neto y resultado del último ejercicio, diferenciando el resultado de explotación.
	- **-** Valor según libros de la participación en capital.
	- **-** Dividendos recibidos en el ejercicio.
- **-** Indicación de si las acciones cotizan o no en Bolsa y, en su caso, cotización media del último trimestre del ejercicio y cotización al cierre del ejercicio.
- b) La misma información que la del punto anterior respecto de las empresas multigrupo, asociadas, aquellas en las que aun poseyendo más del 20% del capital de la empresa no se ejerza influencia significativa y aquellas en las que la sociedad sea socio colectivo. Asimismo, se informará sobre las contingencias en las que se haya incurrido en relación con dichas empresas. Si la empresa ejerce influencia significativa sobre otra poseyendo un porcentaje inferior al 20% del capital o si poseyendo más del 20% del capital no se ejerce influencia significativa, se explicarán las circunstancias que afectan a dichas relaciones.
- c) Se detallarán las adquisiciones realizadas durante el ejercicio que hayan llevado a calificar a una empresa como dependiente, indicándose la fracción de capital y el porcentaje de derechos de voto adquiridos.
- d) Notificaciones efectuadas, en cumplimiento de lo dispuesto en el artículo 86 del Texto Refundido de la Ley de Sociedades Anónimas, a las sociedades participadas, directa o indirectamente, en más de un 10%.
- e) Importe de las correcciones valorativas por deterioro registradas en las distintas participaciones, diferenciando las reconocidas en el ejercicio de las acumuladas.

#### **7. Pasivos financieros**

1. Se revelará el valor en libros de cada una de las categorías de pasivos financieros señalados en la norma de registro y valoración novena.

A estos efectos se desglosará cada epígrafe atendiendo a las categorías establecidas en la norma de registro y valoración novena. Se deberá informar sobre las clases definidas por la empresa.

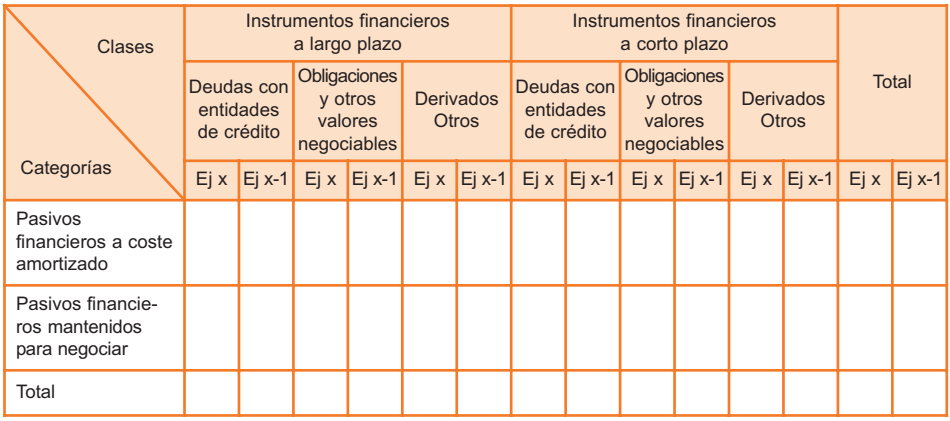

- 2. Información sobre:
	- a) El importe de las deudas que venzan en cada uno de los cinco años siguientes al cierre del ejercicio y del resto hasta su último vencimiento. Estas indicaciones figurarán separadamente para cada uno de los epígrafes y partidas relativos a deudas, conforme al modelo de balance.
	- b) El importe de las deudas con garantía real, con indicación de su forma y naturaleza.
- 3. En relación con los préstamos pendientes de pago al cierre del ejercicio, se informará de:
	- Los detalles de cualquier impago del principal o intereses que se hayan producido durante el ejercicio.
	- El valor en libros en la fecha de cierre del ejercicio de aquellos préstamos en los que se hubiese producido un incumplimiento por impago.
	- Si el impago ha sido subsanado o se han renegociado las condiciones del préstamo, antes de la fecha de formulación de las cuentas anuales.

#### **8. Fondos propios**

1. Cuando existan varias clases de acciones o participaciones en el capital, se indicará el número y el valor nominal de cada una de ellas, distinguiendo por clases, así como los derechos otorgados a las mismas y las restricciones que puedan tener. También, en su caso, se indicará para cada clase los desembolsos pendientes, así como la fecha de exigibilidad.

- 2. Circunstancias específicas que restringen la disponibilidad de las reservas.
- 3. Número, valor nominal y precio medio de adquisición de las acciones o participaciones propias en poder de la sociedad o de un tercero que obre por cuenta de ésta, especificando su destino final previsto e importe de la reserva por adquisición de acciones de la sociedad dominante.

También se informará sobre el número, valor nominal e importe de la reserva correspondiente a las acciones propias aceptadas en garantía.

#### **9. Situación fiscal**

- 1. Impuestos sobre beneficios
	- a) Información relativa a las diferencias temporarias deducibles e imponibles registradas en el balance al cierre del ejercicio.
	- b) Antigüedad y plazo previsto de recuperación fiscal de los créditos por bases imponibles negativas.
	- c) Incentivos fiscales aplicados en el ejercicio y compromisos asumidos en relación con los mismos.
	- d) Provisiones derivadas del impuesto sobre beneficios así como sobre las contingencias de carácter fiscal y sobre acontecimientos posteriores al cierre que supongan una modificación de la normativa fiscal que afecta a los activos y pasivos fiscales registrados. En particular se informará de los ejercicios pendientes de comprobación.
	- e) Cualquier otra circunstancia de carácter sustantivo en relación con la situación fiscal.

#### 2. Otros tributos

Se informará sobre cualquier circunstancia de carácter significativo en relación con otros tributos, en particular cualquier contingencia de carácter fiscal, así como los ejercicios pendientes de comprobación.

#### **10. Ingresos y gastos**

1. Se desglosarán las compras y variación de existencias, de mercaderías y de materias primas y otras materias consumibles, dentro de la partida 4. "Aprovisionamientos", del modelo de la cuenta de pérdidas y ganancias. Asimismo, se diferenciarán las compras nacionales, las adquisiciones intracomunitarias y las importaciones.

Desglose de la partida 7. "Otros gastos de explotación" del modelo de la cuenta de pérdidas y ganancias, especificando el importe de las correcciones valorativas por deterioro de créditos comerciales y los fallidos.

- 2. El importe de la venta de bienes y prestación de servicios producidos por permuta de bienes no monetarios y servicios.
- 3. Los resultados originados fuera de la actividad normal de la empresa incluidos en la partida "Otros resultados".

#### **11. Subvenciones, donaciones y legados**

Se informará sobre:

- 1. El importe y características de las subvenciones, donaciones y legados recibidos que aparecen en el balance, así como los imputados en la cuenta de pérdidas y ganancias.
- 2. Análisis del movimiento del contenido de la subagrupación correspondiente del balance, indicando el saldo inicial y final, así como los aumentos y disminuciones.

3. Información sobre el origen de las subvenciones, donaciones y legados, indicando, para las primeras, el Ente público que las concede, precisando si la otorgante de las mismas es la Administración local, autonómica, estatal o internacional.

#### **12. Operaciones con partes vinculadas**

- 1. La información sobre operaciones con partes vinculadas se suministrará separadamente para cada una de las siguientes categorías:
	- a) Entidad dominante.
	- b) Otras empresas del grupo.
	- c) Negocios conjuntos en los que la empresa sea uno de los partícipes.
	- d) Empresas asociadas.
	- e) Empresas con control conjunto o influencia significativa sobre la empresa.
	- f) Personal clave de la dirección de la empresa o de la entidad dominante.
	- g) Otras partes vinculadas.
- 2. La empresa facilitará información suficiente para comprender las operaciones con partes vinculadas que haya efectuado y los efectos de las mismas sobre sus estados financieros, incluyendo, entre otros, los siguientes aspectos:
	- a) Identificación de las personas o empresas con las que se han realizado las operaciones vinculadas, expresando la naturaleza de la relación con cada parte implicada.
	- b) Detalle de la operación y su cuantificación, informando de los criterios o métodos seguidos para determinar su valor.
	- c) Beneficio o pérdida que la operación haya originado en la empresa y descripción de las funciones y riesgos asumidos por cada parte vinculada respecto de la operación.
- d) Importe de los saldos pendientes, tanto activos como pasivos, sus plazos y condiciones, naturaleza de la contraprestación establecida para su liquidación, agrupando los activos y pasivos en los epígrafes que aparecen en el balance de la empresa y garantías otorgadas o recibidas.
- e) Correcciones valorativas por deudas de dudoso cobro o incobrables relacionadas con los saldos pendientes anteriores.
- 3. La información anterior podrá presentarse de forma agregada cuando se refiera a partidas de naturaleza similar. En todo caso, se facilitará información de carácter individualizado sobre las operaciones vinculadas que fueran significativas por su cuantía o relevantes para una adecuada comprensión de las cuentas anuales.
- 4. No será necesario informar en el caso de operaciones que, perteneciendo al tráfico ordinario de la empresa, se efectúen en condiciones normales de mercado, sean de escasa importancia cuantitativa y carezcan de relevancia para expresar la imagen fiel del patrimonio, de la situación financiera y de los resultados de la empresa.
- 5. No obstante, en todo caso deberá informarse sobre el importe de los sueldos, dietas y remuneraciones de cualquier clase devengados en el curso del ejercicio por el personal de alta dirección y los miembros del órgano de administración, cualquiera que sea su causa, así como del pago de primas de seguros de vida respecto de los miembros antiguos y actuales del órgano de administración y personal de alta dirección. Asimismo, se incluirá información sobre indemnizaciones por cese. Cuando los miembros del órgano de administración sean personas jurídicas, los requerimientos anteriores se referirán a las personas físicas que los representen. Estas informaciones se podrán dar de forma global por concepto retributivo recogiendo separadamente los correspondientes al personal de alta dirección de los relativos a los miembros del órgano de administración.

También deberá informarse sobre el importe de los anticipos y créditos concedidos al personal de alta dirección y a los miembros de los órganos de administración, con indicación del tipo de interés, sus características esenciales y los importes eventualmente devueltos, así como las obligaciones asumidas por cuenta de ellos a título de garantía. Cuando los miembros del órgano de administración sean personas jurídicas, los requerimientos anteriores se referirán a las personas físicas que los representen. Estas informaciones se podrán dar de forma global por cada categoría, recogiendo separadamente los correspondientes al personal de alta dirección de los relativos a los miembros del órgano de administración.

6. Las empresas que se organicen bajo la forma jurídica de sociedad anónima, deberán especificar la participación de los administradores en el capital de otra sociedad con el mismo, análogo o complementario género de actividad al que constituya el objeto social, así como los cargos o las funciones que en ella ejerzan, así como la realización por cuenta propia o ajena, del mismo, análogo o complementario género de actividad del que constituya el objeto social de la empresa.

#### **13. Otra información**

Se incluirá información sobre:

- 1. El número medio de personas empleadas en el curso del ejercicio, expresado por categorías.
- 2. La naturaleza y el propósito de negocio de los acuerdos de la empresa que no figuren en balance y sobre los que no se haya incorporado información en otra nota de la memoria, así como su posible impacto financiero, siempre que esta información sea significativa y de ayuda para la determinación de la posición financiera de la empresa.

# 4.5. Estado de flujos de efectivo

El último componente de las cuentas anuales, de carácter voluntario para las empresas que contabilicen según el PGC PYME o según el modelo abreviado del PGC, es el estado de flujos de efectivo, que tiene como objetivo informar sobre el origen y la utilización de los activos monetarios representativos de efectivo y otros activos líquidos equivalentes, clasificando los movimientos por actividades e indicando la variación neta de dicha magnitud en el ejercicio.

Se entiende por efectivo y otros activos líquidos equivalentes, los que figuran en el epígrafe B.VI del activo del balance, es decir, la tesorería depositada en la caja de la empresa, los depósitos bancarios a la vista y de ahorro de disponibilidad inmediata y los instrumentos financieros que sean convertibles en efectivo y que en el momento de su adquisición, su vencimiento no fuera superior a tres meses, siempre que no exista riesgo significativo de cambios de valor y formen parte de la política de gestión normal de la tesorería de la empresa. En definitiva, se refiere al subgrupo 57 del activo del balance, siguiendo la numeración de cuentas del PGC PYME.

# 4.5.1. Clasificación de los flujos de efectivo

El estado se formulará dividiendo los flujos de efectivo de la empresa en tres apartados:

#### **Flujos de efectivo de actividades de explotación**

Recoge los flujos de fondos generados o utilizados por la operativa básica de la empresa, que surge de las actividades que constituyen la principal fuente de ingresos de la empresa, así como por otras actividades que no puedan ser calificadas como de inversión o financiación. Por ejemplo, la tesorería generada por el beneficio de explotación de una empresa.

**Flujos de efectivo de actividades de inversión**, salida de fondos derivada de la compra de activos no corrientes.

**Flujos de efectivo de actividades de financiación**, entrada de fondos derivada de una ampliación de capital o de la obtención de un préstamo por la empresa.

Los flujos de efectivo pueden ser de salida o de entrada, en su valor neto, en un determinado concepto. Es decir, pueden ser flujos de caja generados o utilizados.

# 4.5.2. Cálculo de los flujos de efectivo

Se detallan a continuación las pautas para el cálculo de los tres tipos de flujos de fondos.

#### **Flujos de efectivo de actividades de explotación**

Los flujos de efectivo procedentes de actividades de explotación se calculan por el método llamado indirecto, esto es, se parte del resultado del ejercicio antes de impuestos que será después objeto de corrección para eliminar los gastos e ingresos que no hayan producido un movimiento de efectivo e incorporar las transacciones de ejercicios anteriores cobradas o pagadas en el actual, clasificando separadamente los siguientes conceptos:

- **Ajustes para eliminar.** 
	- Correcciones valorativas, tales como amortizaciones, pérdidas por deterioro de valor, o resultados surgidos por la aplicación del valor razonable, así como las variaciones en las provisiones. Esto se debe a que dichas correcciones suponen un gasto a efectos de calcular el resultado, pero no implican un movimiento de fondos o efectivo, ya que son meras correcciones y no pagos.
	- Operaciones que deban ser clasificadas como actividades de inversión o financiación, tales como resultados por enajenación de inmovilizado o de instrumentos financieros. Por ejemplo, los beneficios por la venta de una antigua maquinaria de la empresa, al formar parte del beneficio pero proceder de una venta de activo inmovilizado y no de operaciones, debe darse de baja de los flujos de efectivo de operaciones para darlo de alta como flujo de actividades de inversión.
	- Remuneración de activos y pasivos financieros cuyos flujos de efectivo deban mostrarse separadamente conforme a lo previsto en el apartado sobre intereses.

El descuento de papel comercial, o el anticipo por cualquier otro tipo de acuerdo, del importe de las ventas a clientes se tratará a los efectos del estado de flujos de efectivo como un cobro a clientes que se ha adelantado en el tiempo.

-Cambios en el capital corriente que tengan su origen en una diferencia en el tiempo entre la corriente real de bienes y servicios de las actividades de explotación y su corriente monetaria.

- **Los flujos de efectivo por intereses, incluidos los contabilizados como mayor** valor de los activos, y cobros de dividendos.
- **Los flujos de efectivo por impuesto sobre beneficios.**

El método indirecto implica que se asume o interpreta que el beneficio es una buena aproximación a la generación de flujos de efectivo en una empresa, pero debe ser corregido y conciliado hasta obtener dicho flujo de operaciones. Por ejemplo, una empresa que vendiera por importe de 1.000 euros y con unos gastos de 600, tendría un beneficio de 400 euros. Pero si ha pagado todos los gastos pero sólo ha cobrado 800 de sus ventas, siendo su beneficio de 400 euros, su flujo de caja operativo sería de 200 euros. Igualmente, si entre los gastos de la empresa estuviera un importe en concepto de amortización, al no suponer un flujo de fondos de pago, pero ser un gasto, el flujo de caja operativo debería aumentarse por el importe de dicha amortización.

#### **Flujos de efectivo de actividades de inversión**

Son los pagos que tienen su origen en la adquisición de activos no corrientes y otros activos no incluidos en el efectivo y otros activos líquidos equivalentes, tales como inmovilizados intangibles, materiales, inversiones inmobiliarias o inversiones financieras, así como los cobros procedentes de su enajenación o de su amortización al vencimiento.

#### **Flujos de efectivo de actividades de financiación**

Comprenden los cobros procedentes de la adquisición por terceros de títulos valores emitidos por la empresa o de recursos concedidos por entidades financieras o terceros, en forma de préstamos u otros instrumentos de financiación, así como los pagos realizados por amortización o devolución de las cantidades aportadas por ellos. Figurarán también como flujos de efectivo por actividades de financiación los pagos a favor de los accionistas en concepto de dividendos.

Otras consideraciones para la elaboración del estado de flujos de efectivo 4.5.3. (sólo aplicables las que afecten a las PYME)

- Los cobros y pagos procedentes de activos financieros, así como los correspondientes a los pasivos financieros de rotación elevada podrán mostrarse netos, siempre que se informe de ello en la memoria. Se considerará que el periodo de rotación es elevado cuando el plazo entre la fecha de adquisición y la de vencimiento no supere seis meses.
- Los flujos procedentes de transacciones en moneda extranjera se convertirán a la moneda funcional al tipo de cambio vigente en la fecha en que se produjo cada flujo en cuestión, sin perjuicio de poder utilizar una media ponderada representativa del tipo de cambio del período en aquellos casos en que exista un volumen elevado de transacciones efectuadas.
- Si entre el efectivo y otros activos líquidos equivalentes figuran activos denominados en moneda extranjera, se informará en el estado de flujos de efectivo del efecto que haya tenido la variación de los tipos de cambio en esta rúbrica.
- La empresa debe informar de cualquier importe significativo de sus saldos de efectivo y otros activos líquidos equivalentes al efectivo que no estén disponibles para ser utilizados.
- -Cuando exista una cobertura contable, los flujos del instrumento de cobertura se incorporarán en la misma partida que los de la partida cubierta, indicando en la memoria este efecto.
- Respecto a las transacciones no monetarias, en la memoria se informará de las operaciones de inversión y financiación significativas que, por no haber dado lugar a variaciones de efectivo, no hayan sido incluidas en el estado de flujos de efectivo (por ejemplo, conversión de deuda en instrumentos de patrimonio o adquisición de un activo mediante un arrendamiento financiero).
- -En caso de existir una operación de inversión que implique una contraprestación parte en efectivo o activos líquidos equivalentes y parte en otros elementos, se deberá informar sobre la parte no monetaria indepen-

dientemente de la información sobre la actividad en efectivo o equivalentes que se haya incluido en el estado de flujos de efectivo.

- La variación de efectivo y otros activos líquidos equivalentes ocasionada por la adquisición o enajenación de un conjunto de activos y pasivos que conformen un negocio o línea de actividad se incluirá, en su caso, como una única partida en las actividades de inversión, en el epígrafe de inversiones o desinversiones según corresponda, creándose una partida específica al efecto con la denominación "Unidad de negocio".
- -Cuando la empresa posea deuda con características especiales, los flujos de efectivo procedentes de ésta, se incluirán como flujos de efectivo de las actividades de financiación, en una partida específica denominada "Deudas con características especiales" dentro del epígrafe 10. "Cobros y pagos por instrumentos de pasivo financiero".

Al no existir un formato concreto en el PGC PYME, se utilizará el que señala el PGC general, reproducido a continuación.

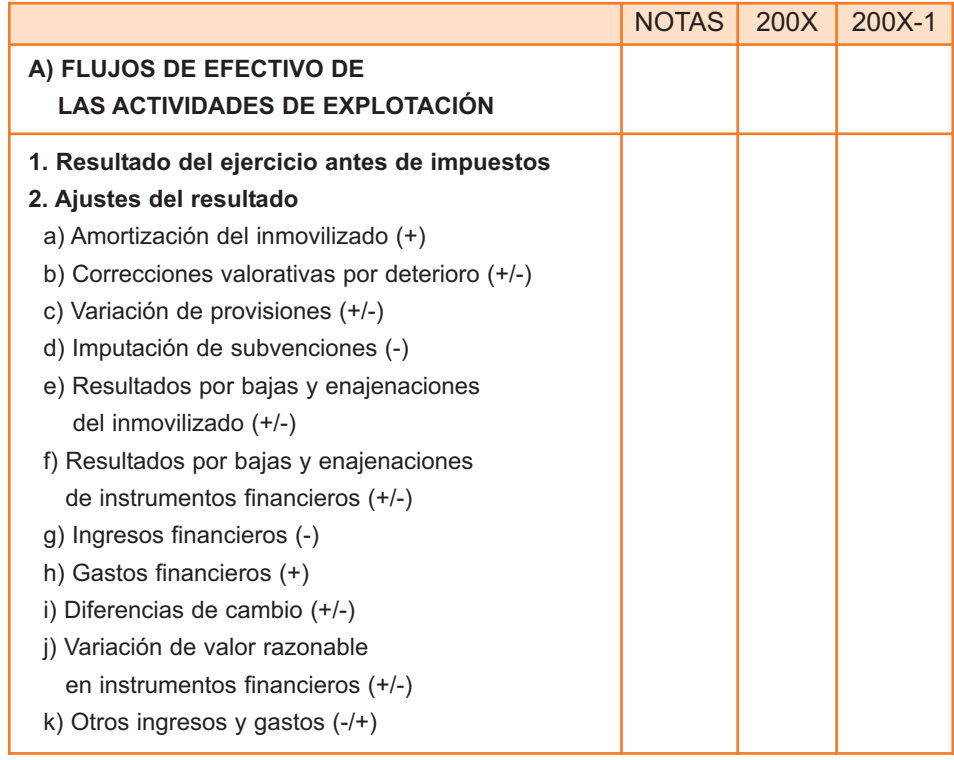

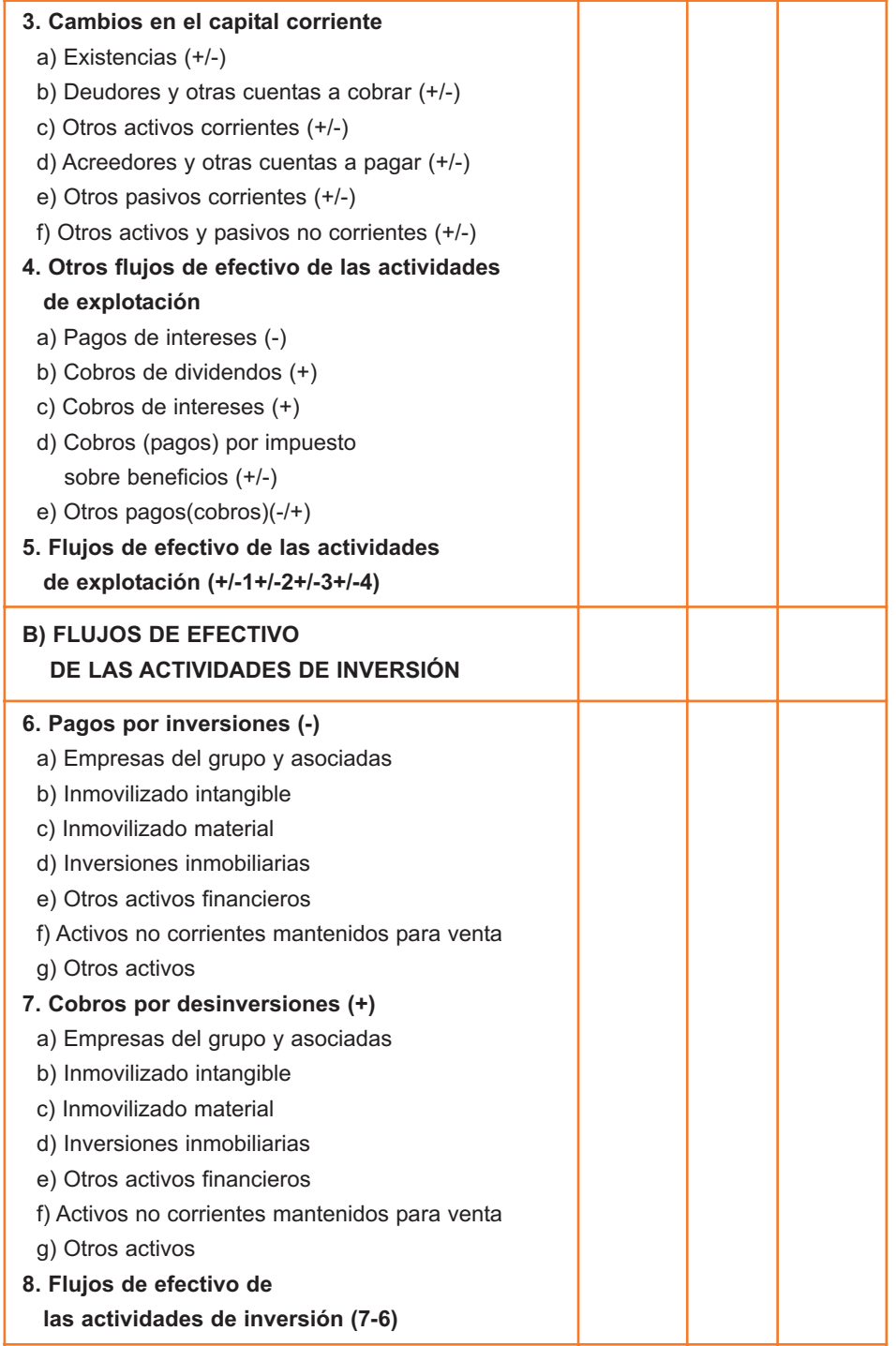

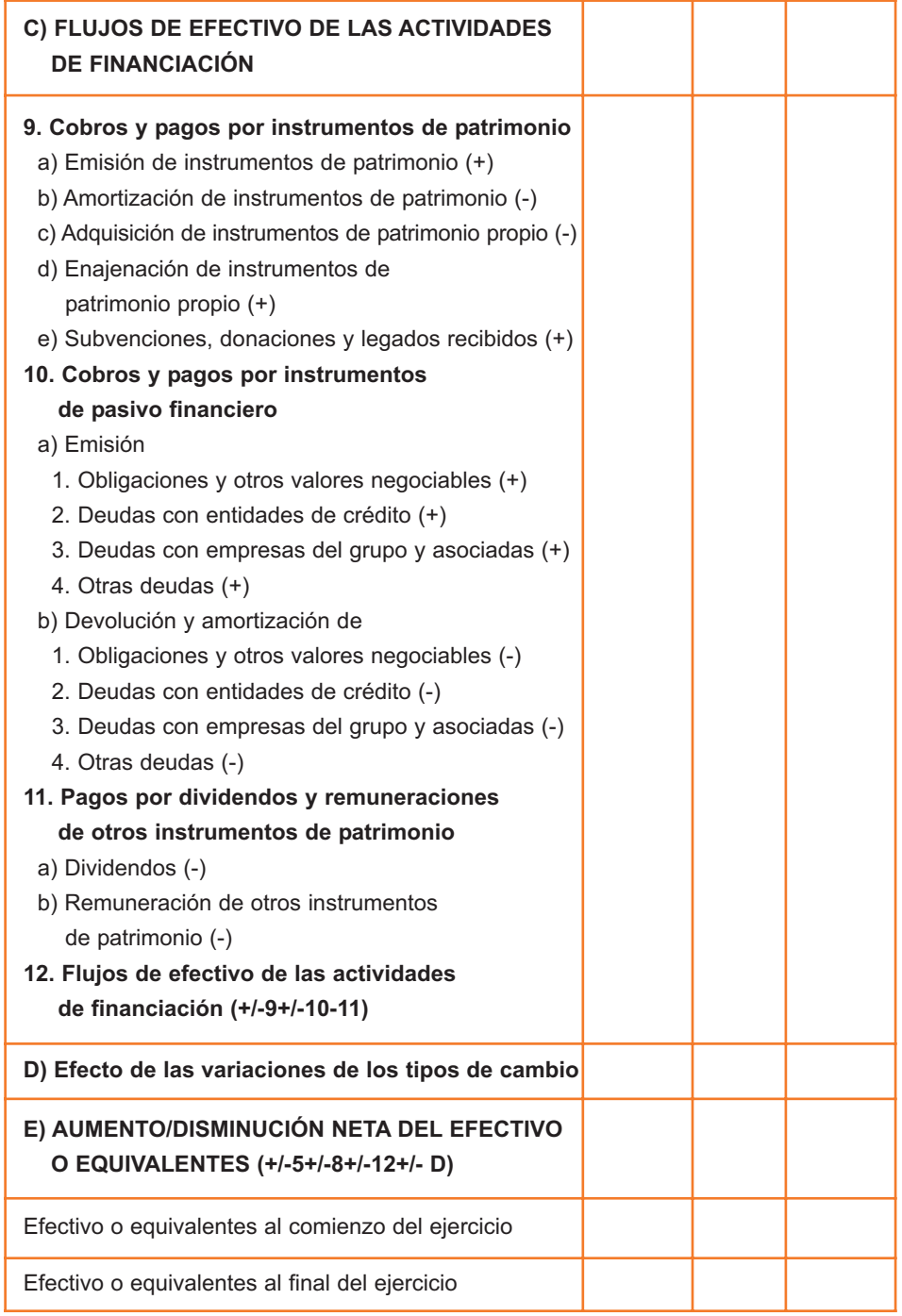

# Ejemplo de caso de preparación de la contabilidad Ejemplo de caso de preparación<br>y cuentas anuales en una PYME

A fin de estudiar de forma práctica los conceptos básicos, se realiza a continuación un ejemplo completo que muestra cómo se preparan las cuentas anuales en una empresa, reflejando el proceso contable completo, utilizando los libros diario y mayor, regularizando a final de año y preparando las cuentas anuales. Todo ello, bajo el marco del nuevo PGC PYME.

A efectos prácticos y didácticos se han eliminado de este ejercicio algunos elementos que pueden ser obligatorios en la contabilidad real de una empresa como son la contabilización del Impuesto sobre el Valor Añadido de las compras y las ventas o la realización de retenciones por el Impuesto sobre la Renta de las Personas Físicas o por Seguridad Social, en el pago de nóminas a los empleados.

Por otro lado, la presentación que se hace de los asientos de diario y mayor es meramente ilustrativa y podrá variar en función del sistema que use cada empresa, al igual que la forma de realizar el proceso de regularización y cierre de fin de año.

En el caso, se utilizan los números y nombres de cuentas contables indicados por el PGC PYME, así como las relaciones contables sugeridas.

A efectos de aplicar la nueva normativa, se ha considerado que el ejercicio estudiado es el de 2008, primero en que entrará en vigor.

Otro aspecto a considerar es que se han mantenido las columnas del año anterior aún sin mostrar datos, por ser el primer año de vida de la empresa y no existir un comparativo. A este efecto, cabe señalar que la disposición transitoria tercera del Real Decreto 1515/2007 establece que, a los efectos de la obligación establecida en el artículo 35.6 del Código de Comercio, y a los efectos derivados de la aplicación del principio de uniformidad y del requisito de comparabilidad, las cuentas anuales correspondientes al ejercicio que se inicie a partir de la entrada en vigor del Plan General de Contabilidad de las PYME, se considerarán cuentas anuales iniciales, por lo que no se reflejarán cifras comparativas en las referidas cuentas.

De acuerdo con el proceso contable habitual, los pasos que se siguen en la elaboración de los registros contables y, a partir de ellos, las cuentas anuales son los siguientes:

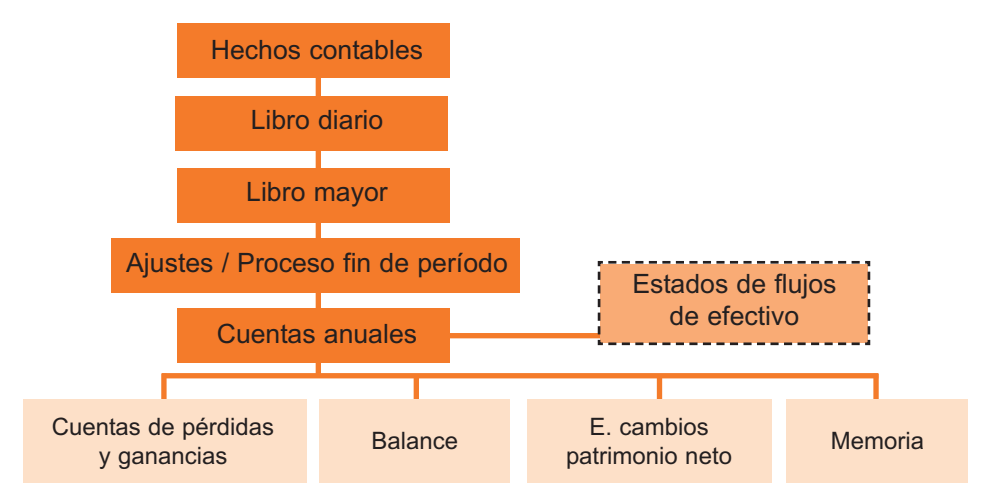

### **Esquema del proceso contable completo**

Nota: La línea discontinua pretende señalar la no obligatoriedad de este estado financiero para las empresas que sigan el PGC PYME.

La empresa identifica los hechos que ocurren cada día en su actividad y entorno y, todos aquellos con trascendencia contable, los registra en el libro diario.

Los movimientos o anotaciones en el libro diario responden a la técnica contable básica, en que cada tipo de cuenta sigue un patrón en sus movimientos. Las cuentas de activo y de gastos registran los aumentos por el debe y las disminuciones por el haber. Las cuentas de pasivo, patrimonio neto e ingresos registran los aumentos por el haber y las disminuciones por el debe.

Una vez anotados en el libro diario, el sistema informático traspasa las anotaciones al libro mayor, que refleja cada cuenta con todos sus movimientos a lo largo del período (que se supondrá un año natural). A final de año, los saldos de cada cuenta son revisados, se realizan ajustes por periodificación (ajustes para cerrar correctamente el año y asegurar el reparto adecuado de ingresos y gastos a los períodos que corresponden cada uno) y se preparan las cuentas anuales.

En la nueva normativa, las cuentas anuales obligatorias son la cuenta de pérdidas y ganancias, el balance, el estado de cambios en el patrimonio neto y la memoria. En este ejercicio no se realizará la memoria, por falta de datos sobre la empresa al no ser la información cualitativa el objetivo principal del trabajo, pero se ha elaborado el estado de flujos de efectivo que, siendo de carácter opcional, sin embargo se puede realizar con el uso de la información cuantitativa disponible.

La empresa se crea con el objeto social de comercializar (sin transformación) piezas metálicas y se llamará Piezas Metálicas, S.A. (PISA).

Nace el 1 de enero de 2008 con dos socios. Cada uno de ellos decide aportar 15.000 euros al negocio, aportación que se registra como capital social, dividido en acciones.

En el momento de la constitución, los dos socios hacen su aportación en efectivo en la cuenta bancaria abierta a nombre de la sociedad. Desde ese momento, los fondos están a disposición de la empresa y no a disposición de los socios a nivel particular, formando parte del patrimonio de la empresa.

Dado el principio de partida doble, se registra el inicio de la actividad con el alta del capital social (patrimonio neto) que, en un primer momento, queda depositado como dinero en efectivo en el banco (activo). A efectos de simplificar el ejercicio, se considera que la empresa está ya inscrita en el Registro Mercantil, no produciéndose hechos que hubiera que reflejar como situaciones transitorias de financiación, por lo que se usará la cuenta definitiva de capital social.

#### **Asiento 1. Asiento inicial. Inicio de la actividad**

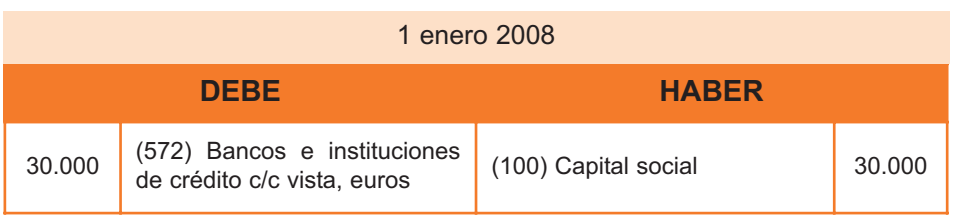

En el libro diario se haría el asiento:

Nota: Se refleja entre paréntesis el número de cuenta que se utiliza, de las propuestas en el PGC PYME.

La cuenta 572 "Bancos e instituciones de crédito, cuentas corrientes a la vista en euros" es una cuenta de activo corriente. El Plan de Contabilidad de las PYME señala que esta cuenta recoge los saldos a favor de la empresa, en cuentas corrientes a la vista, de disponibilidad inmediata, en bancos e instituciones de crédito, entendiendo por tales cajas de ahorros, cajas rurales y cooperativas de crédito para los saldos situados en España, y entidades análogas si se trata de saldos situados en el extranjero.

Su movimiento en el debe se produce por las entregas de efectivo y por las transferencias recibidas.

La cuenta 100 "Capital social" es una cuenta de patrimonio neto. Recoge el capital escriturado en las sociedades que revistan forma mercantil, salvo cuando atendiendo a las características económicas de la emisión deba contabilizarse como pasivo financiero. Al ser una cuenta de patrimonio neto, que está registrando una entrada, un aumento, debe anotarse la operación en el haber del diario.

Una vez anotados en el diario, cada apunte se registra en los mayores, uno por cada cuenta, que quedan recogidos más adelante en este documento.

En resumen, el hecho de que los socios hayan aportado capital ha supuesto que nazca un reconocimiento por parte de la empresa por la fuente de financiación que esa aportación supone, pero también surge un activo, que es el dinero líquido en que se materializa la aportación de los socios y que la empresa mantiene en su cuenta bancaria.

### **ASIENTO 2. Adquisición de una máquina (inversión a largo plazo o en activo no corriente)**

El 2 de enero, la empresa decide adquirir una máquina para el transporte interno de piezas por el almacén, cuyo importe es de 3.800 euros, solicitando financiación al proveedor de la maquinaria.

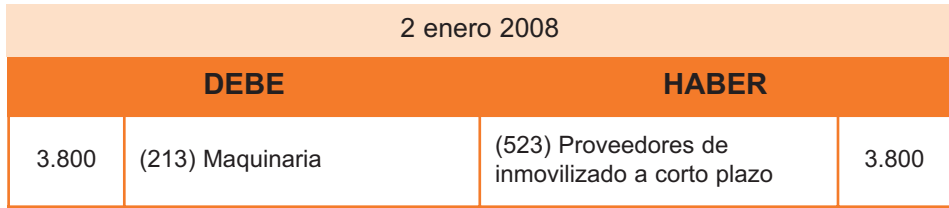

La cuenta 213 "Maquinaria", de activo no corriente, recoge el conjunto de máquinas o bienes de equipo mediante las cuales se realiza la extracción o elaboración de los productos, así como elementos de transporte interno. Se anota en el debe el importe de su precio de adquisición o coste de producción.

La cuenta 523 "Proveedores de inmovilizado a corto plazo" recoge las deudas con suministradores de bienes definidos en el grupo 2, con vencimiento no superior a un año. Se abonará por la recepción a conformidad de los bienes suministrados, con cargo a cuentas del grupo 2. Al ser una cuenta de pasivo corriente, sufre un aumento por la financiación que se ofrece a la empresa, por lo que se anota en el haber.

La compra de un elemento de activo no corriente tiene un tratamiento muy diferente al que registra la compra de cualquier elemento de consumo inmediato. Como ejemplo de compra de activo no corriente se utilizará la adquisición de una máquina. Y como ejemplo de gasto, la adquisición de aceite industrial para engrasar la máquina.

La compra de la máquina tiene un importe elevado y la utilización de la misma se va a prolongar por espacio de varios años, hasta que quede sin valor, pierda una parte sustancial del mismo o su utilización sea ineficiente por haber aparecido nuevos modelos más potentes en el mercado. Supóngase que su coste ya instalada es de 3.800 euros y que se estima que tendrá una vida útil de diez años, al final de los cuales no tendrá valor residual. La compra de un elemento de activo no corriente se considera una inversión y no se contabiliza como gasto en el ejercicio en que se produce, sino que se lleva al activo no corriente el valor del bien con la contrapartida que corresponda en función de cómo se paga ese bien. En este caso, sería contra la cuenta bancaria.

Pero la máquina va perdiendo valor con el uso y con el tiempo, por lo que no sería adecuado que permaneciera en el balance (en el activo) con el valor original de adquisición. Por ese motivo, se dotan las amortizaciones. Cada año, la empresa debe llevar a una cuenta de gastos (Dotación a la amortización, subgrupo 68 del PGC PYME) el importe que corresponda a la pérdida de valor sufrida por el elemento de activo durante ese año. Existen distintos métodos para calcular la amortización, aunque quizás el más habitual es el método lineal, que consiste en el cálculo de cuotas iguales anuales. Si la máquina cuesta 3.800 euros, su vida útil estimada es de diez años y se le supone un valor residual nulo, cada año se llevará a gastos una décima parte de su valor, esto es, 380 euros, para el año completo.

La contrapartida al asiento en que se lleva a gastos la dotación a la amortización es la cuenta de amortización acumulada del activo (Subgrupo 28). El Plan General de Contabilidad de las PYME establece que esta última cuenta se debe presentar en el activo inmovilizado al que hace referencia, pero con signo menos, corrigiendo su valor por la pérdida que éste ha sufrido en el transcurso de los años.

La amortización, al llevar a gastos durante varios años la pérdida de valor que sufre la máquina, lo que hace es repartir los costes de su adquisición durante los ejercicios en que la máquina ofrece sus servicios a la empresa. Así, se cumple con el principio de prudencia que señala específicamente que deben tenerse en cuenta las amortizaciones y correcciones de valor por deterioro de los activos de la empresa.

Sin embargo, el consumo de un bien o un recurso en el proceso de la actividad de la empresa, como es el aceite que se utiliza para engrasar la máquina, se lleva a gastos (y de ahí a la cuenta de pérdidas y ganancias) en el curso del ejercicio en que se produce, nunca se lleva al activo. El aceite se compra y se consume en un solo año, por lo que la cuenta de resultados de ese año debe soportar en exclusiva el coste de ese consumo.

#### **ASIENTO 3. Adquisición de mercaderías a crédito**

La empresa adquiere mercaderías por importe de 2.300 euros y el proveedor ofrece un plazo de veinte días para abonar la factura. Así el proveedor está financiando a la empresa, surge una nueva fuente de financiación. Se trata de 100 piezas a 23 euros cada una.

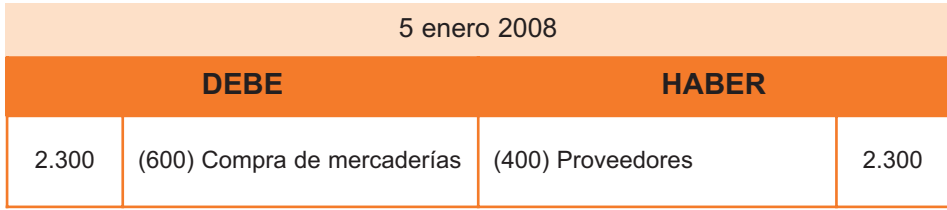

La cuenta 600 "Compra de mercaderías" es una cuenta de gastos, que recoge el aprovisionamiento de la empresa de bienes incluidos en los subgrupos 30, 31 y 32 (existencias comerciales, de materias primas y otros aprovisionamientos). Esta cuenta se carga o anota en el debe por el importe de las compras, a la recepción de las remesas de los proveedores o a su puesta en camino si las mercaderías y bienes se transportasen por cuenta de la empresa.

Cabe señalar que se está utilizando el método especulativo para el registro de la operación de compra de mercaderías, siguiendo lo sugerido en el PGC PYME y que se desarrolla en mayor detalle más adelante en el epígrafe 6.3. de esta guía.

La cuenta 400 "Proveedores", de pasivo corriente, recoge las deudas con suministradores de mercancías y de los demás bienes definidos en el grupo 3. En esta cuenta se incluirán las deudas con suministradores de servicios utilizados en el proceso productivo. Se abonará por la recepción a conformidad de las remesas de los proveedores.

La cuenta de compras de mercaderías es una cuenta de gastos, que aumenta por el debe. Ya que se está produciendo una compra, lo que aumenta las compras, se recoge en el debe.

La cuenta de proveedores es de pasivo y está aumentando, ya que la empresa pasa a deber dinero a los proveedores. Por ese motivo, se recoge un movimiento en el haber de la cuenta, que es por donde aumentan las cuentas de pasivo.

#### **ASIENTO 4. Pago de salarios**

Para poder realizar su actividad, la empresa debe pagar 1.500 euros de sueldos y salarios a sus empleados, lo que efectúa a través de la cuenta bancaria.

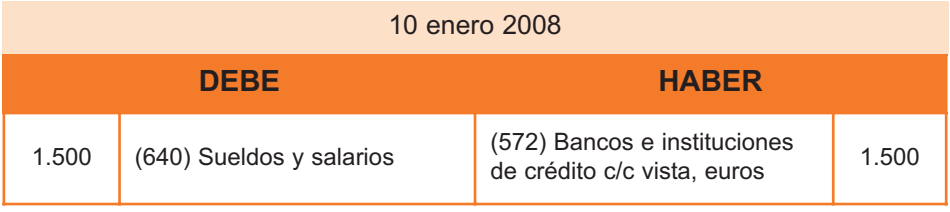
La cuenta 640 refleja los gastos por remuneraciones, fijas y eventuales, al personal de la empresa. Se cargará por el importe íntegro de las remuneraciones devengadas, con abono a cuentas del subgrupo 57 si se paga en efectivo.

La cuenta de sueldos y salarios es una cuenta de gastos y, por tanto, aumenta por el debe. La cuenta de bancos es de activo corriente y, como se está produciendo una salida de fondos, registra un movimiento en el haber.

#### **ASIENTO 5. Pago recibo energía eléctrica**

Para poder llevar a cabo su actividad, la empresa precisa energía eléctrica. La compañía eléctrica factura 210 euros que, al estar el recibo domiciliado en el banco, resulta pagado al contado.

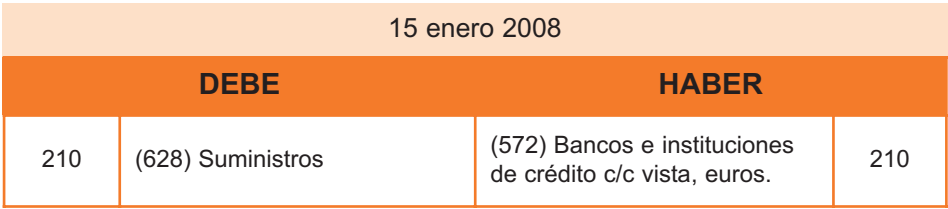

La cuenta 628 forma parte del subgrupo 62 llamado "Servicios exteriores" y que se refiere a servicios de naturaleza diversa adquiridos por la empresa, no incluidos en el subgrupo 60 o que no formen parte del precio de adquisición del inmovilizado o de las inversiones financieras a corto plazo. En concreto, la cuenta 628 recoge el gasto por electricidad y cualquier otro abastecimiento que no tuviere la cualidad de almacenable.

Al ser un gasto, aumenta por el debe. El pago que se realiza a través de banco implica que disminuye el saldo en cuenta corriente, luego registra una disminución que, al ser una cuenta de activo, se refleja con una anotación en el haber.

#### **ASIENTO 6. Venta de productos a crédito**

La empresa vende productos a un cliente, por un valor de 2.500 euros (50 unidades a 50 euros). Se acuerda con el cliente que el pago se producirá en treinta días, se le vende a crédito. Surge así una cuenta nueva que es la de clientes y que recoge las deudas que los clientes tienen con la empresa.

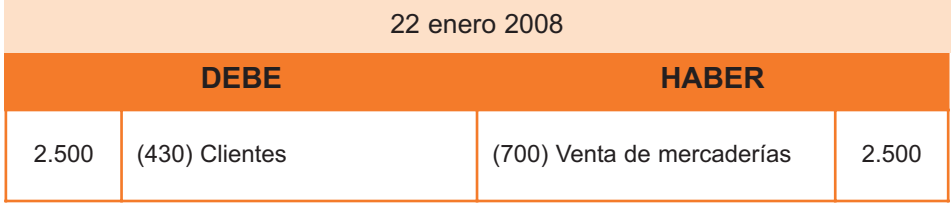

La cuenta 430 "Clientes" recoge los créditos con compradores de mercaderías y demás bienes definidos en el grupo 3 "Existencias", así como con los usuarios de los servicios prestados por la empresa, siempre que constituyan una actividad principal. Figurará en el activo corriente del balance y se cargará por las ventas realizadas a crédito, y refleja un derecho de cobro a corto plazo sobre el cliente.

Las cuentas del subgrupo 70 se adaptarán por las empresas a las características de las operaciones que realizan, con la denominación específica que a éstas corresponda. En este caso sería la cuenta 700 "Ventas de mercaderías", que recoge las transacciones, con salida o entrega de los bienes o servicios objeto de tráfico de la empresa, mediante precio. Estas cuentas se abonarán por el importe de las ventas con cargo a las cuentas del subgrupo 43 o 57, según se venda a crédito o al contado.

La cuenta de clientes, que es de activo, aumenta, por lo que se recoge su incremento con una anotación en el debe. La cuenta de ventas es de ingreso. En este caso está registrando un aumento, por lo que se anota el movimiento en el haber.

#### **ASIENTO 7. Pago al proveedor**

Pasados los veinte días que el proveedor concedió de plazo de financiación por la venta de mercaderías, se debe proceder a la liquidación de esta deuda y se hace a través de la cuenta corriente del banco.

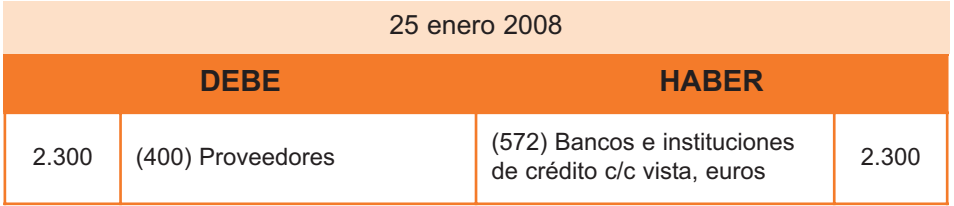

La cuenta de proveedores registra una disminución ya que ahora se está cancelando esa deuda. Al ser una cuenta de pasivo disminuye por el debe.

La cuenta bancaria también va a sufrir una disminución ya que el dinero deja de estar a disposición de la empresa. Al ser una cuenta de activo, disminuye por el haber.

Es importante, en contabilidad, distinguir entre dos conceptos: gasto y pago, como queda reflejado en el principio contable del devengo, según el cual los efectos de las transacciones o hechos económicos se registrarán cuando ocurran, imputándose al ejercicio al que las cuentas anuales se refieren. Los gastos e ingresos se contabilizarán cuando se produzcan, atendiendo a los criterios de registro establecidos por el PGC PYME, independientemente de la fecha de pago o cobro.

Es decir, se separa el hecho que genera el ingreso o el gasto de su cobro o pago, cumpliendo así con el principio contable del devengo, recogido en el PGC PYME. Contablemente se recoge el gasto cuando éste se produce, es decir, cuando se compran las mercancías. Si se pagaran al contado sí coinciden gasto y pago. Pero si el proveedor permite pagar más adelante, el gasto y el pago se separan en el tiempo. En este caso, el pago ocurre veinte días después de contabilizar el gasto.

#### **ASIENTO 8. Cobro al cliente**

22 febrero 2008 22 febrero 2008 **DEBE HABER** 2.500 (572) Bancos e instituciones  $\frac{d(36)}{dx}$  de crédito c/c vista, euros (430) Clientes (312) 2.500

Pasados los treinta días que se le habían concedido, el cliente paga a través del banco.

La cuenta bancaria registra un aumento por lo que, al ser una cuenta de activo, se recoge en el debe.

La cuenta de clientes es una cuenta de activo corriente que, en este caso, disminuye ya que los clientes dejan de tener esa deuda con la empresa al pagar. Por ello se anota en el haber, donde se reflejan las disminuciones de las cuentas de activo.

Es importante, en contabilidad, distinguir entre dos conceptos: ingreso y cobro, como queda reflejado en el principio contable del devengo, según el cual los efectos de las transacciones o hechos económicos se registrarán cuando ocurran, imputándose al ejercicio al que las cuentas anuales se refieren. Los gastos e ingresos se contabilizarán cuando se produzcan, atendiendo a los criterios de registro establecidos por el PGC PYME, independientemente de la fecha de pago o cobro.

Es decir, se separa el hecho que genera el ingreso o el gasto de su cobro o pago. Contablemente se recoge el ingreso cuando éste se devenga, en este caso cuando se venden las mercancías. Si se cobraran al contado sí coinciden ingreso y cobro. Pero si el cliente solicita pagar más adelante, el ingreso y el cobro se separan en el tiempo. El ingreso cuando se vende y el cobro cuando se produce el movimiento de fondos que, en este caso, es treinta días después de contabilizar el ingreso. Elim<br>
de la cuenta de clientes es una cuenta de activo corriente<br>
disminuye ya que los clientes dejan de tener esa deuda<br>
pagar. Por ello se anota en el haber, donde se reflejan las de casone<br>
cuentas de activo.<br>
Es import

#### **ASIENTO 9. Adquisición de mercaderías al contado**

La empresa necesita comprar más mercaderías, en espera de nuevos pedidos. La compra es por importe de 3.000 euros y el proveedor exige el pago al contado, lo que se hace a través del banco. La compra es por 120 piezas de 25 euros cada una.

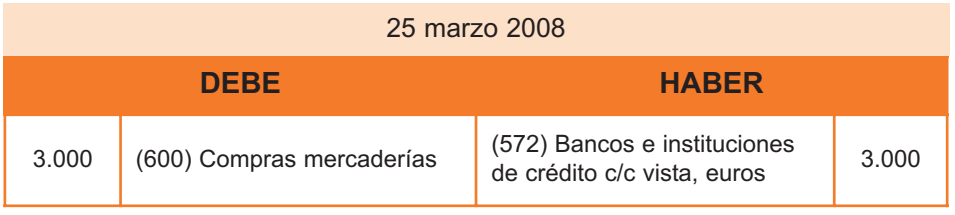

La cuenta de compras es una cuenta de gasto, que crece por el debe. Ya que se está produciendo una compra, se recoge en el debe.

La cuenta de bancos es de activo y en este caso está disminuyendo. Por ese motivo, recoge un movimiento en el haber de la cuenta de bancos.

#### **ASIENTO 10. Venta de productos al contado**

Se produce una nueva venta, en esta ocasión el cliente paga al contado. Es decir, en este caso, ingreso y cobro coinciden. Se venden 80 piezas a 75 euros cada una.

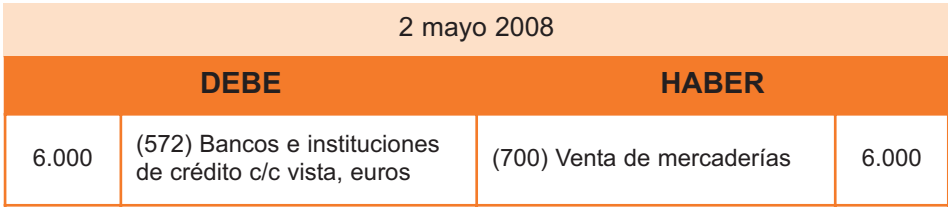

La cuenta de bancos registra una entrada, su saldo aumenta, y como se trata de una cuenta de activo lo hará por el debe.

La cuenta de ventas es una cuenta de ingresos y también aumenta, luego lo hará por el haber.

#### **ASIENTO 11. Adquisición de mercaderías a crédito**

De nuevo la empresa necesita comprar mercaderías por importe de 1.680 euros y el proveedor da un plazo de tres meses para pagar (está financiando a la empresa, surge una nueva fuente de financiación). Se adquieren 70 piezas a 24 euros cada una.

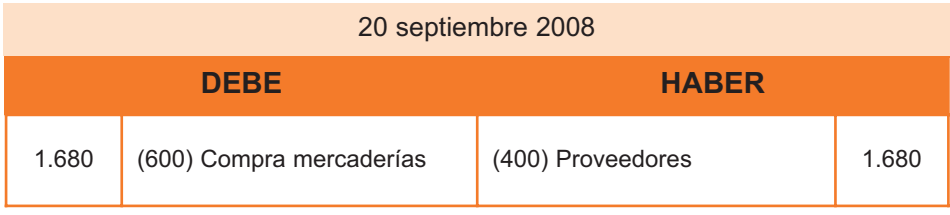

La cuenta de compras es una cuenta de gasto, que crece por el debe. Ya que se está produciendo una compra, lo que aumenta las compras, se recoge en el debe.

La cuenta de proveedores es de pasivo y está aumentando, ya que la empresa debe dinero a los proveedores. Por ese motivo, se recoge un movimiento en el haber de la cuenta, que es donde se registran los aumentos de las cuentas de pasivo.

#### **ASIENTO 12. Venta de productos a crédito**

La empresa vende 100 unidades a 50 euros cada una, ofreciendo al cliente un plazo de noventa días para pagar.

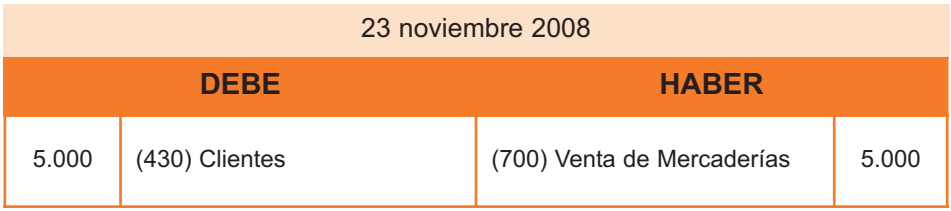

La cuenta de clientes, que es de activo, aumenta, por lo que se recoge su incremento con una anotación en el debe. La cuenta de ventas es de ingreso, que crece por el haber y en este caso está registrando un aumento, por lo que se anotará el movimiento en el haber.

#### **ASIENTO 13. Obtención de un préstamo**

La empresa está haciendo planes para expandir su actividad, para lo que necesita comprar unas nuevas máquinas. Dado que no disponen de suficiente tesorería, deciden solicitar un préstamo al banco por importe de 4.000 euros a un plazo de 3 años, con carencia de devolución del principal de 2 años.

Dado que se obtiene el 31 de diciembre, no se devengan intereses a pagar en este ejercicio y, como tiene carencia de devolución de principal, tampoco es preciso reclasificar el préstamo entre corto y largo plazo, ya que se mantiene como deuda a largo plazo, por tener un vencimiento en un plazo superior a un año.

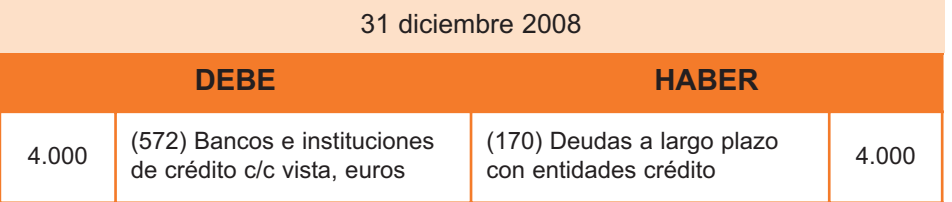

La cuenta 170 "Deudas a largo plazo con entidades de crédito", recoge las deudas contraídas con entidades de crédito por préstamos recibidos y otros débitos, con vencimiento superior a un año. Se abonará a la formalización de la deuda o préstamo, por el importe recibido, minorado, en su caso, en los costes de la transacción, con cargo, generalmente, a cuentas del subgrupo 57.

#### **ASIENTO 14. Amortización del activo fijo**

La empresa, al cierre del ejercicio, debe proceder a contabilizar la amortización de los elementos de activo fijo que están recogidos en su contabilidad.

Esta empresa sólo dispone de la máquina por valor de 3.800 euros que se adquiere el 2 de enero. De acuerdo con el enunciado del ejercicio, esta máquina se va a amortizar en diez años y no tiene valor residual, por lo que cada año hay que dotar 380 euros a la amortización. En este ejercicio se calcula la amortización por el año completo, al haber sido comprada la máquina el 2 de enero.

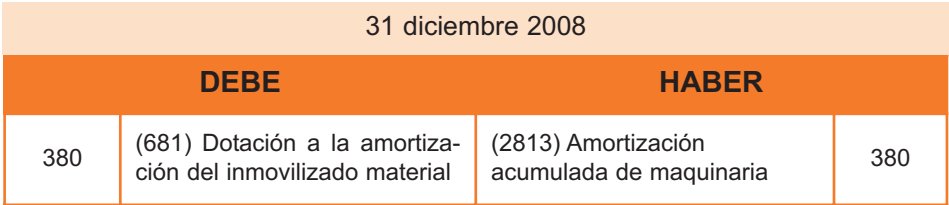

La cuenta 681 recoge la expresión de la depreciación sistemática anual efectiva sufrida por el inmovilizado material, por su aplicación al proceso productivo.

Se cargará por la dotación del ejercicio, con abono a la cuenta 2813, que recoge la corrección de valor por la depreciación del inmovilizado material realizada de acuerdo con un plan sistemático, en este caso la maquinaria de la empresa.

#### **ASIENTO 15. Ajuste de variación de existencias**

A final de año, la empresa realiza el recuento de sus existencias en almacén y procede a realizar el ajuste para recoger en la cuenta de activo corriente de existencias el valor de las mercaderías disponibles.

El abono se produce en la cuenta de gastos 610 "Variación de existencias de mercaderías", que al ser una cuenta de gastos y recibir un abono está implicando un menor gasto. Al ser adquiridas las mercancías ya se produjo la contabilización del gasto. A final de año se realiza este ajuste para reflejar el valor de lo que queda en almacén y ajustar el gasto a lo realmente consumido en el curso del ejercicio contable.

Por otro lado, la empresa usa el método FIFO (FIRST IN FIRST OUT) para valorar las existencias, es decir, las primeras mercaderías que entraron en almacén se supone que son las primeras que salieron para ser vendidas, por lo que las mercaderías que quedan en almacén a fin de año corresponderán a las de las últimas compras. En concreto, tras las operaciones de compra y venta que han tenido lugar durante el ejercicio, quedan en la empresa 60 unidades de la última operación de compra, en que se adquirieron a 24 euros. El valor del ajuste es por tanto de 1.440 euros (24x60).

Cabe señalar que la utilización del método FIFO es conforme con lo previsto por el PGC PYME, que señala en las normas de registro y valoración relativas a existencias: "Cuando se trate de asignar valor a bienes concretos que forman parte de un inventario de bienes intercambiables entre sí, se adoptará con carácter general el método del precio medio o coste medio ponderado. El método FIFO es aceptable y puede adoptarse si la empresa lo considerase más conveniente para su gestión"

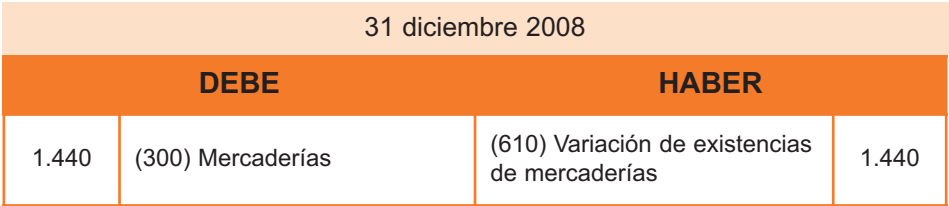

La cuenta 300 figurará en el activo corriente del balance y solamente se utilizará con motivo del cierre del ejercicio. Recoge los bienes adquiridos por la empresa y destinados a la venta sin transformación. Se abonará, al cierre del ejercicio, por el importe del inventario de existencias iniciales, con cargo a la cuenta 610 y se cargará por el importe del inventario de existencias de final del ejercicio que se cierra, con abono a la cuenta 610. En el ejercicio realizado, por ser el primer año de operación de la empresa, no cabe el ajuste de existencias iniciales de ejercicio, pero si de las finales, que es el que se realiza en este asiento.

La contrapartida es la cuenta 610 "Variación de existencias de mercaderías", que es una cuenta destinada a registrar, al cierre de ejercicio, las variaciones entre las existencias finales y las iniciales, correspondientes al subgrupo 30 (mercaderías).

#### **ASIENTO 16. Impuesto sobre Sociedades**

Realizado el cálculo del resultado previo al cierre, se procede a contabilizar el Impuesto sobre Sociedades que habrá que abonar en el siguiente ejercicio.

A estos efectos se harán dos hipótesis: no se han realizado pagos a cuenta del Impuesto sobre Beneficios durante el ejercicio y la base imponible del impuesto coincide con el beneficio contable. A los efectos de este ejercicio, el tipo impositivo será del 30% del beneficio antes de impuestos.

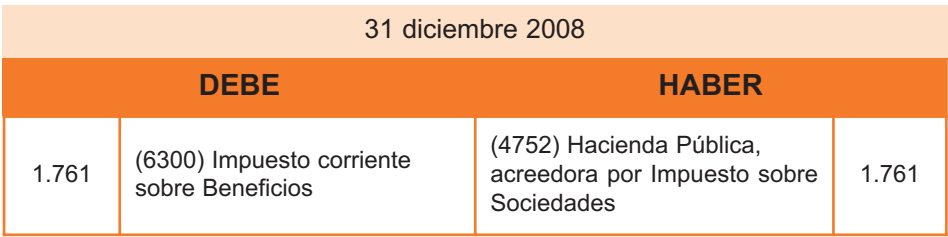

La cuenta 6300 es de gastos y recoge la cuota a ingresar por el Impuesto corriente sobre Beneficios.

La cuenta 4752 "Hacienda Pública, acreedora por Impuesto sobre Sociedades" recoge el importe pendiente del Impuesto sobre Sociedades a pagar, englobada en el pasivo corriente.

#### **Resumen del libro diario**

Se incluye a continuación el resumen todos los asientos realizados en el diario a lo largo del ejercicio contable.

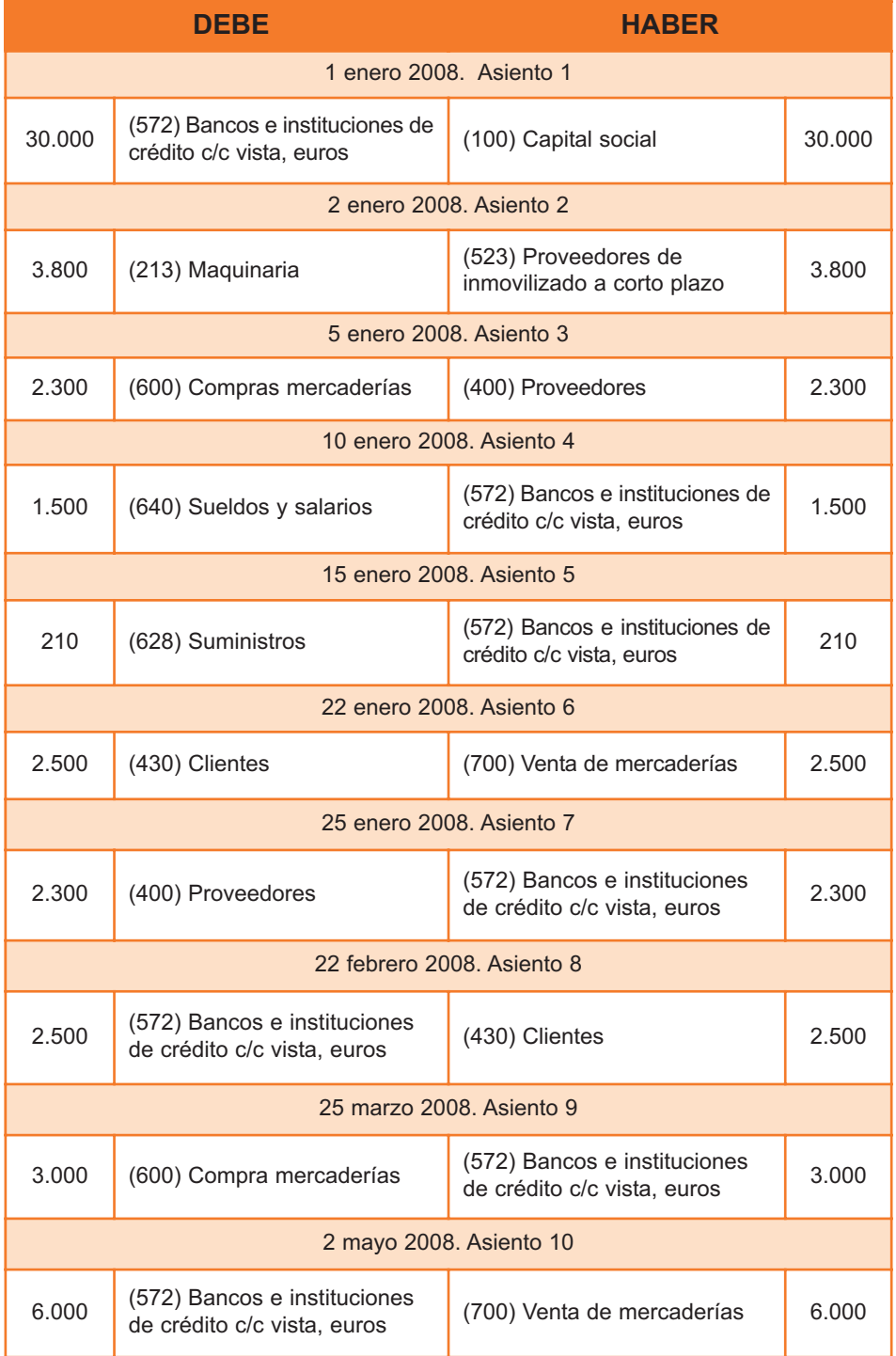

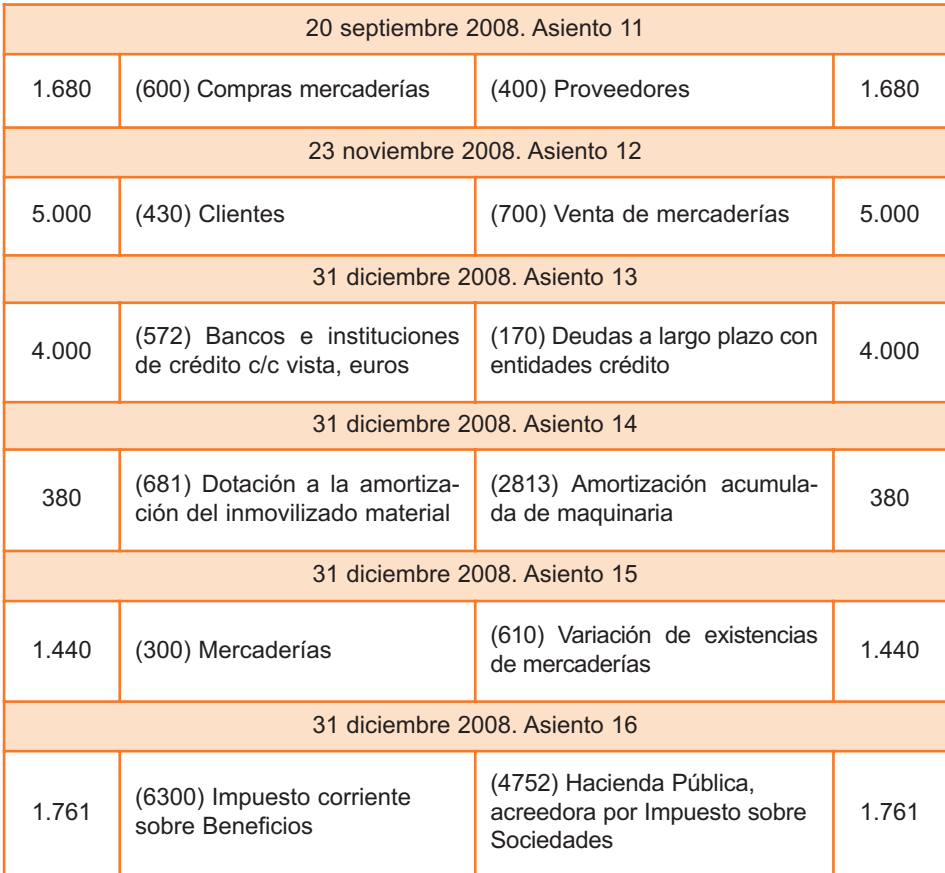

#### **Regularización o preparación de la cuenta de pérdidas y ganancias**

El siguiente paso es regularizar las cuentas de pérdidas y ganancias, volcando sus saldos en la cuenta de pérdidas y ganancias para calcular el beneficio o pérdida del ejercicio, que se consigue por diferencia entre ingresos y gastos.

#### **Asiento de regularización**

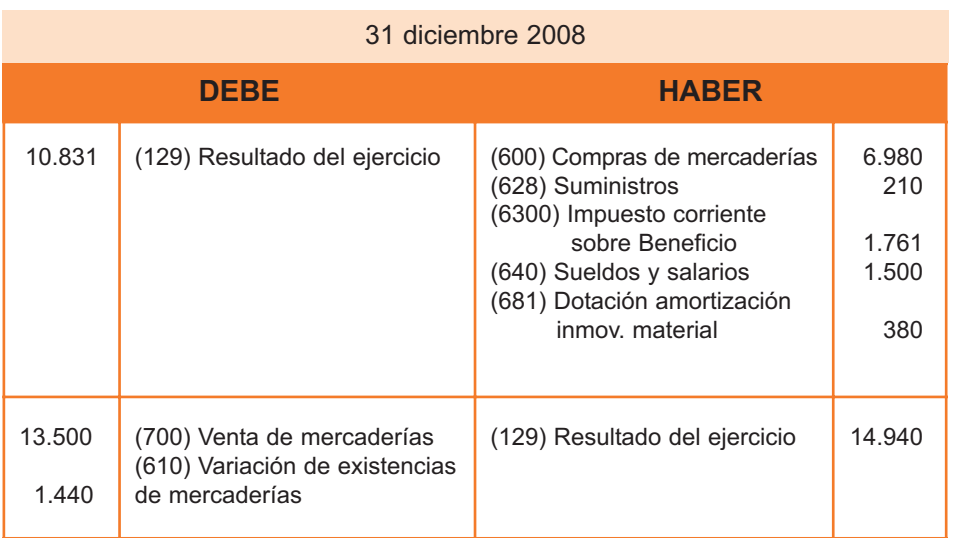

Nota: Para poder revisar el asiento de regularización adecuadamente, deben revisarse primero las cuentas del mayor de las cuentas de ingresos y gastos que aparecen en las siguientes páginas.

#### **Libros mayores**

Los libros mayores recogen los movimientos del diario, habiendo un mayor por cada cuenta que se haya utilizado en el diario.

Cada anotación realizada en el diario se traspasa inmediatamente al mayor, que recoge todos los movimientos de cada cuenta y a final de año muestra el saldo que arroja cada una de ellas.

La anotación en la parte izquierda (Debe) del diario, se anota en el debe de la cuenta del mayor que corresponda y la anotación en la parte derecha (Haber) se anota en el haber de la cuenta del mayor correspondiente.

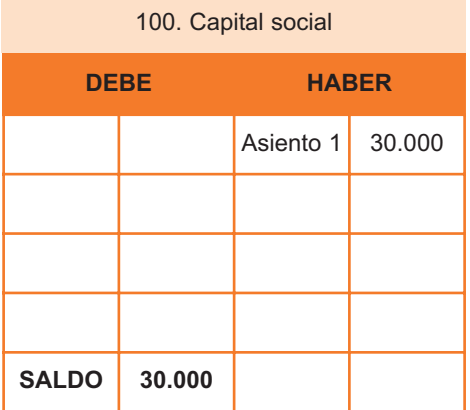

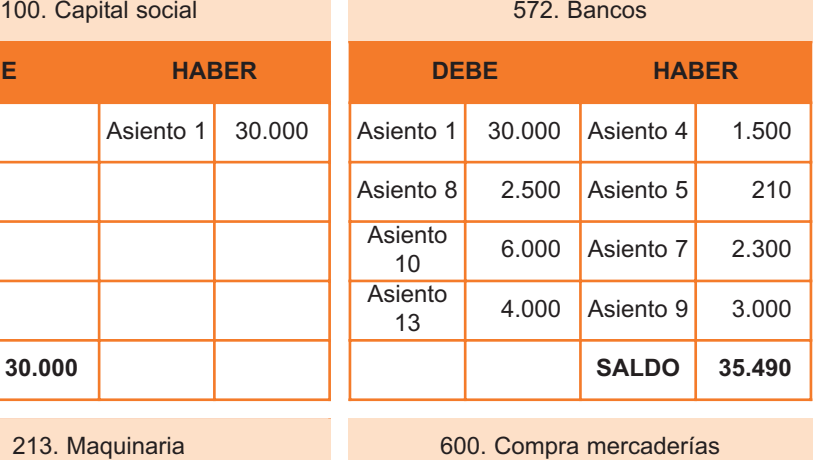

#### 213. Maquinaria

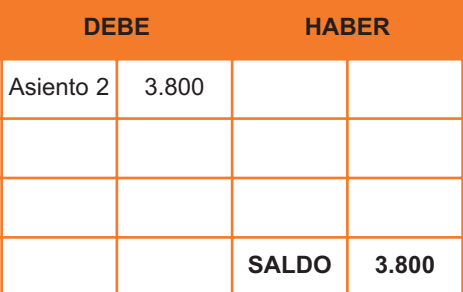

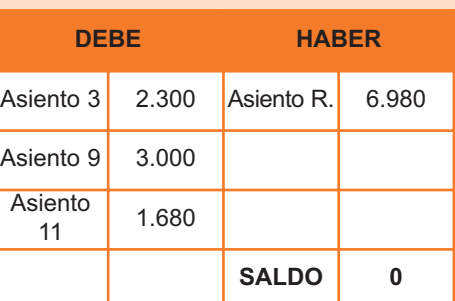

600. Compra mercaderías

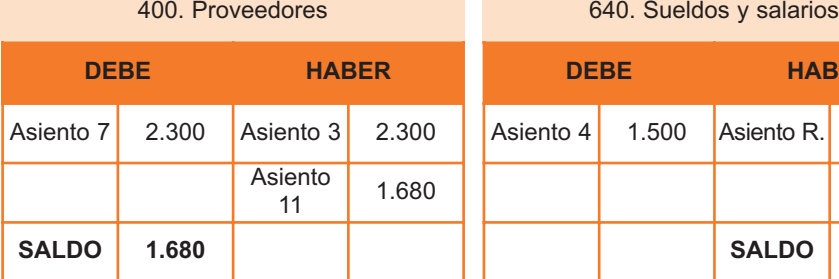

400. Proveedores

#### 628. Suministros 628. Suministros

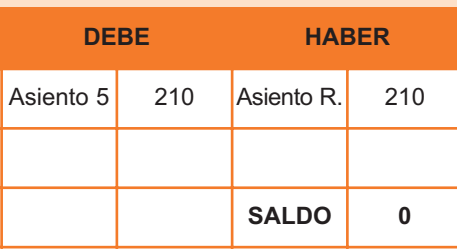

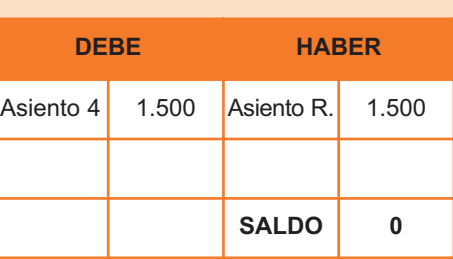

#### 430. Clientes

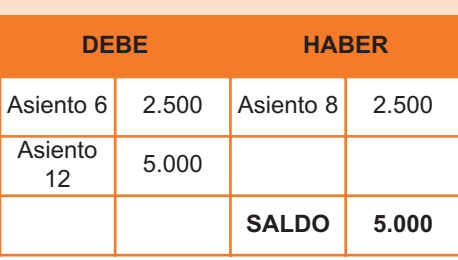

Ejemplo de caso de preparación de la contabilidad y cuentas anuales en una PYME

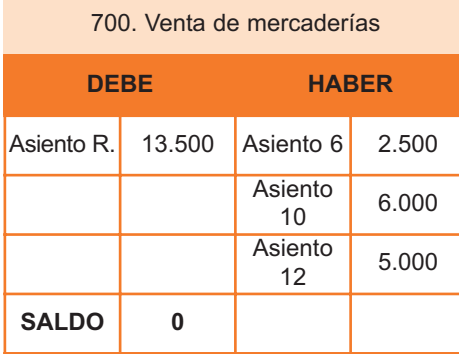

681. Dotación amortización inmovilizado material

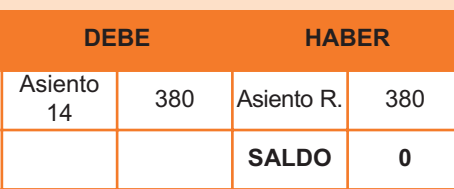

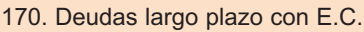

| Venta de mercaderías                         |               |              | 170. Deudas largo plazo con E.C.           |       |               |       |
|----------------------------------------------|---------------|--------------|--------------------------------------------|-------|---------------|-------|
| E,                                           |               | <b>HABER</b> | <b>DEBE</b>                                |       | <b>HABER</b>  |       |
| 13.500                                       | Asiento 6     | 2.500        |                                            |       | Asiento<br>13 | 4.000 |
|                                              | Asiento<br>10 | 6.000        |                                            |       |               |       |
|                                              | Asiento<br>12 | 5.000        |                                            |       |               |       |
| $\bf{0}$                                     |               |              | <b>SALDO</b>                               | 4.000 |               |       |
| Dotación amortización<br>movilizado material |               |              | 2813. Amortización acumulada<br>maquinaria |       |               |       |
| E,                                           | <b>HABER</b>  |              | <b>DEBE</b>                                |       | <b>HABER</b>  |       |
| 380                                          | Asiento R.    | 380          |                                            |       | Asiento<br>14 | 380   |
|                                              | <b>SALDO</b>  | 0            | <b>SALDO</b>                               | 380   |               |       |
|                                              |               |              |                                            |       |               |       |
| 300. Mercaderías                             |               |              | 523. Proveedores inmov.c.plazo             |       |               |       |

2813. Amortización acumulada maquinaria

| <b>DEBE</b>  |     | <b>HABER</b>  |     |  |
|--------------|-----|---------------|-----|--|
|              |     | Asiento<br>14 | 380 |  |
| <b>SALDO</b> | 380 |               |     |  |

300. Mercaderías **DEBE HABER Asiento**  $\begin{array}{|c|c|c|c|}\n1.440 & 1.440 \\
\hline\n\end{array}$ **SALDO 1.440** 300. Mercaderías 523. Proveedores inn<br> **DEBE HABER DEBE**<br>
Asiento 1.440<br>
SALDO 1.440<br>
610. Variación existencias mercaderías 6300. Impuesto corriente

610. Variación existencias mercaderías

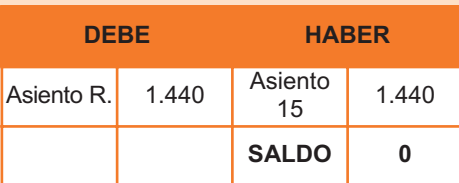

4752. H.P. acreedora I. Sociedades 4752. H.P. acreedora I. Sociedades 129. Resultado del ejercicio

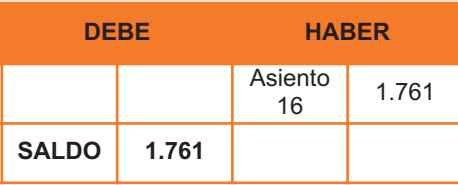

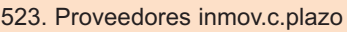

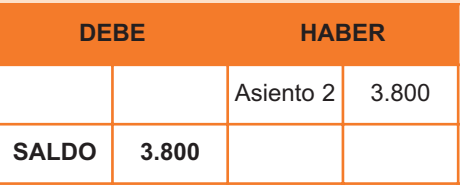

6300. Impuesto corriente sobre Beneficio

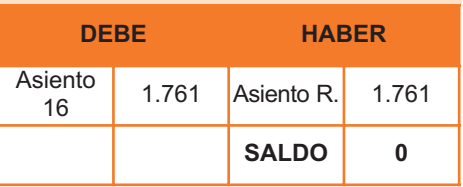

#### 129. Resultado del ejercicio

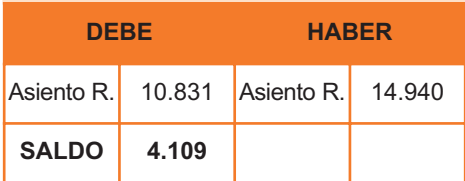

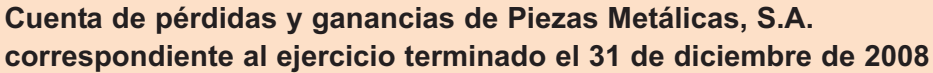

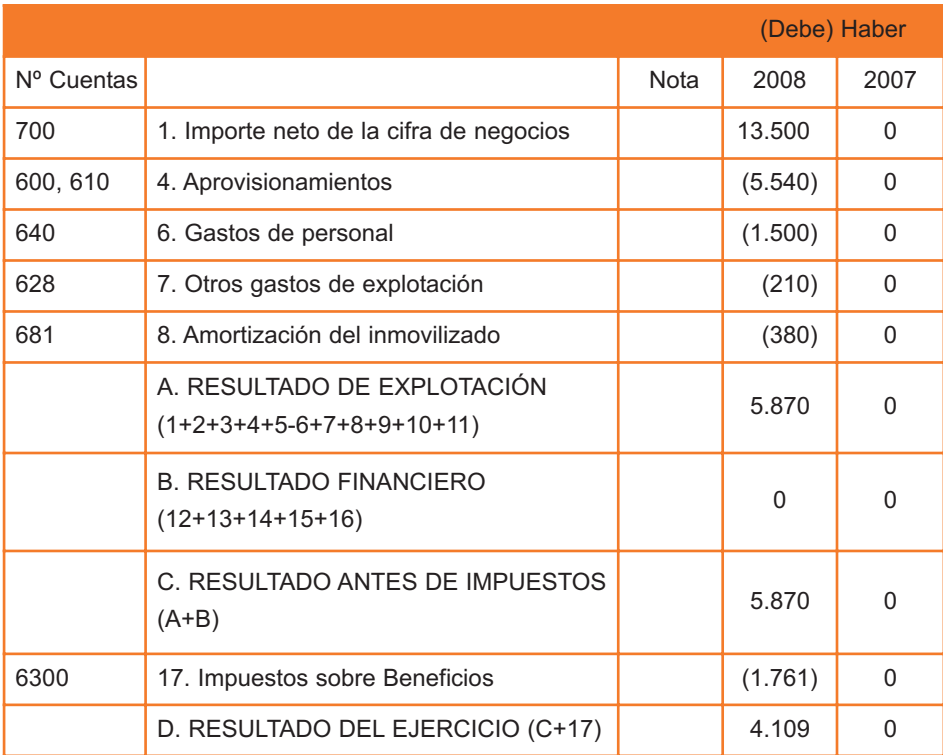

Nota: En los estados financieros en que se aplica, se hacen constar en este ejercicio los números de cuenta, por aparecer en los formatos de los modelos publicados en el PGC PYME y para una mejor comprensión del caso.

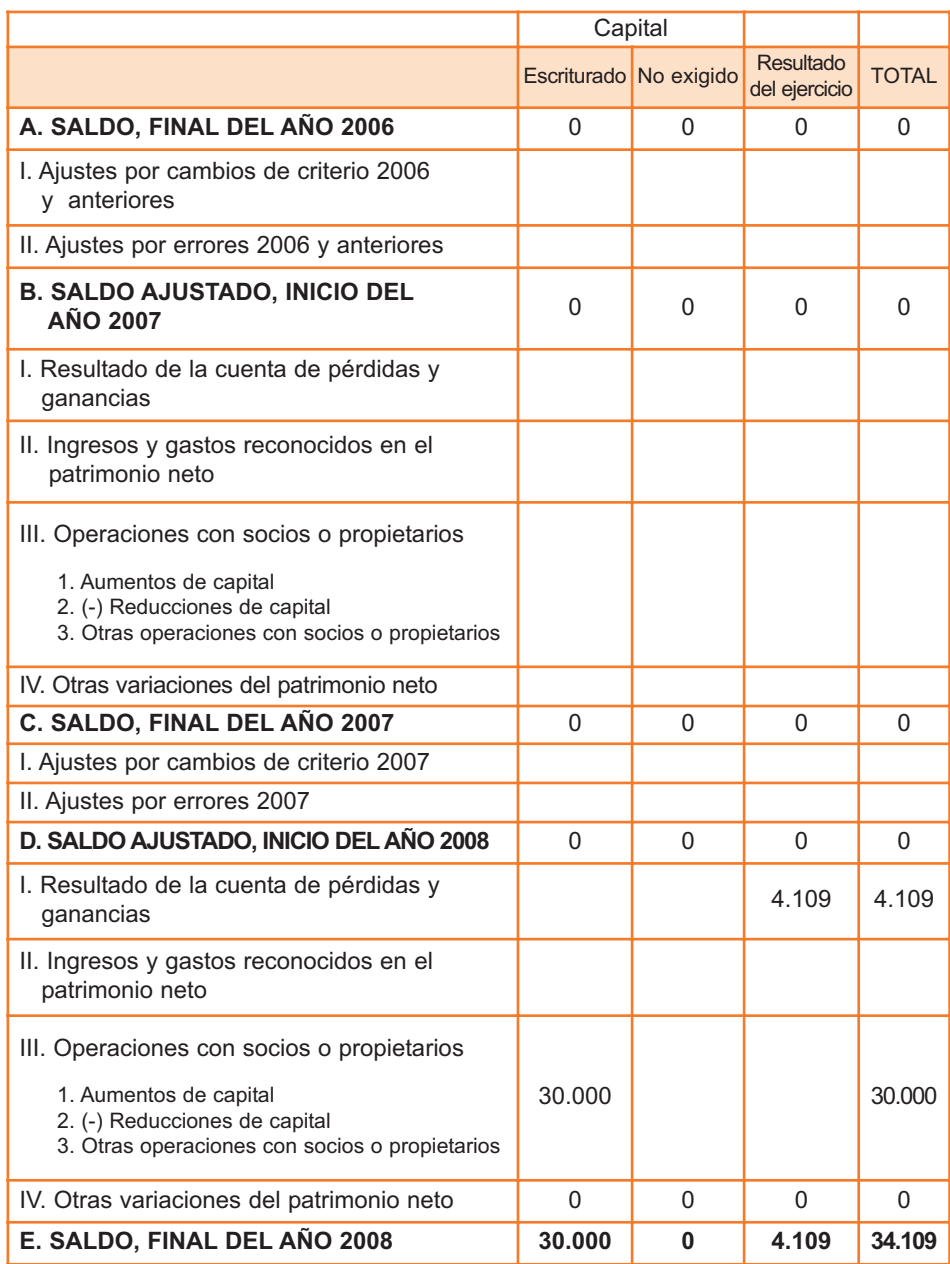

### **Estado de cambios en el patrimonio neto de Piezas Metálicas, S.A. correspondiente al ejercicio terminado el 31 de diciembre de 2008**

Nota: No se han incluido las columnas en las que no se han producido movimientos, para una mejor visión del resultado.

#### **Balance**

Tras preparar la cuenta de pérdidas y ganancias, se prepara el balance tomando sólo las cuentas de activo, pasivo y patrimonio neto e incorporando el resultado final de la cuenta de pérdidas y ganancias en el patrimonio neto.

#### **Balance de Piezas Metálicas, S.A. al cierre del ejercicio 2008**

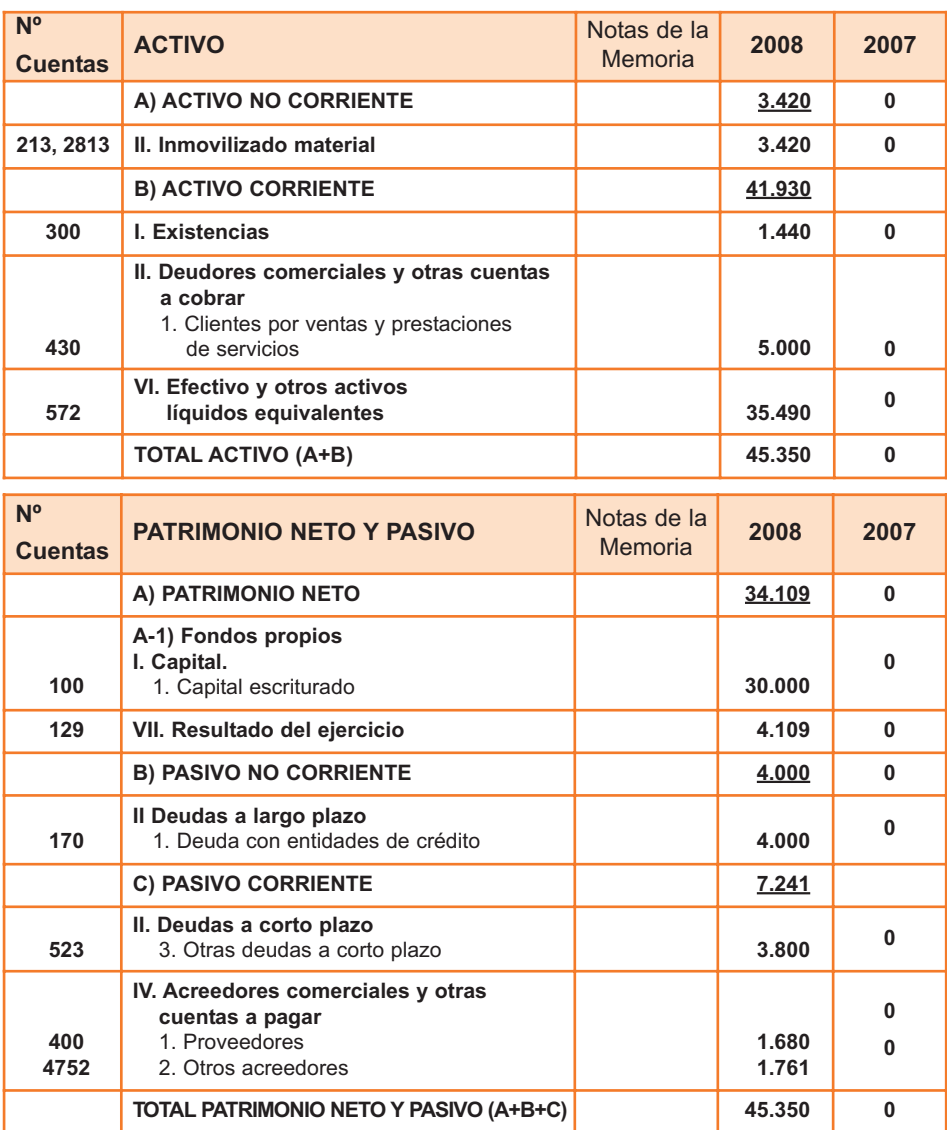

Nota: Las cifras subrayadas corresponden a subtotales.

#### **Estado de flujos de efectivo de Piezas Metálicas, S.A. correspondiente al ejercicio terminado el 31 de diciembre de 2008**

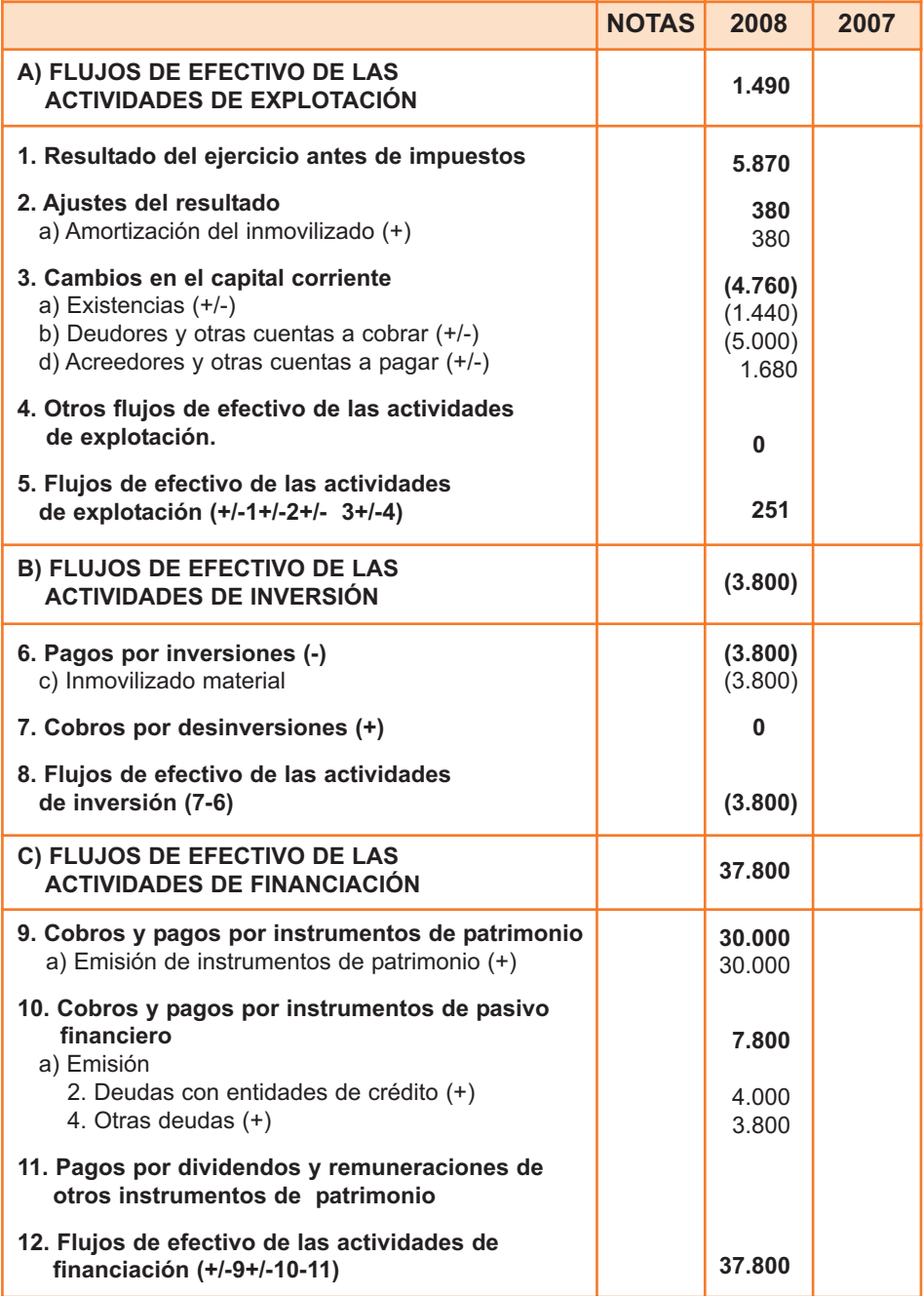

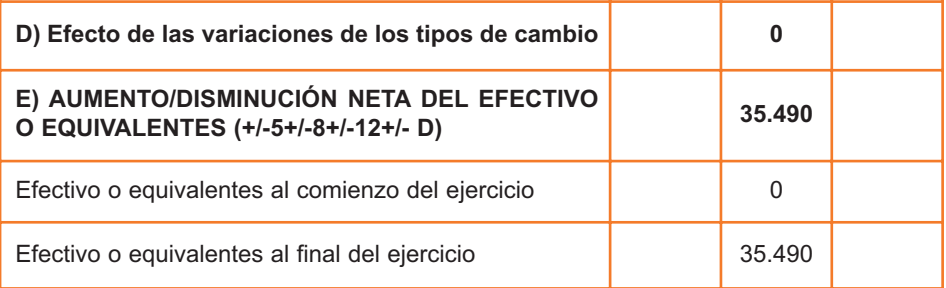

# Ejemplos de problemáticas contables resueltas 6

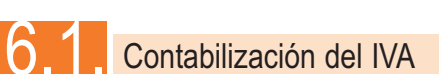

#### **Contabilización del IVA soportado deducible**

Cuando la empresa compra bienes o servicios, el IVA soportado deducible no supone un gasto, sino que se genera un derecho de cobro frente a la Hacienda Pública. La empresa abona el IVA, pero lo recuperará en el futuro.

El IVA soportado se contabiliza en una cuenta de activo, 472 "Hacienda Pública IVA soportado".

#### **Ejemplo**

Se compran mercaderías a crédito por valor de 50.000 €. El proveedor carga además un 16% del valor de los productos en concepto del IVA.

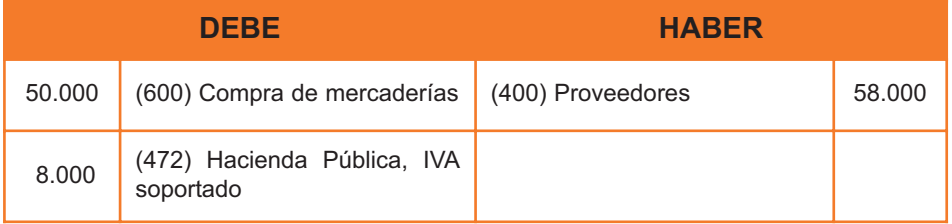

#### **Contabilización del IVA soportado no deducible**

Hay ocasiones en las que el IVA soportado no es deducible.

En estos casos, el IVA soportado no deducible formará parte del precio de adquisición de los bienes o de los servicios adquiridos.

#### **Ejemplo 1**

Se compran materiales diversos por valor de 10.000 €, con el 7% del IVA no incluido. Se considera que el IVA soportado no es deducible.

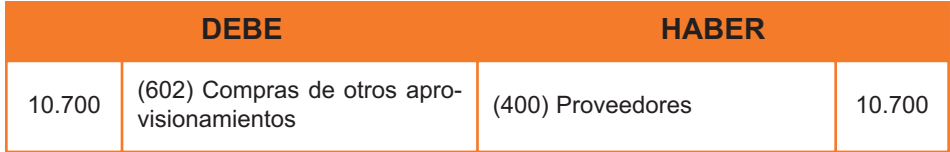

#### **Ejemplo 2**

Se compra un vehículo por valor de 20.000 € más el 16% del IVA. Se considera que el IVA soportado no es deducible. La operación se paga con cheque bancario.

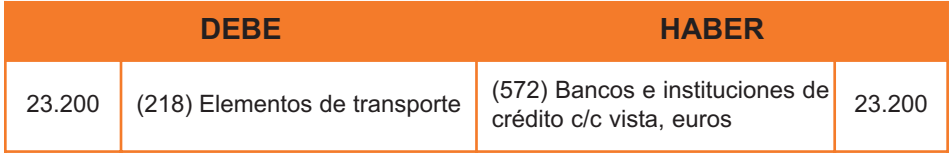

#### **Contabilización del IVA repercutido**

Cuando la empresa vende bienes o servicios, el IVA repercutido a los clientes no supone un ingreso para ella sino que se genera una obligación de pago a corto plazo frente a la Hacienda Pública. La empresa cobra el IVA pero se lo tendrá que reintegrar a la Hacienda Pública en el futuro.

La cuenta donde se recogen los movimientos de este concepto es la 477 "Hacienda Pública, IVA repercutido".

#### **Ejemplo**

Se venden mercaderías por valor de 60.000 €, con el 16% del IVA no incluido. El cliente paga a través de bancos.

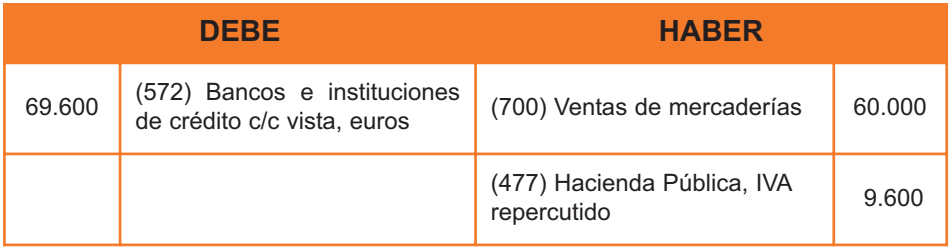

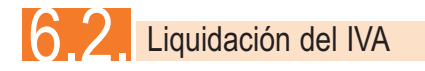

Periódicamente, hay que proceder a liquidar el IVA ante la Hacienda Pública.

Liquidar el IVA consiste en compensar el IVA soportado con el IVA repercutido.

Si el resultado es positivo, es decir, el IVA repercutido supera al soportado, la empresa deberá abonar la diferencia a la Hacienda Pública.

Contablemente, se saldan las cuentas del IVA soportado y repercutido y la diferencia se abona contra la cuenta 475 que recoge la deuda con la Hacienda Pública, por este concepto.

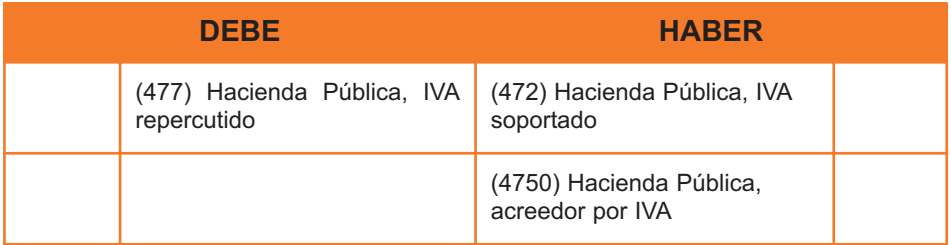

Si el resultado es negativo, es decir, el IVA repercutido es inferior al soportado, es la Hacienda Pública quien debe fondos a la empresa.

Contablemente, se saldan las cuentas del IVA soportado y repercutido y la diferencia, en esta ocasión, se carga contra la cuenta 470 que recoge el derecho generado frente a la Hacienda Pública.

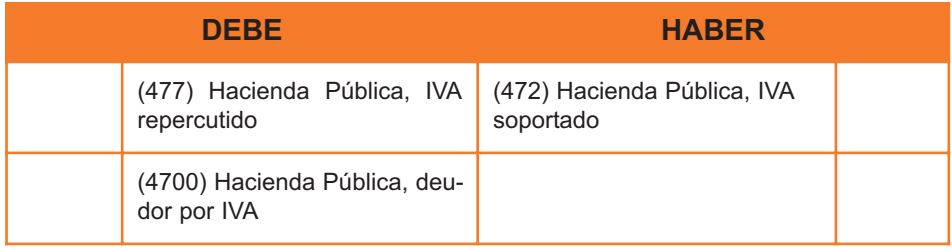

## 6.3. Contabilización de la adquisición de existencias o mercaderías

El nuevo PGC PYME propone la contabilización opcional de la adquisición de mercaderías por el método conocido como especulativo. Su formulación consta en la quinta parte del Plan, que no es de aplicación obligatoria.

Se recogen a continuación el sistema y las cuentas y relaciones contables que se proponen bajo el método especulativo.

En este método, la empresa contabiliza todas las adquisiciones de inventario como gasto en el momento de la compra. No se actualiza la cuenta de activo de inventarios o existencias (grupo 3), las cuales a través de un ejercicio, siguen mostrando los saldos que tuvieron a final del ejercicio precedente.

A final de año, dentro del proceso de cierre y regularización de cuentas, y, basado en un recuento físico, se procede al ajuste de la cuenta de existencias, la cual deberá mostrar la situación real de cierre. El ajuste se realiza a través de una cuenta de resultados, con el objeto de ajustar el resultado al consumo o utilización de las existencias en el proceso económico de la empresa. En el PGC PYME, las cuentas a utilizar para el ajuste a fin de ejercicio serían las siguientes y con los siguientes movimientos:

#### **Subgrupo 61. Cuentas de gastos**

- 61. Variación de existencias.
	- 610. Variación de existencias de mercaderías.
	- 611. Variación de existencias de materias primas.
	- 612. Variación de existencias de otros aprovisionamientos.

Son cuentas destinadas a registrar, al cierre de ejercicio, las variaciones entre las existencias finales y las iniciales, correspondientes a los subgrupos 30, 31 y 32 (mercaderías, materias primas y otros aprovisionamientos).

Su movimiento es el siguiente:

Se cargarán (anotarán en el debe) por el importe de las existencias iniciales y se abonarán (anotarán en el haber) por el de las existencias finales, con abono y cargo, respectivamente, a cuentas de los subgrupos 30, 31 y 32. El saldo que resulte en estas cuentas se cargará o abonará, según los casos, a la cuenta 129, en el proceso de cálculo del resultado y cierre de cuentas.

#### **Subgrupo 71. Cuentas de ingresos**

- 71. Variación de existencias.
	- 710. Variación de existencias de productos en curso.
	- 711. Variación de existencias de productos semiterminados.
	- 712. Variación de existencias de productos terminados.
	- 713. Variación de existencias de subproductos, residuos y materiales recuperados.

Estas cuentas están destinadas a registrar, al cierre del ejercicio, las variaciones entre las existencias finales y las iniciales correspondientes a los subgrupos 33, 34, 35 y 36 (productos en curso, productos semiterminados, productos terminados y subproductos, residuos y materiales recuperados).

Su movimiento es el siguiente:

Se cargarán por el importe de las existencias iniciales y se abonarán por el de las existencias finales, con abono y cargo, respectivamente, a cuentas de los subgrupos 33, 34, 35 y 36. El saldo que resulte de estas cuentas se cargará o abonará, según los casos, a la cuenta 129, en el proceso de cálculo del resultado y cierre de cuentas.

#### **Ejemplo sobre contabilización de mercaderías por el método especulativo**

A efectos del ejercicio que sigue a continuación, y para centrar la problemática en el método especulativo de contabilización de existencias, se ha obviado la contabilización del IVA en compras y ventas que hubiera de registrarse.

La empresa Tebaldi, S.A., de carácter comercial, compra mercaderías a crédito por 50.000 euros, realizándose el siguiente asiento contable:

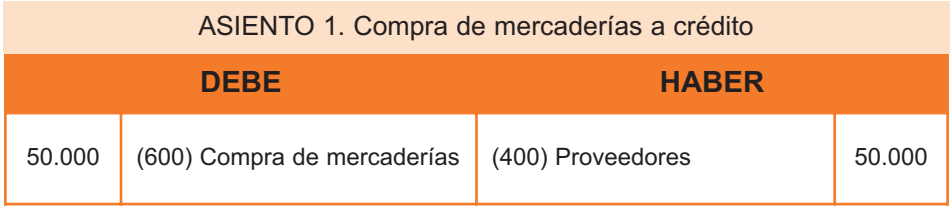

Posteriormente la empresa vende mercaderías a crédito por 60.000 euros.

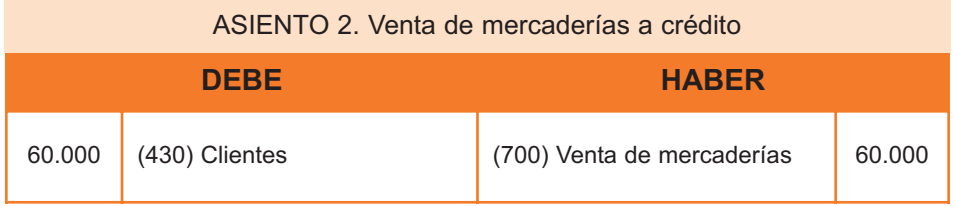

Se produce una nueva venta por 30.000 euros, en esta ocasión al contado.

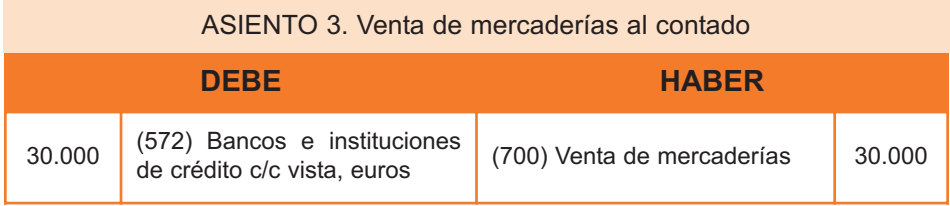

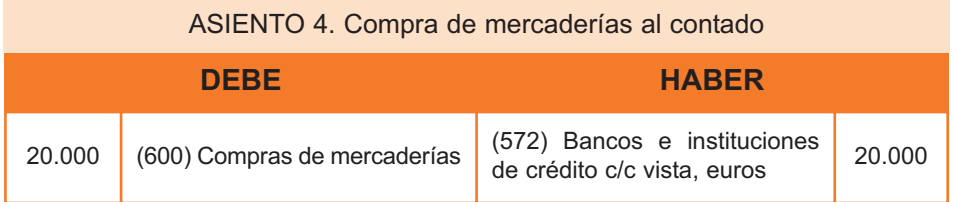

Se produce una nueva compra de mercaderías al contado, por 20.000 euros.

A final de año, a través de las fichas extracontables o de los inventarios de fin de ejercicio, se obtiene el detalle de las existencias finales, que se supondrá constan de 500 unidades a 30 euros cada una, es decir, que tienen un valor final de 15.000 euros.

Asimismo, la empresa disponía de unas existencias iniciales de 300 unidades a 25 euros cada una, en total 7.500 euros. Dado que la cuenta de existencias no se ha modificado desde el inicio del ejercicio y que se han contabilizado como gastos todas las compras, se deben ajustar las cuentas de existencias y de resultados en función de las existencias iniciales y finales.

Para añadir esta variación en el valor de las existencias, lo que se debe hacer es tomar el valor de las existencias iniciales y llevarlo contra una cuenta llamada variación de existencias, que es de resultados, y tomar las existencias finales y llevarlas contra esa misma cuenta. El ajuste de las existencias iniciales implica una anotación al debe en una cuenta de resultados, lo que implica reconocer un gasto, mientras que el ajuste de las existencias finales se hace con una abono a una cuenta de resultados, lo que implica una reducción del gasto por consumo de existencias, para reconocer las que estaban en el almacén sin ser utilizadas.

Los asientos a realizar para ajustar las existencias iniciales y finales son como sigue:

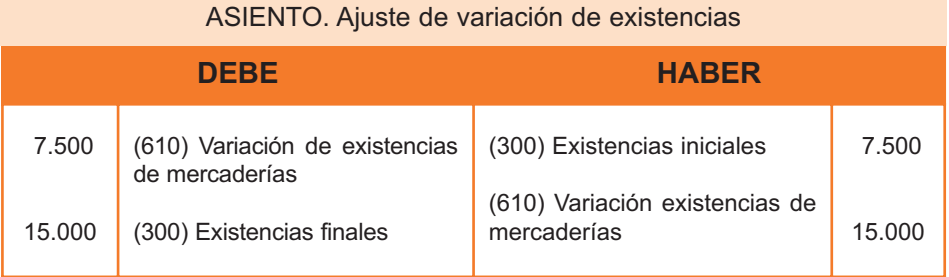

## 6.4. Arrendamiento financiero en el caso de microempresas

En el caso de cumplir con las condiciones para ser considerada microempresa, los arrendatarios de los acuerdos de arrendamiento financiero u otros de naturaleza similar que no tengan por objeto terrenos, solares u otros activos no amortizables, contabilizarán las cuotas devengadas en el ejercicio como gasto en la cuenta de pérdidas y ganancias. En su caso, en el momento de ejercer la opción de compra, se registrará el activo por el precio de adquisición de dicha opción.

La cuenta 621 "Arrendamientos y cánones" prevista en la cuarta parte del Plan General de Contabilidad de las PYME, se desagregará en las siguientes cuentas de cuatro cifras:

6210 "Arrendamientos y cánones".

6211 "Arrendamientos financieros y otros".

El movimiento de la cuenta 6211 es el siguiente:

Se cargará por el importe devengado por las cuotas del arrendamiento financiero y otros similares, con abono, normalmente, a cuentas del subgrupo 57. Se abonará con cargo a la cuenta 129.

#### **Ejemplo**

La empresa Callas, S.A. ha alquilado en régimen de arrendamiento financiero una maquinaria para su uso en la fábrica de que disponen. La empresa cumple los criterios establecidos para microempresas.

Paga mensualmente, a través de su cuenta bancaria, la cuota fijada por el arrendamiento, junto con el IVA deducible correspondiente.

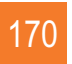

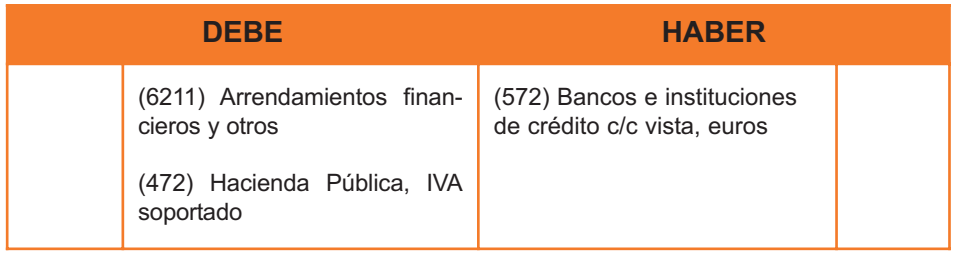

Finalmente, tras el período establecido para el arrendamiento, la empresa decide ejercer la opción de compra y obtener la propiedad de la maquinaria.

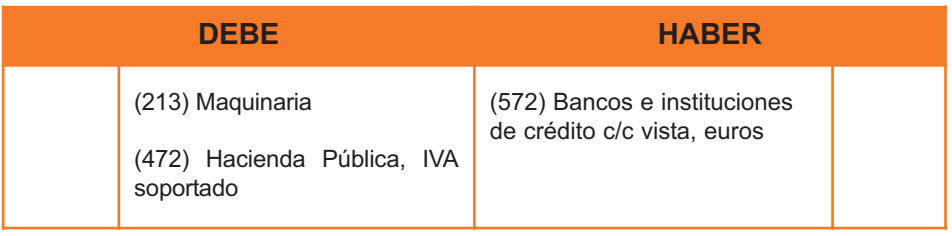

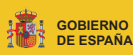

**MINISTERIO DE INDUSTRIA, TURISMO Y COMERCIO**

#### **SUBSECRETARÍA**

**DIVISIÓN DE INFORMACIÓN, DOCUMENTACIÓN Y PUBLICACIONES CENTRO DE PUBLICACIONES**

Paseo de la Castellana, 160. 28071 Madrid Tels.: 91.349 51 29 / 4968 / 4000 Fax.: 91.349 44 85 www.mityc.es